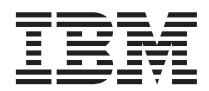

IBM DB2 Information Integrator

# 包装器开发者 API 参考

版本 8

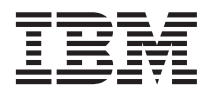

IBM DB2 Information Integrator

# 包装器开发者 API 参考

版本 8

在使用本资料及其支持的产品之前, 请阅读第[219](#page-226-0)页的"声明 中的一般信息。

本文档包含 IBM 的专利信息。它在许可证协议下提供、并受版权法保护。本出版物包含的信息不包括任何产品保证、且本 手册提供的任何声明不应作如此解释。

可以在线方式或通过您当地的 IBM 代表订购 IBM 出版物。

- · 要以在线方式订购出版物, 可访问"IBM 出版物中心" (IBM Publications Center), 网址为 [www.ibm.com/shop/publications/order](http://www.ibm.com/shop/publications/order)
- 要查找您当地的 IBM 代表, 可访问"IBM 全球联系人目录" (IBM Directory of Worldwide Contacts), 网址为 [www.ibm.com/planetwide](http://www.ibm.com/planetwide)

当您发送信息给 IBM 后, 即授予 IBM 非专有权, IBM 可以它认为合适的任何方式使用或分发此信息, 而无须对您承担任 何责任。

**© Copyright International Business Machines Corporation 2003. All rights reserved.**

# **目录**

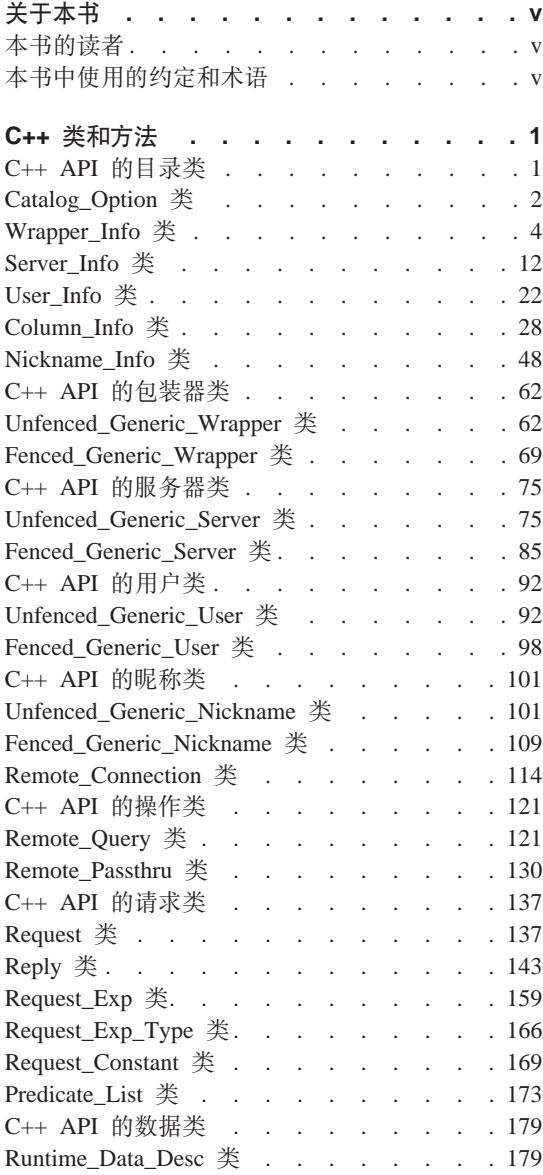

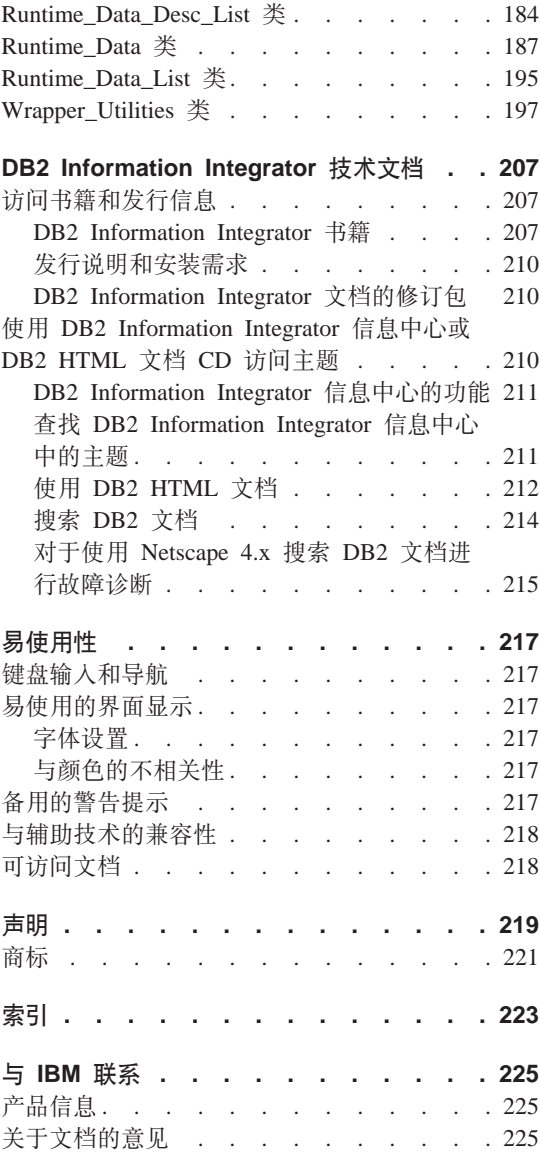

## <span id="page-6-0"></span>关于本书

本书提供了有关您在为数据源开发包装器时可以使用的 API 类的参考信息。每个 类的概述中都包含一般描述和用法信息。然后列示了每个类的成员函数(以及构 造函数和析构函数, 如果有的话)的相应用途, 语法, 返回值和必需的输入自变 量和输出自变量。为数据源开发包装器之后, 就可以在联合数据库系统中使用该 数据源了。

## **>iDA\_**

本书是为将 API 与 IBM® 提供的 DB2® Information Integrator 配合使用的 DBA 和句装器开发者编写的。

## **>iP9CD<(Muo**

#### 突出显示约定:

本书使用了下列突出显示约定:

#### 粗体

指示命令和图形用户界面控件(例如,字段名、按钮名和菜单选项)。粗 体用来指定注释、限制、先决条件和建议。

#### 等宽字体

指示您输入的文本、文件名和代码示例。等宽字体还用于 SQL 语句或 DB2 命令参数名.

#### 斜体

指示 SOL 语句或者将用话当值来替换的 DB2 命令参数值。SOL 语句或 DB2 命今示例将使用斜体来表示样本参数值。斜体还用来强调词语、标识 新术语和指示文档标题。

#### 大写类型

指示 DB2 命令和 SOL 语句的名称以及它们的关键字。数据类型名称、选 项和只取首字母的缩写词也使用大写。

## <span id="page-8-0"></span> $C++$  类和方法

下列各节描述了可以与 C++ API 配合使用的类。这些类包括:

- 目录类
- 包装器类
- 服务器类
- 用户类
- 昵称类
- 远程连接类
- 操作类
- 请求类
- 数据类
- 句装器实用程序类

每个类的概述中都包含一般描述和用法信息。然后列示了每个类的成员函数(以 及构造函数和析构函数,如果有的话)的相应用途、语法、返回值和必需的输入 自变量和输出自变量。

## $C++$  API 的目录类

下表描述 C++ API 的每个目录类。

表 1. 目录类

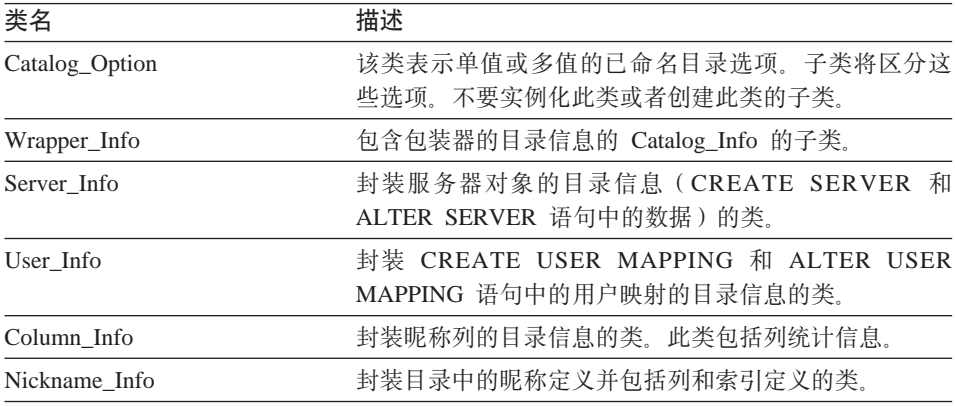

#### <span id="page-9-0"></span>相关参考:

- 第 2 页的 『Catalog\_Option 类』
- 第 4 页的 『Wrapper Info 类』
- 第 12 页的 『Server Info 类』
- 第 22 页的 『User Info 类』
- 第 28 页的 『[Column\\_Info](#page-35-0) 类』
- 第 48 页的 『Nickname Info 类』

## **Catalog\_Option `**

本主题描述 Catalog\_Option 类并提供每个成员函数的详细信息。

## 概述

Catalog\_Option 类表示单值或多值的已命名目录选项。子类将区分这些选项。

Catalog\_Option 类是 C++ API 的目录类之一。

- 用法 DB2 联合服务器实例化在目录中或在"数据定义语言" (DDL)语句上指 定的每个选项的已命名目录选项。包装器可以实例化这些已命名目录选项 (通过 Catalog\_Info 子类的 add\_option() 方法) 以添加或更改选项值。
- **D~** sqlqg\_catalog.h

#### **数据成员**

无.

#### **I1/}**

下表描述 Catalog\_Option 类的每个成员函数。在该表的后面更详细地描述了每个函 数。

表 2. Catalog\_Option 类的成员函数

| 成员函数       | 描述                              |
|------------|---------------------------------|
| get_name   | 检索选项名。                          |
| get_action | 检索此选项的操作 (ADD、SET、DROP 或<br>无)。 |
| get_value  | 检索选项值。                          |
| get_value  | 检索选项值和长度。                       |

## **get\_name /}**

用途<br>**检索选项名。** 

语法

sqluint8\* get\_name ()

## 输入自变量

 $\overline{\mathcal{H}}_{\alpha}$ 

## 输出自变量

无。

返回值 以 null 结束的选项名。

## **get\_action /}**

用途 检索此选项的操作(ADD、SET、DROP 或无)。

## 语法

Catalog Option::Action get action ()

## 输入自变量

 $\overline{\pi}$ .

## 输出自变量

 $\overline{\mathcal{H}}_{\alpha}$ 

**返回值** 操作。

## **get\_value /}**

**用途** 检索选项值。

## 语法

virtual sqluint8\* get value ()

## 输入自变量

无。

## 输出自变量

无。

返回值 以 null 结束的选项值。

## <span id="page-11-0"></span>**Catalog\_Option**

#### **get\_value /}**

用途 检索选项值和长度。

语法

virtual sqluint8\* get\_value (sqlint32\* a\_length)

输入自变量

 $\ddot{H}_a$ 

#### 输出自变量

表 3. get\_value 成员函数的输出自变量

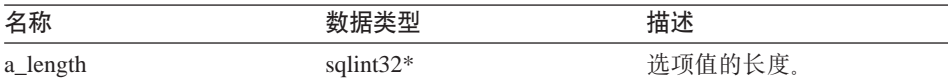

返回值 以 null 结束的选项值。

#### 相关参考:

• 第 1 页的 『[C++ API](#page-8-0) 的目录类 』

## **Wrapper\_Info `**

本主题描述 Wrapper Info 类并提供构造函数和成员函数的详细信息。

#### 概述

Wrapper\_Info 类是 Catalog\_Info 的子类并包含包装器的目录信息。

Wrapper Info 类是 C++ API 的目录类之一。

- 用法 此类由 DB2 联合服务器实例化以包含 CREATE WRAPPER 语句或 DB2 Information Integrator 目录中的信息。当在 CREATE WRAPPER 或 ALTER WRAPPER 操作期间添加信息时, 此类由包装器实例化。
- **D~** sqlqg\_catalog.h

#### **}]I1**

无。

#### **9l/}MI1/}**

下列各表描述 Wrapper\_Info 类的构造函数和成员函数。在这些表的后面更详细地 描述了构造函数和函数。

表 4. Wrapper\_Info 类的构造函数

| 构造函数         | 描述                   |
|--------------|----------------------|
| Wrapper_Info | 构造 Wrapper_Info 的实例。 |

## 表 5. Wrapper\_Info 类的成员函数

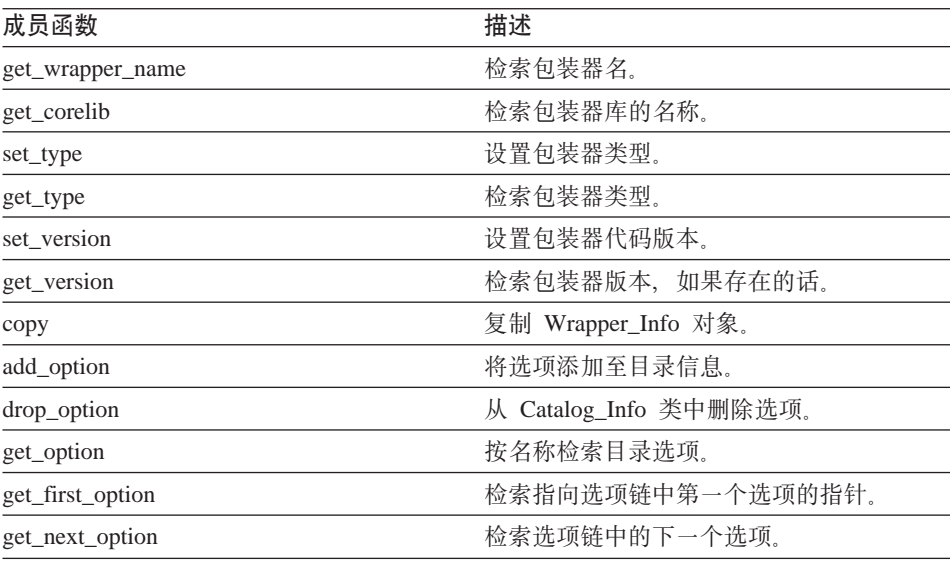

## **Wrapper\_Info 9l/}**

**用途** 构造 Wrapper\_Info 的实例。

语法

Wrapper\_Info ()

输入自变量

无。

输出自变量

无。

## **get\_wrapper\_name /}**

用途 检索包装器名。

## 语法

sqlint32 get wrapper name (sqluint8\*\* a name)

## **Wrapper\_Info**

## 输入自变量

无。

## 输出自变量

表 6. get\_wrapper\_name 成员函数的输出自变量

| 名称     | 数据类型          | 描述                          |
|--------|---------------|-----------------------------|
| a name | sqluint $8**$ | 指向以 null 结束的包装器名字符串的<br>指针。 |

**返回值** 返回码。如果显示名称, 则值为 0。如果不显示名称, 则值为 SQLQG\_NOVALUE.

#### **get\_corelib /}**

用途 检索包装器库的名称。此名称是 CREATE WRAPPER 语句中的包装器库 的基本名。

语法

sqlint32 get corelib (sqluint8\*\* a lib name)

输入自变量

无。

#### 输出自变量

表 7. get\_corelib 成员函数的输出自变量

| 名称         | 数据类型          | 描述                        |
|------------|---------------|---------------------------|
| a lib name | sqluint $8**$ | 指向以 null 结束的库名字符串的指<br>针. |

**返回值** 返回码。如果显示名称, 则值为 0。如果不显示名称, 则值为 SQLQG\_NOVALUE.

#### **set\_type /}**

用途 设置包装器类型。

#### 语法

void set type (sqluint8 a wrapper type)

#### 输入自变量

表 8. set\_type 成员函数的输入自变量

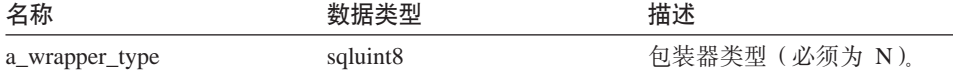

#### 输出自变量

无。

**返回值** 无。

#### **get\_type /}**

用途 检索包装器类型。

语法

sqlint32 get\_type (sqluint8\* a\_wrapper\_type)

#### 输入自变量

无。

#### 输出自变量

表 9. get\_type 成员函数的输出自变量

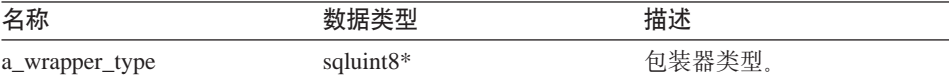

**返回值** 返回码。如果显示类型, 则值为 0。如果不显示类型, 则值为 SQLQG\_NOVALUE.

#### **set** version 函数

用途 设置包装器代码版本。

语法

void set version (sqlint32 a wrapper version)

## 输入自变量

表 10. set\_version 成员函数的输入自变量

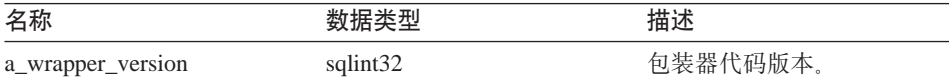

## **Wrapper\_Info**

输出自变量

无。

**返回值** 无。

#### **get\_version /}**

**用途** 检索包装器版本, 如果存在的话。

语法

sqlint32 get version (sqlint32\* a wrapper version)

输入自变量

无。

#### 输出自变量

表 11. get\_version 成员函数的输出自变量

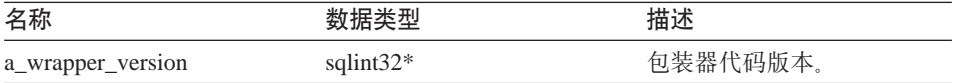

返回值 返回码。如果显示版本, 则值为 0。如果不显示版本, 则值为 SQLQG\_NOVALUE。

#### **copy /}**

**用途** 复制 Wrapper\_Info 对象。

语法

sqlint32 copy (Wrapper\_Info\*\* a\_new\_wrapper\_info)

#### 输入自变量

 $\mathcal{F}_\infty$ 

#### 输出自变量

表 12. copy 成员函数的输出自变量

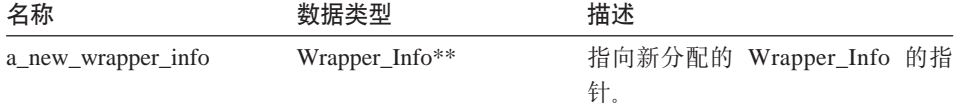

**返回值** 返回码。如果值为 0, 则指示成功。

#### add\_option 函数

#### 定义位置

Catalog Info

- 用途 将选项添加至目录信息。
- 用法 当在 CREATE WRAPPER 和 ALTER WRAPPER 语句处理期间将包装器 生成的选项添加至目录时, 包装器可以调用此成员函数。

语法

```
sqlint32 add_option (sqluint8* a_opt_name,
                         sqlint32 a name len,
                         sqluint8* a opt value,
                         sqlint32 \qquad a value len,
                         Catalog Option:: Action a action
                         = Catalog Option::sqlqg None,
                            char* a option type = ^{\prime\prime\prime} = ^{\prime\prime\prime})
```
#### 输入自变量

表 13. add option 成员函数的输入自变量

| 名称            | 数据类型                   | 描述                                                                                                    |
|---------------|------------------------|----------------------------------------------------------------------------------------------------|
| a_opt_name    | sqluint8*              | 选项名(不是以 null 结束)。                                                                                        |
| a name len    | sqlint32               | 选项名的长度。                                                                                                  |
| a_opt_value   | sqluint8*              | 选项值 (不是以 null 结束)。                                                                                       |
| a_value_len   | sqlint32               | 选项值的长度。                                                                                                  |
| a action      | Catalog_Option::Action | 此选项的操作 (ADD、SET、DROP 或<br>无)。                                                                            |
| a_option_type | $char*$                | 在 SQLN1884 错误消息中使用的标记<br>(如果这是重复选项的话)。对于包装器<br>选项, 使用在 sqlqg_misc.h 头文件中定义<br>的 SQLQG_WRAPPER_OPTION 常量。 |

## 输出自变量

无。

返回值 返回码。如果值为 0, 则指示成功。

#### drop\_option 函数

#### 定义位置

Catalog\_Info

## **Wrapper\_Info**

用途 从 Catalog\_Info 类中删除选项。此成员函数不会从目录中删除选项。在将 带有 Catalog\_Option::sqlqg\_Drop 操作的选项添加至增量 Catalog\_Info 对 象时, 会从目录中删除该选项。

## 语法

sqlint32 drop\_option (Catalog\_Option\* a\_option)

## 输入自变量

表 14. drop\_option 成员函数的输入自变量

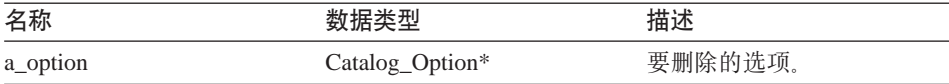

#### 输出自变量

无。

**返回值** 返回码。如果值为 0, 则指示成功。

#### **get\_option /}**

#### **(e;C**

Catalog\_Info

- 用途 按名称检索目录选项。
- 用法 如果未找到该选项, 则输出自变量 option 为空。

#### 语法

```
sqlint32 get option (sqluint8* a opt name,
                  sqlint32 a name len,
                  Catalog_Option** a_option)
```
#### 输入自变量

表 15. get\_option 成员函数的输入自变量

| 名称         | 数据类型         | 描述                |
|------------|--------------|-------------------|
| a_opt_name | sqluint $8*$ | 选项名(不是以 null 结束)。 |
| a name len | sqlint32     | 选项名的长度。           |

#### 输出自变量

表 16. get\_option 成员函数的输出自变量

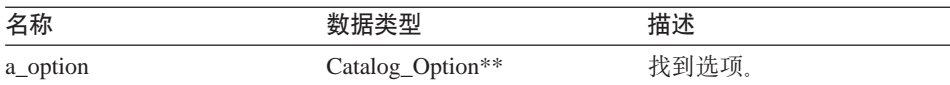

返回值 返回码。如果值为 0, 则指示成功。SQLQG\_NOVALUE 指示未找到该选 项。

#### **get\_first\_option /}**

#### **(e;C**

Catalog\_Info

**用途** 检索指向选项链中第一个选项的指针。

## 语法

Catalog\_Option\* get\_first\_option ()

#### 输入自变量

无。

#### 输出自变量

无。

**返回值** 指向选项链中第一个选项的指针。如果链是空的, 则该值为空。

#### **get\_next\_option /}**

#### **(e;C**

Catalog\_Info

**用途** 检索选项链中的下一个选项。

#### 语法

Catalog\_Option\* get\_next\_option (Catalog\_Option\* a\_current\_option)

#### 输入自变量

表 17. get\_next\_option 成员函数的输入自变量

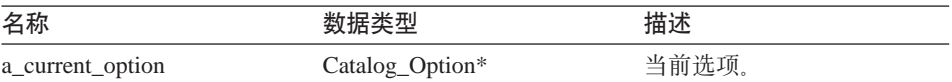

#### 输出自变量

无。

**返回值** 指向选项链中下一个选项的指针。如果在结尾、则该值为空。

#### **`XN<:**

• 第 1 页的 『[C++ API](#page-8-0) 的目录类』

## <span id="page-19-0"></span>**Server\_Info `**

本主题描述 Server Info 类并提供构造函数和成员函数的详细信息。

#### 概述

Server\_Info 类封装服务器对象的目录信息 (CREATE SERVER 和 ALTER SERVER 语句中的数据)。

Server Info 类是 C++ API 的目录类之一。

- 用法 此类由 DB2 联合服务器实例化以包含 CREATE SERVER 或 ALTER SERVER 语句中的信息或包含 DB2 Information Integrator 目录中的信息。 当在 CREATE SERVER 或 ALTER SERVER 语句操作期间添加信息时, 此类还会由包装器实例化。
- **D~** sqlqg\_catalog.h

#### **}]I1**

无。

## **9l/}MI1/}**

下列各表描述 Server Info 类的构造函数和成员函数。在这些表的后面更详细地描 述了构造函数和函数。

表 18. Server\_Info 类的构造函数

| 构造函数        | 描述                        |
|-------------|---------------------------|
| Server Info | 构造空的 Server Info 对象。      |
| Server Info | 构造具有特定参数的 Server_Info 对象。 |

表 19. Server\_Info 类的成员函数

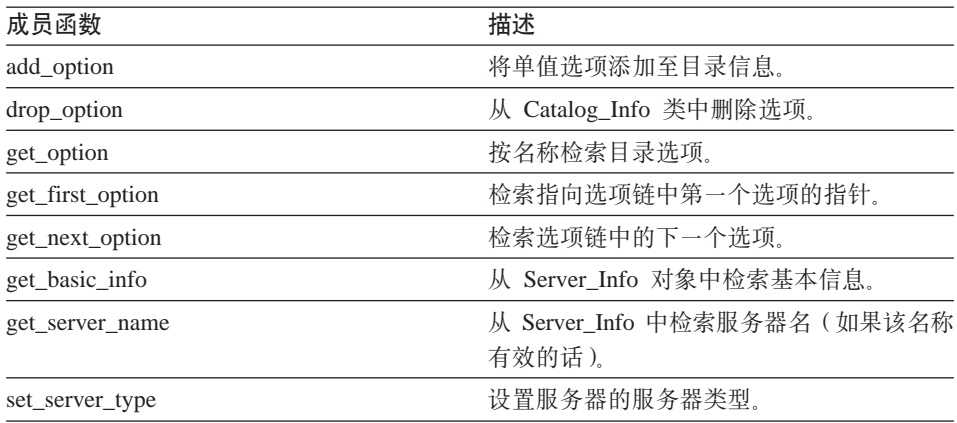

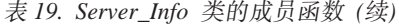

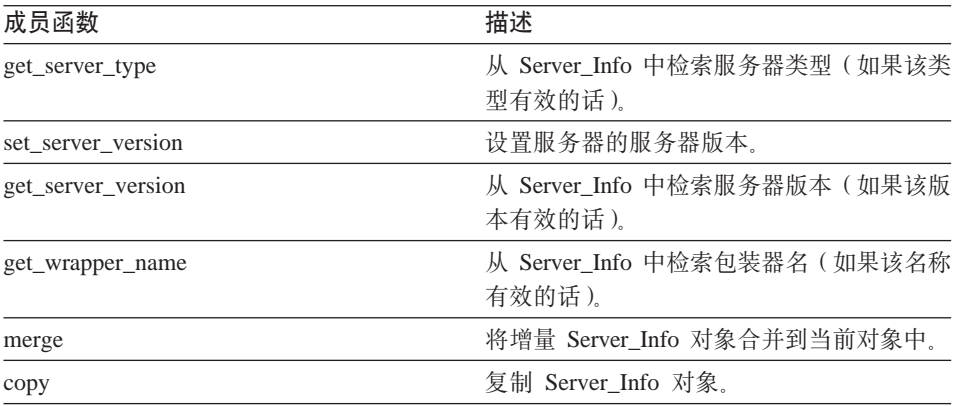

## **Server\_Info 9l/}**

**用途** 构造空的 Server\_Info 对象。

语法

Server\_Info ()

输入自变量

无。

## 输出自变量

无。

**返回值**无。

#### **Server\_Info 9l/}**

**用途** 构造具有特定参数的 Server\_Info 对象。

语法

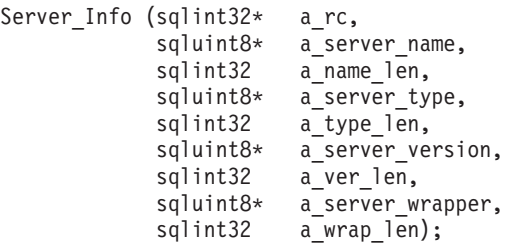

## Server Info

## 输入自变量

表 20. Server\_Info 构造函数的输入自变量

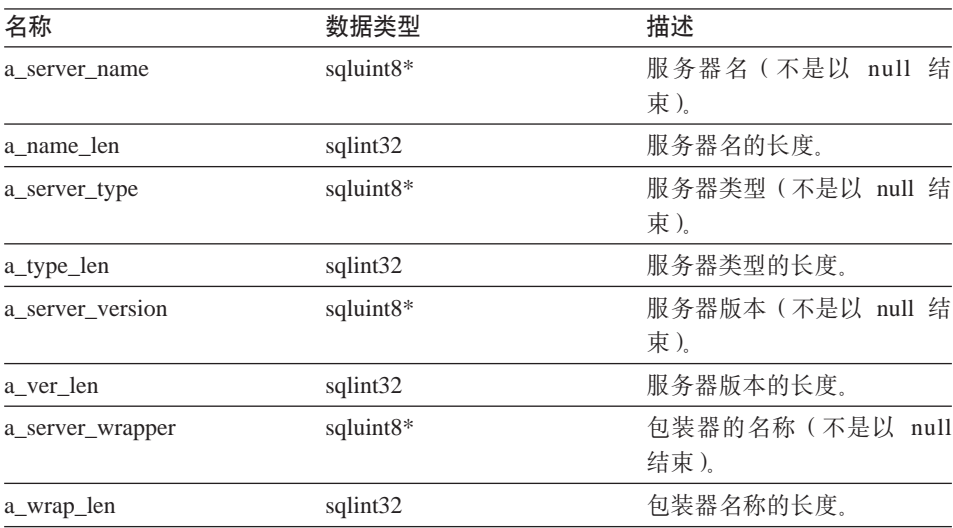

## 输出自变量

表 21. Server\_info 构造函数的输出自变量

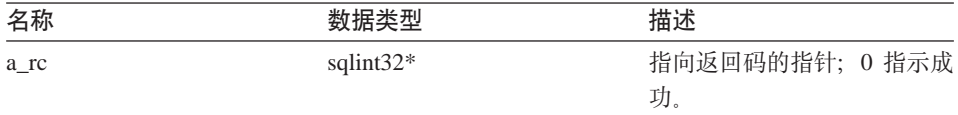

返回值 无。

#### add\_option 函数

#### 定义位置

Catalog\_Info

- 用途 将单值选项添加至目录信息。
- 用法 当在 CREATE SERVER 或 ALTER SERVER 语句处理期间将包装器生 成的选项添加至目录时,包装器可以调用此成员函数。

语法

sqlint32 add\_option (sqluint8\* a\_opt\_name,<br>sqlint32 a\_opt\_name\_len, sqluint8\* a\_opt\_value, sqlint32 a opt value len,

```
Catalog Option:: Action
                               a_act
= Catalog_Option::sqlqg_None,
  char* \overline{a} opt type = "")
```
## 输入自变量

表 22. add\_option 成员函数的输入自变量

| 名称              | 数据类型                   | 描述                                                                                           |
|-----------------|------------------------|----------------------------------------------------------------------------------------------|
| a_opt_name      | sqluint8*              | 选项名 (不是以 null 结束)。                                                                           |
| a_opt_name_len  | sqlint32               | 选项名的长度。                                                                                      |
| a_opt_value     | sqluint8*              | 选项值(不是以 null 结束)。                                                                            |
| a_opt_value_len | sqlint32               | 选项值的长度。                                                                                      |
| a act           | Catalog_Option::Action | 此选项的操作 (ADD、SET、DROP 或<br>无)。                                                                |
| a_opt_type      | $char*$                | 在 SQLN1884 错误消息中使用的标记<br>(如果这是重复选项的话)。使用在<br>sqlqg_misc.h 头文件中定义的<br>SQLQG_SERVER_OPTION 常量。 |

#### 输出自变量

无。

返回值 返回码。如果值为 0, 则指示成功。

## drop\_option 函数

## 定义位置

Catalog\_Info

用途 从 Catalog\_Info 类中删除选项。此成员函数不会从目录中删除选项。在将 带有 Catalog\_Option::sqlqg\_Drop 操作的选项添加至增量 Catalog\_Info 对 象时, 将删除该选项。

#### 语法

sqlint32 drop option (Catalog Option\* a option)

#### 输入自变量

表 23. drop\_option 成员函数的输入自变量

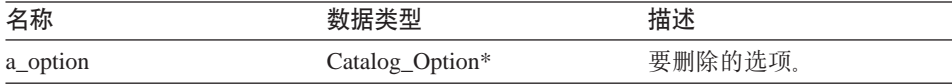

## Server Info

输出自变量

无。

返回值 返回码。如果值为 0. 则指示成功。

#### get\_option 函数

#### 定义位置

Catalog\_Info

- 用途 按名称检索目录选项。
- 用法 如果未找到该选项, 则输出自变量 option 为空。

语法

```
sqlint32 get option (sqluint8*
                                      a opt name,
              sqlint32
                          a name len,
                     Catalog_Option** a_option)
```
#### 输入自变量

表 24. get\_option 成员函数的输入自变量

| 名称         | 数据类型         | 描述                |
|------------|--------------|-------------------|
| a_opt_name | sqluint $8*$ | 选项名(不是以 null 结束)。 |
| a name len | sqlint32     | 选项名的长度。           |

#### 输出自变量

表 25. get\_option 成员函数的输出自变量

| 名称       | 数据类型             | 描述    |
|----------|------------------|-------|
| a_option | Catalog_Option** | 找到选项。 |

返回值 返回码。如果值为 0, 则指示成功。SQLQG\_NOVALUE 指示未找到该选 项。

#### get\_first\_option 函数

#### 定义位置

Catalog\_Info

- 用途 检索指向选项链中第一个选项的指针。
- 语法

```
Catalog_Option* get_first_option ()
```
输入自变量

无。

#### 输出自变量

无。

返回值 指向选项链中第一个选项的指针。如果链是空的、则该值为空。

#### get\_next\_option 函数

#### 定义位置

Catalog\_Info

用涂 检索选项链中的下一个选项。

#### 语法

Catalog\_Option\* get\_next\_option (Catalog\_Option\* a\_current\_option)

#### 输入自变量

表 26. get\_next\_option 成员函数的输入自变量

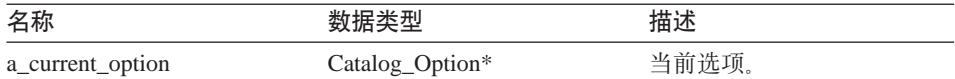

#### 输出自变量

无。

返回值 指向链中下一个选项的指针。如果在结尾、则该值为空。

#### get\_basic\_info 函数

从 Server\_Info 对象中检索基本信息。与其它 get\_XXX 成员例程不同, 用涂 get\_basic\_info 成员函数返回 SQLQG\_ERROR 并记录错误 (如果有任何无 效的数据项的话)。

#### 语法

```
sqlint32 get basic info (sqluint8** a server name,
                         sqluint8** a server type,
                         sqluint8** a_server_version,
                         sqluint8** a server wrapper)
```
#### 输入自变量

无。

## Server Info

#### 输出自变量

表 27. get\_basic\_info 成员函数的输出自变量

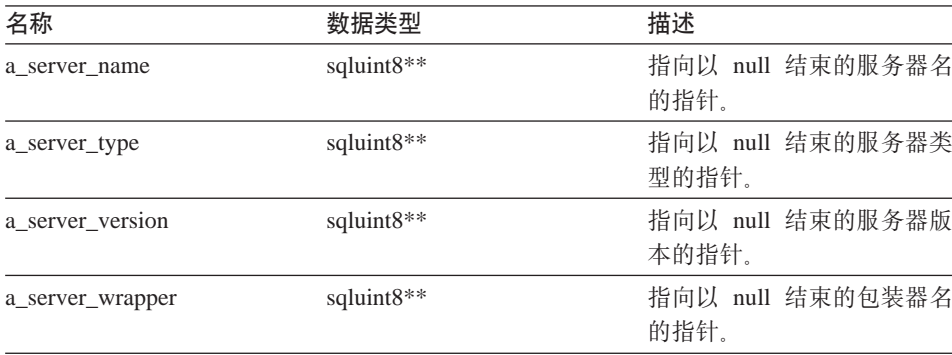

返回值 返回码。如果值为 0、则指示成功。

#### get\_server\_name 函数

用涂 从 Server Info 中检索服务器名(如果该名称有效的话)。

语法

sqlint32 get server name (sqluint8\*\* a server name)

输入自变量

无。

#### 输出自变量

表 28. get\_server\_name 成员函数的输出自变量

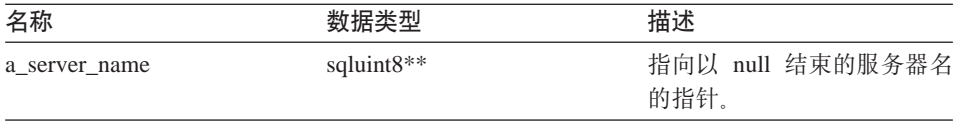

返回值 返回码。如果值为 0, 则指示成功。SQLQG NOVALUE 指示未设置服务 器名。

## set\_server\_type 函数

- 用途 设置服务器的服务器类型。
- 用法 在 CREATE SERVER 或 ALTER SERVER 语句处理期间, 包装器可以 调用此成员函数以在初始语句中未显示缺省值时提供缺省值。

语法

sqlint32 set server type (sqluint8\* a server type, sqlint32 a server type len)

## 输入自变量

表 29. set\_server\_type 成员函数的输入自变量

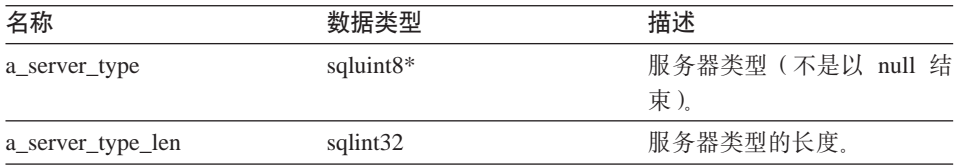

#### 输出自变量

无。

**返回值** 返回码。如果值为 0, 则指示成功。

#### **get\_server\_type /}**

用途 从 Server Info 中检索服务器类型(如果该类型有效的话)。

语法

sqlint32 get server\_type (sqluint8\*\* a\_server\_type)

输入自变量

无。

#### 输出自变量

表 30. get\_server\_type 成员函数的输出自变量

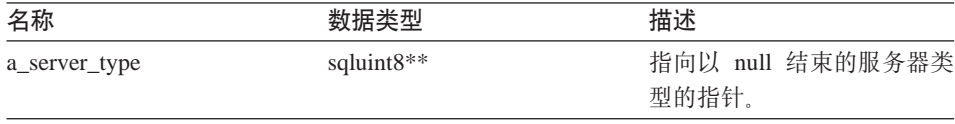

**返回值** 返回码。如果值为 0, 则指示成功。SQLQG\_NOVALUE 指示未设置服务 器类型。

#### **set\_server\_version /}**

用途 设置服务器的服务器版本。

#### Server Info

用法 在 CREATE SERVER 或 ALTER SERVER 语句处理期间, 包装器可以 调用此成员函数以在未在 DDL 中指定缺省服务器版本时提供缺省服务器 版本。

#### 语法

sqlint32 set\_server\_version (sqluint8\* a\_server\_version, sqlint32 a server version len)

#### 输入自变量

表 31. set\_server\_version 成员函数的输入自变量

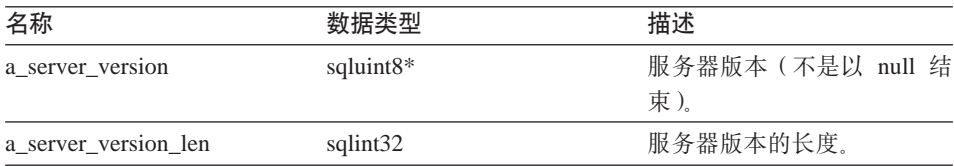

#### 输出自变量

无。

返回值 返回码。如果值为 0、则指示成功。

#### get\_server\_version 函数

用涂 从 Server Info 中检索服务器版本 (如果该版本有效的话)。

语法

sqlint32 get\_server\_version (sqluint8\*\* a\_server\_version)

#### 输入自变量

无。

#### 输出自变量

表 32. get\_server\_version 成员函数的输出自变量

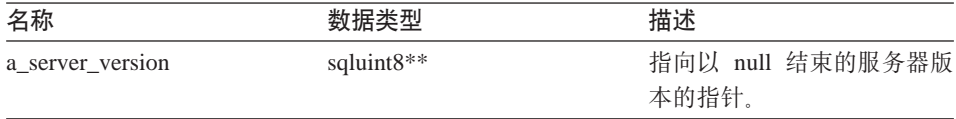

返回值 返回码。如果值为 0, 则指示成功。SQLQG\_NOVALUE 指示未设置服务 器版本。

#### get\_wrapper\_name 函数

用涂 从 Server Info 中检索包装器名(如果该名称有效的话)。

语法

sqlint32 get\_wrapper\_name (sqluint8\*\* a\_wrapper\_name)

输入自变量

无。

## 输出自变量

表 33. get\_wrapper\_name 成员函数的输出自变量

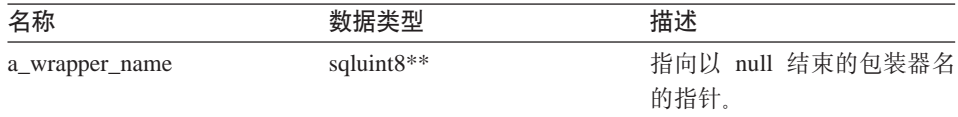

返回值 返回码。如果值为 0, 则指示成功。SQLQG\_NOVALUE 指示未设置包装 器名

#### merge 函数

用涂 将增量 Server Info 对象合并到当前对象中。

语法

sqlint32 merge (Server Info\* a delta info)

#### 输入自变量

表 34. merge 成员函数的输入自变量

| 名称           |         | 18 14         |
|--------------|---------|---------------|
| a_delta_info | $Info*$ | 象<br>一面<br>ाम |

#### 输出自变量

无。

返回值 返回码。如果值为 0. 则指示成功。

#### copy 函数

用途 复制 Server\_Info 对象。

语法

sqlint32 copy (Server Info\*\* a new server info)

## <span id="page-29-0"></span>**Server\_Info**

## 输入自变量

无.

## 输出自变量

表 35. copy 成员函数的输出自变量

| 名称                | 数据类型                      | 描述                          |
|-------------------|---------------------------|-----------------------------|
| a_new_server_info | Server Info <sup>**</sup> | 指向新的 Server_Info 对象的<br>指针。 |

**返回值** 返回码。如果值为 0, 则指示成功。

#### 相关参考:

• 第 1 页的 『[C++ API](#page-8-0) 的目录类 』

## **User\_Info `**

本主题描述 User\_Info 类并提供构造函数和成员函数的详细信息。

#### **Ev**

User Info 类封装 CREATE USER MAPPING 和 ALTER USER MAPPING 语句 中的用户映射的目录信息。

User\_Info 类是  $C_{++}$  API 的目录类之一。

- 用法 此类由 DB2 联合服务器实例化以包含 CREATE USER MAPPING 或 ALTER USER MAPPING 语句中的信息或包含 DB2 Information Integrator 目录中的信息。当在 CREATE USER MAPPING 或 ALTER USER MAPPING 语句处理期间添加信息时, 此类由包装器实例化。
- 文件 sqlqg\_catalog.h

#### **}]I1**

无。

## **9l/}MI1/}**

下列各表描述 User\_Info 类的构造函数和成员函数。在这些表的后面更详细地描述 了构造函数和函数。

表 36. User Info 类的构造函数

| 构造函数      | 描述                   |
|-----------|----------------------|
| User Info | 构造缺省(空)User_Info 对象。 |

表 37. User\_Info 类的成员函数

| 成员函数             | 描述                        |  |
|------------------|---------------------------|--|
| get server name  | 检索此用户映射的服务器名。             |  |
| get authid       | 检索此用户映射的授权标识。             |  |
| merge            | 将增量 User_Info 对象合并到当前对象中。 |  |
| copy             | 创建当前 User_Info 对象的副本。     |  |
| add_option       | 将单值选项添加至目录信息。             |  |
| drop_option      | 从 Catalog_Info 类中删除选项。    |  |
| get_option       | 按名称检索目录选项。                |  |
| get first option | 检索指向选项链中第一个选项的指针。         |  |
| get next option  | 检索洗项链中的下一个洗项.             |  |

## **User\_Info 9l/}**

**用途** 构造缺省(空)User\_Info 对象。

## 语法

User\_Info ()

输入自变量

无。

## 输出自变量

无。

**返回值** 无。

## **get\_server\_name /}**

**用途** 检索此用户映射的服务器名。

语法

sqlint32 get\_server\_name (sqluint8\*\* a\_server\_name)

#### 输入自变量

无。

## **User\_Info**

#### 输出自变量

表 38. get\_server\_name 成员函数的输出自变量

| 名称            | 数据类型          | 描述               |
|---------------|---------------|------------------|
| a server name | sqluint $8**$ | 指向以 null 结束的服务器名 |
|               |               | 的指针。             |

返回值 返回码。如果值为 0, 则指示成功。SQLQG\_NOVALUE 指示服务器名无 效或未设置。

#### **get\_authid /}**

**用途** 检索此用户映射的授权标识。

#### 语法

sqlint32 get\_authid (sqluint8\*\* a\_authid)

输入自变量

 $\overline{\mathcal{H}}_{\alpha}$ 

## 输出自变量

表 39. get\_authid 成员函数的输出自变量

| 数据类型          | 描述                       |
|---------------|--------------------------|
| sqluint $8**$ | 指向以 null 结束的授权标识<br>的指针。 |
|               |                          |

返回值 返回码。如果值为 0, 则指示成功。SQLQG\_NOVALUE 指示标识无效或 未设置。

#### **merge** 函数

用途 将增量 User\_Info 对象合并到当前对象中。

#### 语法

sqlint32 merge (User\_Info\* a\_delta\_info)

#### 输入自变量

表 40. merge 成员函数的输入自变量

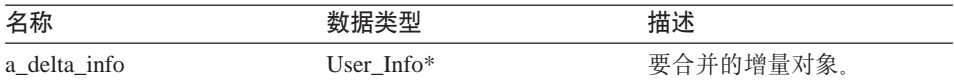

#### 输出自变量

无。

返回值 返回码。如果值为 0, 则指示成功。

#### **copy /}**

用途 创建当前 User Info 对象的副本。

## 语法

sqlint32 copy (User Info\*\* a new user info)

#### 输入自变量

 $\ddot{\pi}$ 

#### 输出自变量

表 41. copy 成员函数的输出自变量

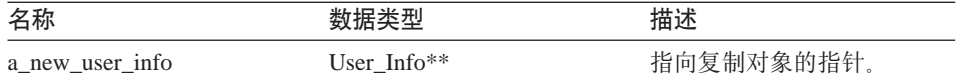

**返回值** 返回码。如果值为 0, 则指示成功。

## **add\_option /}**

- **用途** 将单值选项添加至目录信息。
- 用法 包装器可以在 CREATE USER MAPPING 或 ALTER USER MAPPING 语句处理期间调用此成员函数以添加包装器生成的选项。

## 语法

sqlint32 add\_option (sqluint8\* a\_opt\_name, sqlint32 a\_opt\_name\_len, sqluint8\* a\_opt\_value, sqlint32 a\_opt\_value\_len, Catalog\_Option::Action a\_act = Catalog\_Option::sqlqg\_None, char\* option\_type = "")

#### 输入自变量

表 42. add\_option 成员函数的输入自变量

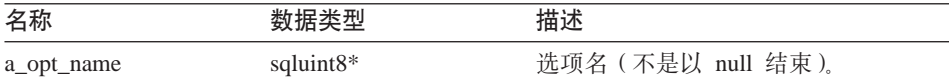

## User\_Info

| 名称              | 数据类型                   | 描述                                                                                         |
|-----------------|------------------------|--------------------------------------------------------------------------------------------|
| a_opt_name_len  | sqlint32               | 选项名的长度。                                                                                    |
| a_opt_value     | sqluint8*              | 选项值(不是以 null 结束)。                                                                          |
| a_opt_value_len | sqlint32               | 选项值的长度。                                                                                    |
| a act           | Catalog Option::Action | 此选项的操作 (ADD、SET、DROP 或<br>无)。                                                              |
| a_opt_type      | $char*$                | 在 SQLN1884 错误消息中使用的标记<br>(如果这是重复选项的话)。使用在<br>sqlqg_misc.h 头文件中定义的<br>SQLQG_USER_OPTION 常量。 |

表 42. add option 成员函数的输入自变量 (续)

#### 输出自变量

无。

返回值 返回码。如果值为 0, 则指示成功。

#### drop\_option 函数

#### 定义位置

Catalog\_Info

从 Catalog\_Info 类中删除选项。此成员函数不会从目录中删除选项。在将 用途 带有 Catalog\_Option::sqlqg\_Drop 操作的选项添加至增量 Catalog\_Info 对 象时, 将删除该选项。

## 语法

sqlint32 drop\_option (Catalog\_Option\* a\_option)

#### 输入自变量

表 43. drop\_option 成员函数的输入自变量

| 名称       |                                              |      |
|----------|----------------------------------------------|------|
| a_option | $\mathcal{L}$ ption*<br>$\blacksquare$<br>–್ | '选项。 |

#### 输出自变量

无。

返回值 返回码。如果值为 0、则指示成功。

#### get\_option 函数

#### 定义位置

Catalog\_Info

- 用途 按名称检索目录选项。
- 用法 如果未找到该选项, 则输出自变量 option 为空。

#### 语法

```
sqlint32 get_option (sqluint8*
                                     a opt name,
                        a_name len,
             sqlint32
                    Catalog_Option** a_option)
```
## 输入自变量

表 44. get option 成员函数的输入自变量

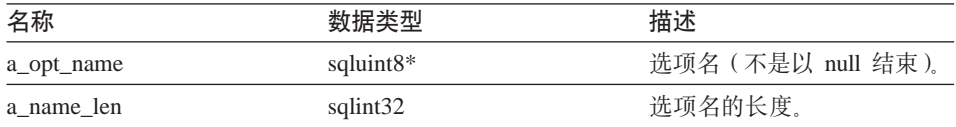

#### 输出自变量

表 45. get\_option 成员函数的输出自变量

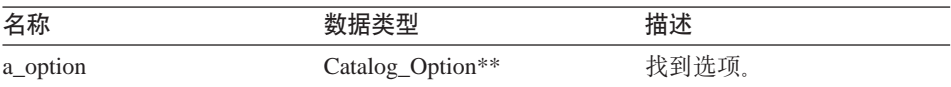

返回值 返回码。如果值为 0, 则指示成功。SQLQG\_NOVALUE 指示未找到该选 项。

#### get\_first\_option 函数

#### 定义位置

Catalog\_Info

检索指向选项链中第一个选项的指针。 用涂

#### 语法

Catalog Option\* get first option ()

#### 输入自变量

无。

#### 输出自变量

无。

<span id="page-35-0"></span>返回值 指向选项链中第一个选项的指针。如果链是空的, 则该值为空。

#### get\_next\_option 函数

#### 定义位置

Catalog\_Info

检索选项链中的下一个选项。 用途

#### 语法

Catalog Option\* get next option (Catalog Option\* a current option)

#### 输入自变量

表 46. get\_next\_option 成员函数的输入自变量

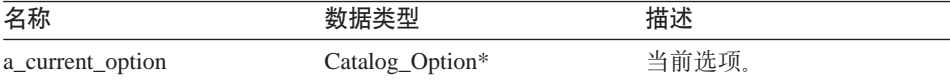

#### 输出自变量

无。

返回值 指向链中下一个选项的指针。如果在结尾, 则该值为空。

#### 相关参考:

• 第 1 页的 『C++ API 的目录类』

## **Column Info 类**

本主题描述 Column\_Info 类并提供构造函数和成员函数的详细信息。

#### 概述

Column Info 类封装昵称列的目录信息。此类包括列统计信息。

Column Info 类是 C++ API 的目录类之一。

- 此类由 DB2 联合服务器实例化以包含 CREATE NICKNAME 或 ALTER 用法 NICKNAME 语句中的信息或包含 DB2 Information Integrator 目录中的信 息。当在 CREATE NICKNAME 或 ALTER NICKNAME 语句操作期间 添加信息时、此类由包装器实例化。
- 文件 sqlqg\_catalog.h
# **}]I1**

无。

# **9l/}MI1/}**

下列各表描述 Column\_Info 类的构造函数和成员函数。在这些表的后面更详细地描 述了构造函数和函数。

表 47. Column\_Info 类的构造函数

| 构造函数        |                         |
|-------------|-------------------------|
| Column Info | 构造缺省(空) Column_Info 对象。 |

表 48. Column\_Info 类的成员函数

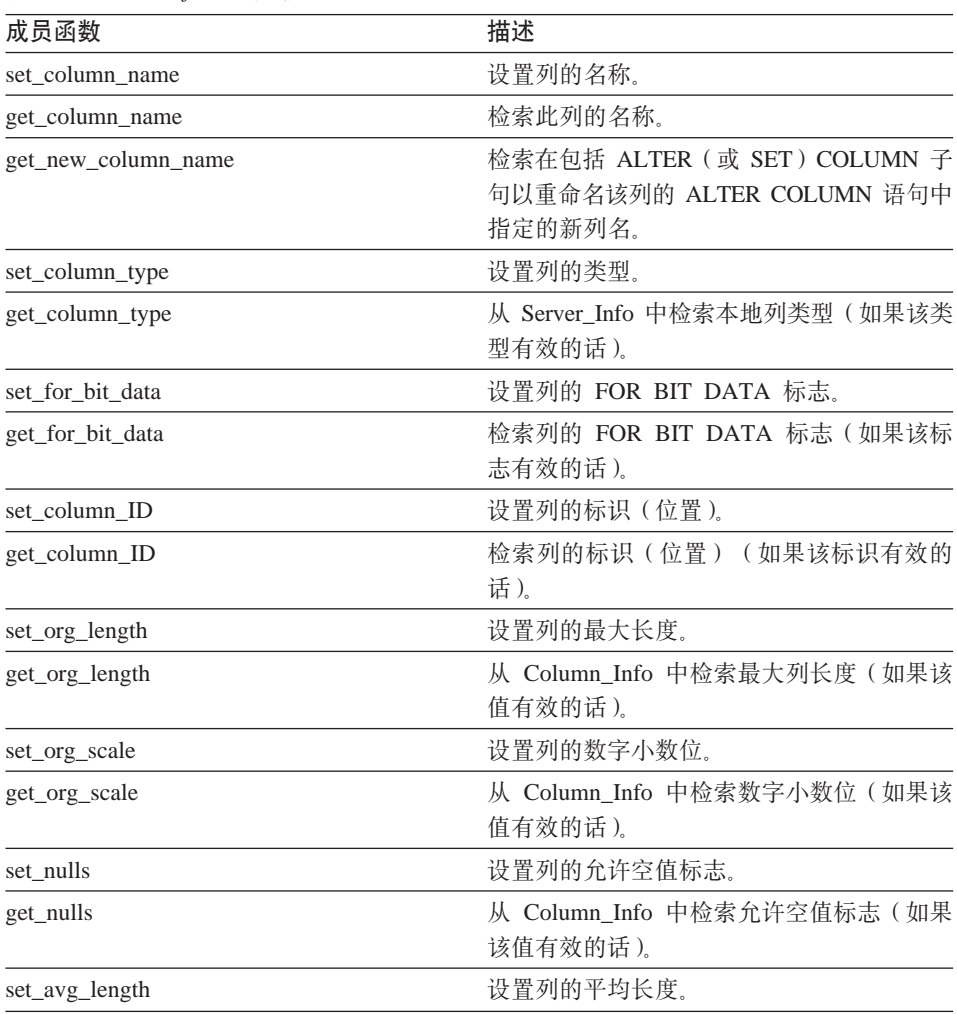

# **Column\_Info**

| 成员函数             | 描述                          |
|------------------|-----------------------------|
| get_avg_length   | 从 Column_Info 中检索平均列长度 (如果该 |
|                  | 值有效的话)。                     |
| set_high2key     | 设置列的次高值。                    |
| get_high2key     | 从 Column_Info 中检索次高值 (如果该值有 |
|                  | 效的话)。                       |
| set_low2key      | 设置列的次低值。                    |
| get_low2key      | 从 Column_Info 中检索次低值 (如果该值有 |
|                  | 效的话)。                       |
| get_default      | 从 Column_Info 中检索缺省值 (如果该值有 |
|                  | 效的话)。                       |
| set_colcard      | 设置列的基数。                     |
| get_colcard      | 从 Column_Info 中检索基数(如果该值有效  |
|                  | 的话)。                        |
| set_codepage1    | 设置列的代码页。                    |
| get_codepage1    | 从 Column_Info 中检索代码页 (如果该值有 |
|                  | 效的话)。                       |
| set_codepage2    | 设置列的代码页。                    |
| get_codepage2    | 从 Column_Info 中检索代码页 (如果该值有 |
|                  | 效的话)。                       |
| merge            | 将增量 Column_Info 对象合并到当前对象   |
|                  | 中。                          |
| copy             | 复制 Column_Info 对象。          |
| add_option       | 将单值选项添加至目录信息。               |
| drop_option      | 从 Catalog_Info 类中删除选项。      |
| get_option       | 按名称检索目录选项。                  |
| get_first_option | 检索指向选项链中第一个选项的指针。           |
| get_next_option  | 检索选项链中的下一个选项。               |

表 48. Column\_Info 类的成员函数 (续)

# **Column\_Info 9l/}**

**用途** 构造缺省(空) Column\_Info 对象。

# 语法

Column\_Info ()

输入自变量

无。

输出自变量

无。

返回值 无。

# set\_column\_name 函数

- 用途 设置列的名称。
- 用法 不要使用此成员函数更改列名。

语法

```
sqlint32 set_column_name (sqluint8* a_column_name,
                          sqlint32 a column name len)
```
## 输入自变量

表 49. set\_column\_name 成员函数的输入自变量

| 名称                | 数据类型                  | 描述                |
|-------------------|-----------------------|-------------------|
| a column name     | sqluint <sup>8*</sup> | 列名 (不是以 null 结束)。 |
| a column name len | sqlint32              | 列名的长度。            |

# 输出自变量

无。

返回值 返回码。如果值为 0, 则指示成功。

### get\_column\_name 函数

用途 检索此列的名称。

语法

sqlint32 get column name (sqluint8\*\* a column name)

# 输入自变量

# Column Info

# 输出自变量

表 50. get\_column\_name 成员函数的输出自变量

| 名称            | 数据类型          | 描述                    |
|---------------|---------------|-----------------------|
| a column name | sqluint $8**$ | 指向以 null 结束的列名的指<br>针 |

返回值 返回码。如果值为 0, 则指示成功。SQLQG\_NOVALUE 指示列名无效或 未设置。

#### get\_new\_column\_name 函数

检索在包括 ALTER (或 SET) COLUMN 子句以重命名该列的 ALTER 用涂 COLUMN 语句中指定的新列名。

#### 语法

sqlint32 get new column name (sqluint8\*\* a new col name)

输入自变量

无。

### 输出自变量

表 51. get\_new\_column\_name\_成员函数的输出自变量

| 名称             | 数据类型          | 描述                       |
|----------------|---------------|--------------------------|
| a new col name | sqluint $8**$ | 指向新的以 null 结束的列名<br>的指针。 |

返回值 返回码。如果值为 0, 则指示成功。SQLQG\_NOVALUE 指示未设置新列 名。

#### set\_column\_type 函数

用涂 设置列的类型。

语法

sqlint32 set column type (sqluint8\* a column type, sqlint32 a\_column\_type\_len)

### 输入自变量

表 52. set\_column\_type 成员函数的输入自变量

| 名称                | 数据类型         | 描述                 |
|-------------------|--------------|--------------------|
| a column type     | sqluint $8*$ | 列类型 (不是以 null 结束)。 |
| a column type len | sqlint32     | 列类型的长度。            |

# 输出自变量

 $\overline{\pi}$ .

**返回值** 返回码。如果值为 0, 则指示成功。

# **get\_column\_type /}**

用途 从 Server Info 中检索本地列类型(如果该类型有效的话)。

#### 语法

sqlint32 get column type (sqluint8\*\* a column type)

输入自变量

无。

### 输出自变量

表 53. get\_column\_type 成员函数的输出自变量

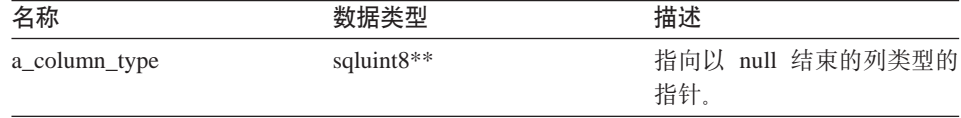

**返回值** 返回码。如果值为 0, 则指示成功。SQLQG\_NOVALUE 指示未设置类型。

#### **set\_for\_bit\_data /}**

**用途** 设置列的 FOR BIT DATA 标志。

### 语法

void set for\_bit\_data (sqluint8 a\_for\_bit\_data)

# Column Info

# 输入自变量

表 54. set\_for\_bit\_data 成员函数的输入自变量

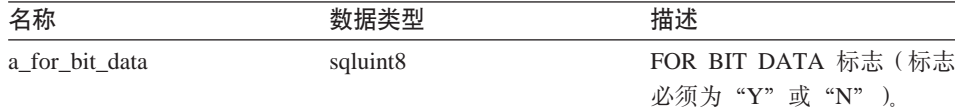

#### 输出自变量

无。

返回值 无。

#### get\_for\_bit\_data 函数

用途 检索列的 FOR BIT DATA 标志 (如果该标志有效的话)。

#### 语法

sqlint32 get for bit data (sqluint8\* a for bit data)

#### 输入自变量

无。

#### 输出自变量

表 55. get\_for\_bit\_data 成员函数的输出自变量

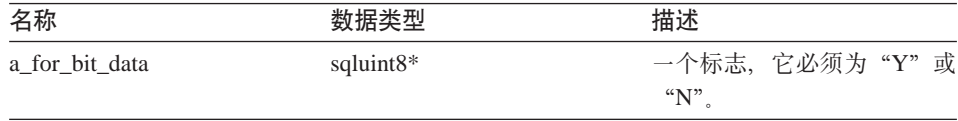

返回值 返回码。如果值为 0,则指示成功。SQLQG\_NOVALUE 指示未设置标志。

## set\_column\_ID 函数

- 用途 设置列的标识(位置)。
- 用法 不要使用此成员函数更改昵称中列的顺序。

#### 语法

sqlint32 set\_column\_ID (sqlint16 a\_column\_ID)

### 输入自变量

表 56. set\_column\_ID 成员函数的输入自变量

| 名称            |               |     |
|---------------|---------------|-----|
| ID.<br>a<br>_ | $\mathcal{Q}$ | 位置, |

#### 输出自变量

无。

**返回值** 返回码。如果值为 0, 则指示成功。

#### **get\_column\_ID /}**

用途 检索列的标识(位置)(如果该标识有效的话)。

## 语法

sqlint32 get\_column\_ID (sqluint16\* a\_column\_ID)

#### 输入自变量

无。

#### 输出自变量

表 57. get\_column\_ID 成员函数的输出自变量

| 名称          | 数据类型          | 描述   |
|-------------|---------------|------|
| a column ID | sqluint $16*$ | 列标识。 |

**返回值** 返回码。如果值为 0, 则指示成功。SQLQG\_NOVALUE 指示未设置标识。

## **set\_org\_length /}**

**用途** 设置列的最大长度(以字节计)。

### 语法

void set org length (sqlint32 a org length)

## 输入自变量

表 58. set\_org\_length 成员函数的输入自变量

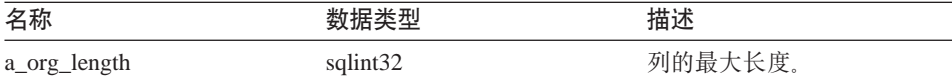

# **Column\_Info**

输出自变量

无。

**返回值** 无。

### **get\_org\_length /}**

用途 从 Column Info 中检索最大列长度(如果该值有效的话)。

语法

sqlint32 get org length (sqlint32\* a org length)

输入自变量

 $\overline{\mathcal{H}}_{\alpha}$ 

## 输出自变量

表 59. get\_org\_length 成员函数的输出自变量

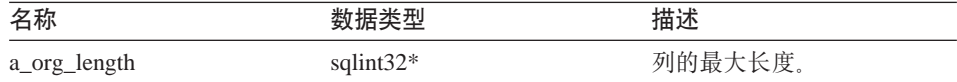

返回值 返回码。如果值为 0, 则指示成功。SQLQG\_NOVALUE 指示未设置值。

# **set\_org\_scale /}**

用途 设置列的数字小数位。

## 语法

void set org scale (sqlint16 a org scale)

#### 输入自变量

表 60. set\_org\_scale 成员函数的输入自变量

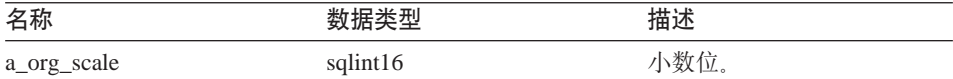

#### 输出自变量

 $\overline{\pi}$ .

## **返回值** 无。

### **get\_org\_scale /}**

用途 从 Column Info 中检索数字小数位 (如果该值有效的话)。

语法

sqlint32 get\_org\_scale (sqlint16\* a\_org\_scale)

输入自变量

 $\overline{\mathcal{H}}_{\alpha}$ 

# 输出自变量

表 61. get\_org\_scale 成员函数的输出自变量

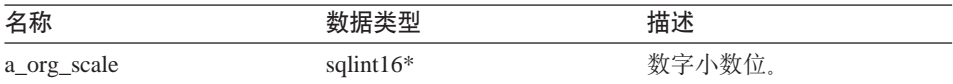

**返回值** 返回码。如果值为 0, 则指示成功。SQLQG\_NOVALUE 指示未设置值。

#### **set\_nulls /}**

用途 设置列的允许空值标志。

#### 语法

void set nulls (sqluint8 a nulls)

### 输入自变量

表 62. set\_nulls 成员函数的输入自变量

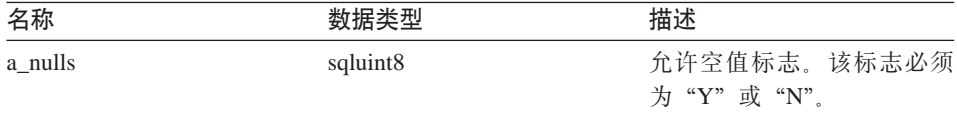

# 输出自变量

无。

**返回值** 无。

# **get\_nulls /}**

用途 从 Column Info 中检索允许空值标志(如果该值有效的话)。

#### 语法

sqlint32 get nulls (sqluint8\* a nulls)

# Column Info

# 输入自变量

无。

# 输出自变量

表 63. get\_nulls 成员函数的输出自变量

| 名称      |              | 描述        |
|---------|--------------|-----------|
| a_nulls | sqluint $8*$ | 列的允许空值标志。 |

返回值 返回码。如果值为 0, 则指示成功。SQLQG\_NOVALUE 指示未设置值。

#### set\_avg\_length 函数

- 用涂 设置列的平均长度(以字节计)。
- 用法 包装器在 CREATE NICKNAME 或 ALTER NICKNAME 语句处理期间 设置列的平均长度。当 DB2 优化器开发查询优化方案时, 该优化器使用此 平均长度信息。

#### 语法

void set avg len (sqlint32 a avg len)

#### 输入自变量

表 64. set\_avg\_length 成员函数的输入自变量

| 名称        | 佃还          |
|-----------|-------------|
| a_avg_len | 长度。<br>一切一个 |

输出自变量

无。

返回值 无。

## get avg length 函数

用涂 从 Column Info 中检索平均列长度(以字节计)(如果该值有效的话)。

#### 语法

sqlint32 get avg length (sqlint32\* a avg len)

### 输入自变量

#### 输出自变量

表 65. get\_avg\_length 成员函数的输出自变量

| 名称        |           | 描述<br>凹 |
|-----------|-----------|---------|
| a_avg_len | salint32* | 度。      |

返回值 返回码。如果值为 0, 则指示成功。SQLQG\_NOVALUE 指示未设置值。

### set\_high2key 函数

- 用途 设置列的次高值。
- 包装器可以在 CREATE NICKNAME 或 ALTER NICKNAME 语句处理 用法 期间设置列的次高值。当 DB2 优化器开发查询优化方案时, 该优化器可以 使用此次高值或最高值。

#### 语法

sqlint32 set\_high2key (sqluint8\* a\_high2key, sqlint32 a\_high2key\_len)

# 输入自变量

表 66. set\_high2key 成员函数的输入自变量

| 名称             | 数据类型         | 描述                       |
|----------------|--------------|--------------------------|
| a_high2key     | sqluint $8*$ | 次高字符串值 (不是以 null<br>结束)。 |
| a_high2key_len | sqlint32     | 值的长度。                    |

### 输出自变量

无。

返回值 返回码。如果值为 0, 则指示成功。

## get high2key 函数

用涂 从 Column Info 中检索次高值(如果该值有效的话)。

### 语法

sqlint32 get high2key (sqluint8\*\* a high2key)

#### 输入自变量

# Column Info

# 输出自变量

表 67. get\_high2key 成员函数的输出自变量

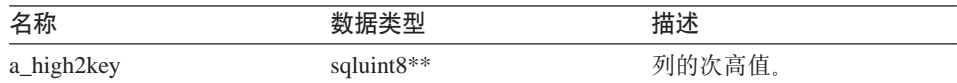

返回值 返回码。如果值为 0, 则指示成功。SQLQG\_NOVALUE 指示未设置值。

#### set\_low2key 函数

- 用途 设置列的次低值。
- 用法 包装器可以在 CREATE NICKNAME 或 ALTER NICKNAME 语句处理 期间设置列的次低值。当 DB2 优化器开发查询优化方案时, 该优化器可以 使用此次低值或最低值。

#### 语法

sqlint32 set low2key (sqluint8\* a low2key, sqlint32 a\_low2key\_len)

#### 输入自变量

表 68. set\_low2key 成员函数的输入自变量

| 名称            | 数据类型                  | 描述                       |
|---------------|-----------------------|--------------------------|
| a low2key     | sqluint <sup>8*</sup> | 次低字符串值 (不是以 null<br>结束)。 |
| a low2key_len | sqlint32              | 值的长度。                    |

#### 输出自变量

无。

返回值 返回码。如果值为 0, 则指示成功。

## get low2key 函数

用涂 从 Column Info 中检索次低值(如果该值有效的话)。

语法

sqlint32 get low2key (sqluint8\*\* a low2key)

#### 输入自变量

#### 输出自变量

表 69. get low2key 成员函数的输出自变量

| 名称        |               | 描述     |
|-----------|---------------|--------|
| a_low2key | sqluint $8**$ | 列的次低值。 |

返回值 返回码。如果值为 0, 则指示成功。SQLQG\_NOVALUE 指示未设置值。

### get\_default 函数

用涂 从 Column Info 中检索缺省值(如果该值有效的话)。

语法

sqlint32 get default (sqluint8\*\* a default)

输入自变量

无。

#### 输出自变量

表 70. get\_default 成员函数的输出自变量

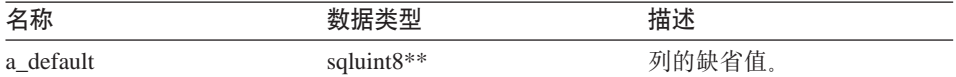

返回值 返回码。如果值为 0、则指示成功。SOLOG NOVALUE 指示未设置值。

#### set\_colcard 函数

- 用涂 设置列的基数。
- 用法 包装器在 CREATE NICKNAME 或 ALTER NICKNAME 语句处理期间 设置列基数(如果已知的话)。DB2 优化器在生成优化性能方案时使用此信 息。对于具有特异值(没有重复)的列,列基数必须与昵称基数相同。如 果列基数大于昵称基数, 则 DB2 优化器将生成错误。

#### 语法

void set colcard (sqlint64 a colcard)

# **Column\_Info**

# 输入自变量

表 71. set\_colcard 成员函数的输入自变量

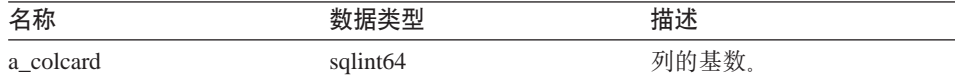

#### 输出自变量

无。

**返回值** 无。

## **get\_colcard /}**

用途 从 Column\_Info 中检索基数(如果该值有效的话)。

语法

sqlint32 get\_colcard (sqlint64\* a\_colcard)

输入自变量

 $\overline{\mathcal{H}}_{\alpha}$ 

#### 输出自变量

表 72. get\_colcard 成员函数的输出自变量

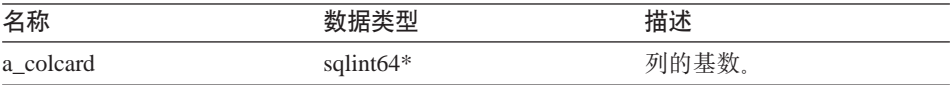

**返回值** 返回码。如果值为 0, 则指示成功。SQLQG\_NOVALUE 指示未设置值。

## **set\_codepage1 /}**

用途 设置列的代码页。

语法

void set codepage1 (sqlint16 a codepage1)

# 输入自变量

表 73. set\_codepage1 成员函数的输入自变量

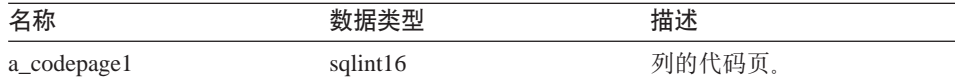

输出自变量

无。

**返回值** 无

# **get\_codepage1 /}**

用途 从 Column Info 中检索代码页 (如果该值有效的话)。

语法

sqlint32 get codepage1 (sqlint16\* a codepage1)

## 输入自变量

 $\overline{\mathcal{H}}_{\alpha}$ 

### 输出自变量

表 74. get\_codepage1 成员函数的输出自变量

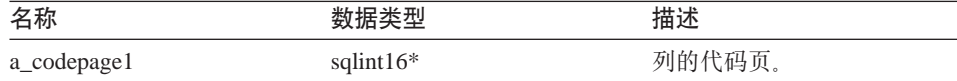

返回值 返回码。如果值为 0, 则指示成功。SQLQG\_NOVALUE 指示未设置值。

# **set\_codepage2 /}**

用途 设置列的代码页。

# 语法

void set\_codepage2 (sqlint16 a\_codepage2)

### 输入自变量

表 75. set\_codepage2 成员函数的输入自变量

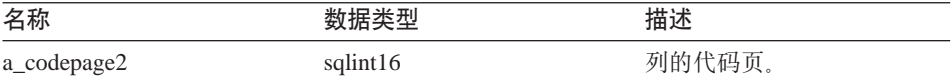

# 输出自变量

 $\overline{\mathcal{H}}_{\alpha}$ 

# **返回值** 无。

# **Column\_Info**

## **get\_codepage2 /}**

用途 从 Column Info 中检索代码页 (如果该值有效的话)。

语法

sqlint32 get\_codepage2 (sqlint16\* a\_codepage2)

输入自变量

 $\ddot{H}_a$ 

## 输出自变量

表 76. get\_codepage2 成员函数的输出自变量

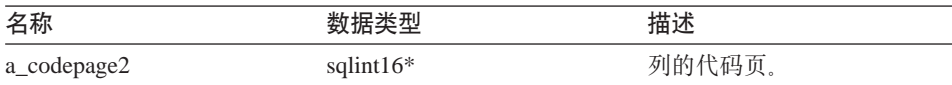

**返回值** 返回码。如果值为 0, 则指示成功。SQLQG\_NOVALUE 指示未设置值。

#### **merge** 函数

用途 将增量 Column\_Info 对象合并到当前对象中。

#### 语法

sqlint32 merge (Column Info\* a delta info)

#### 输入自变量

表 77. merge 成员函数的输入自变量

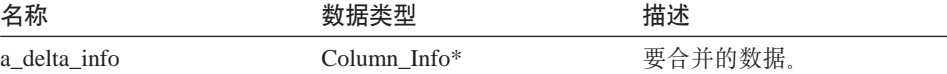

#### 输出自变量

无。

**返回值** 返回码。如果值为 0, 则指示成功。

### **copy /}**

**用途** 复制 Column Info 对象。

#### 语法

sqlint32 copy (Column Info\*\* a new column info)

#### 输入自变量

无。

# 输出自变量

表 78. copy 成员函数的输出自变量

| 名称                |               | 描述         |
|-------------------|---------------|------------|
| a new column info | Column Info** | 指向复制对象的指针。 |

返回值 返回码。如果值为 0. 则指示成功。

#### add\_option 函数

#### 定义位置

Catalog\_Info

- 用途 将单值选项添加至目录信息。
- 用法 当在 CREATE NICKNAME 或 ALTER NICKNAME 语句处理期间将包 装器生成的选项添加至目录时,包装器将调用此成员函数。

# 语法

```
sqlint32 add_option (sqluint8* a_opt_name,
                   sqlint32 a_opt_name_len,
                    sqluint8* a opt value,
                    sqlint32 a_opt_value_len,
                    Catalog Option:: Action
                                            a act
                  = Catalog Option::sqlqg None,
                    char* a_{opt_type} = "")
```
## 输入自变量

表 79. add\_option 成员函数的输入自变量

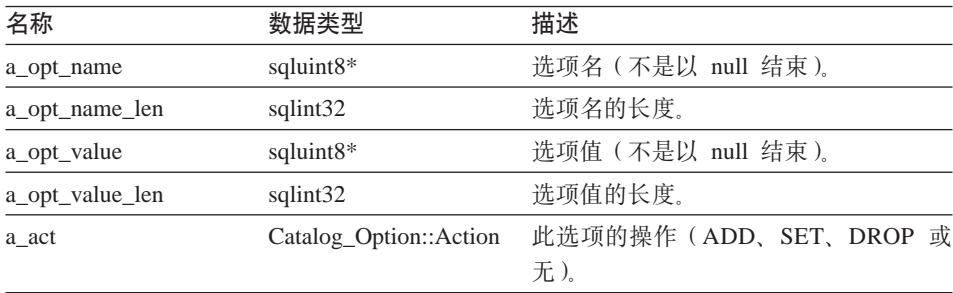

# Column Info

表 79. add\_option 成员函数的输入自变量 (续)

| 名称         | 数据类型    | 描述                      |
|------------|---------|-------------------------|
| a_opt_type | $char*$ | 在 SOLN1884 错误消息中使用的标记   |
|            |         | (如果这是重复选项的话). 使用在       |
|            |         | sqlqg_misc.h 头文件中定义的    |
|            |         | SQLQG_COLUMN_OPTION 常量。 |

#### 输出自变量

无。

返回值 返回码。如果值为 0, 则指示成功。

#### drop\_option 函数

#### 定义位置

Catalog\_Info

用途 从 Column Info 类中删除选项。此成员函数不会从目录中删除选项。在将 带有 Catalog\_Option::sqlqg\_Drop 操作的选项添加至增量 Catalog\_Info 对 象时, 将删除该选项。

### 语法

sqlint32 drop option (Catalog Option\* a option)

### 输入自变量

表 80. drop\_option 成员函数的输入自变量

| 名称       |                 | 描述      |
|----------|-----------------|---------|
| a_option | Catalog_Option* | 要删除的选项。 |

# 输出自变量

无。

返回值 返回码。如果值为 0, 则指示成功。

#### get\_option 函数

#### 定义位置

Catalog\_Info

用涂 按名称检索目录选项。

如果未找到该选项,则输出自变量 a\_option 为空。 用法

语法

```
sqlint32 get option (sqluint8*
                                  a opt name,
             sqlint32 a name len,
                    Catalog Option** a_option)
```
# 输入自变量

表 81. get\_option 成员函数的输入自变量

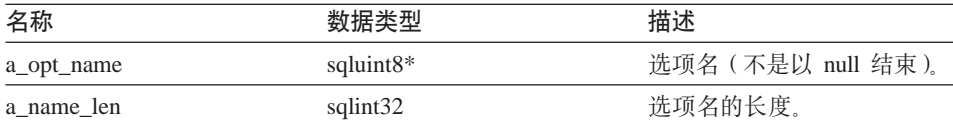

# 输出自变量

表 82. get\_option 成员函数的输出自变量

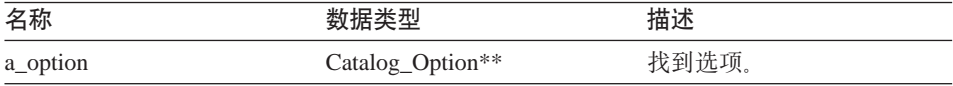

返回值 返回码。如果值为 0, 则指示成功。SQLQG\_NOVALUE 指示未找到该选 项

### get\_first\_option 函数

# 定义位置

Catalog Info

用途 检索指向选项链中第一个选项的指针。

### 语法

Catalog\_Option\* get\_first\_option ()

## 输入自变量

无。

#### 输出自变量

无。

返回值 指向链中第一个选项的指针。如果链是空的, 则该值为空。

#### get\_next\_option 函数

#### 定义位置

Catalog\_Info

# **Column\_Info**

**用途** 检索选项链中的下一个选项。

#### 语法

Catalog Option\* get next option (Catalog Option\* a current option)

### 输入自变量

表 83. get next option 成员函数的输入自变量

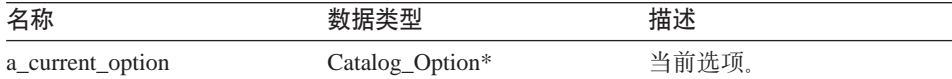

#### 输出自变量

无.

**返回值** 指向链中下一个选项的指针。如果在结尾, 则该值为空。

## 相关参考:

• 第 1 页的 『[C++ API](#page-8-0) 的目录类 』

# **Nickname\_Info `**

本主题描述 Nickname Info 类并提供构造函数和成员函数的详细信息。

### 概述

Nickname Info 类封装目录中的昵称定义并包括列定义。

Nickname\_Info 类是 C++ API 的目录类之一。

- 用法 此类由 DB2 联合服务器实例化以包含 CREATE NICKNAME 或 ALTER NICKNAME 语句中的信息或包含 DB2 Information Integrator 目录中的信 息。当在 CREATE NICKNAME 或 ALTER NICKNAME 语句操作期间 添加信息时, 此类由包装器实例化。
- 文件 sqlqg\_catalog.h

#### **数据成员**

无。

# **9l/}MI1/}**

下列各表描述 Nickname\_Info 类的构造函数和成员函数。在这些表的后面更详细地 描述了构造函数和函数。

表 84. Nickname\_Info 类的构造函数

| 构造函数          | 描述                        |
|---------------|---------------------------|
| Nickname Info | 构造缺省(空) Nickname_Info 对象。 |

表 85. Nickname\_Info 类的成员函数

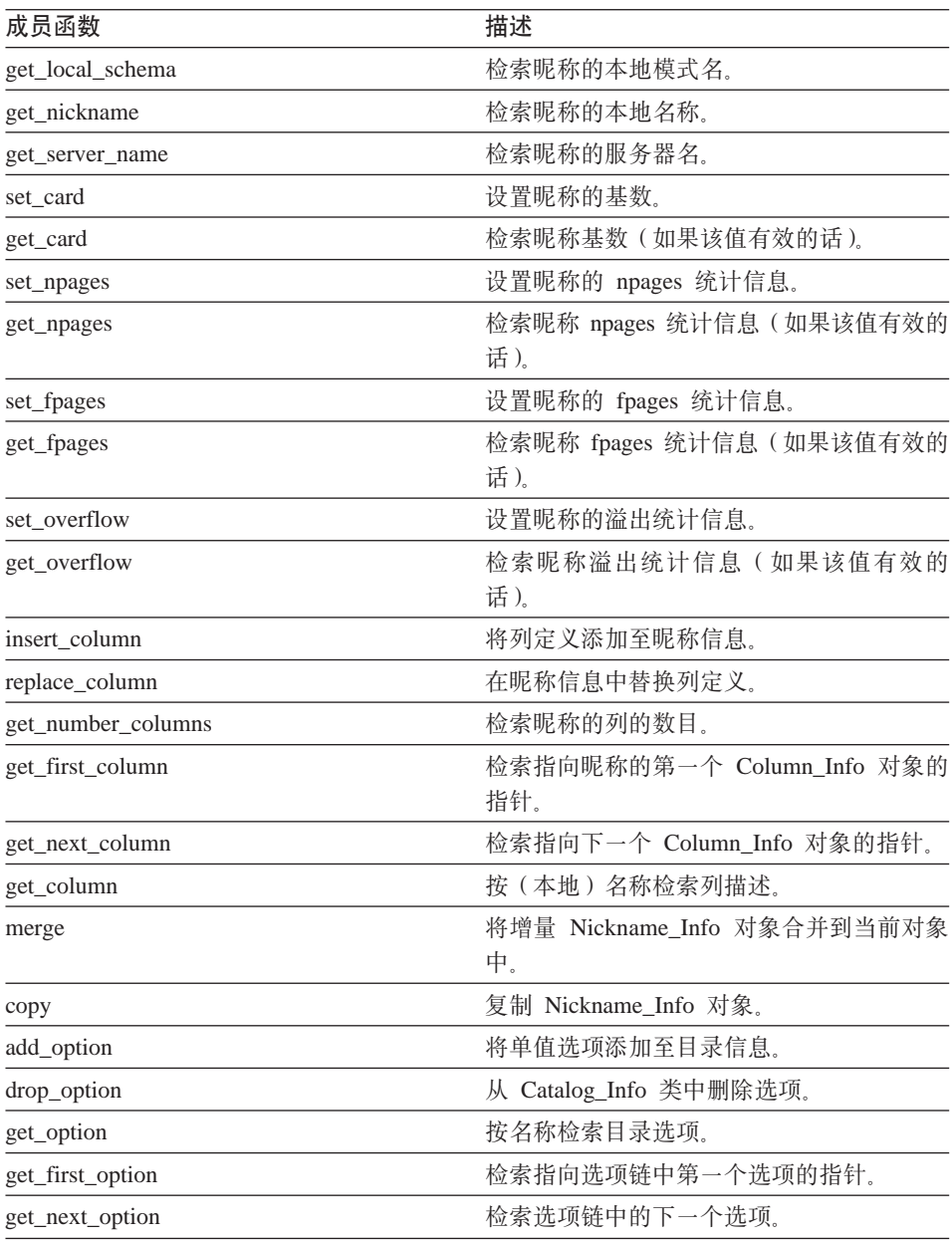

# Nickname\_Info

#### Nickname\_Info 构造函数

构造缺省(空) Nickname\_Info 对象。 用途

语法

Nickname\_Info ()

## 输入自变量

无。

# 输出自变量

无。

返回值 无。

## get\_local\_schema 函数

用途 检索昵称的本地模式名。

语法

sqlint32 get\_local\_schema (sqluint8\*\* a\_local\_schema)

输入自变量

无。

### 输出自变量

表 86. get\_local\_schema 成员函数的输出自变量

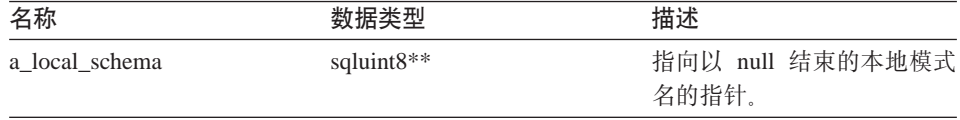

返回值 返回码。如果值为 0, 则指示成功。SQLQG\_NOVALUE 指示未设置值。

## get\_nickname 函数

用途 检索昵称的本地名称。

### 语法

sqlint32 get nickname (sqluint8\*\* a nickname)

#### 输入自变量

#### 输出自变量

表 87. get nickname 成员函数的输出自变量

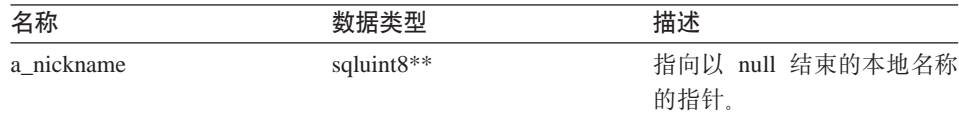

返回值 返回码。如果值为 0, 则指示成功。SQLQG\_NOVALUE 指示未设置值。

#### get\_server\_name 函数

用涂 检索昵称的服务器名。

#### 语法

sqlint32 get server name (sqluint8\*\* a server name)

输入自变量

无。

#### 输出自变量

表 88. get\_server\_name 成员函数的输出自变量

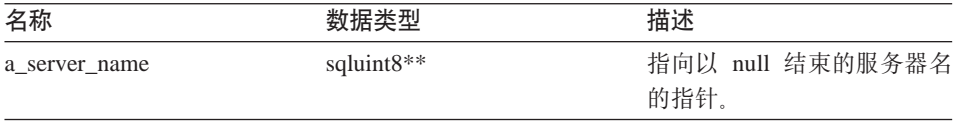

返回值 返回码。如果值为 0,则指示成功。SQLQG\_NOVALUE 指示未设置值。

#### set\_card 函数

- 设置昵称的基数。 用途
- 用法 包装器可以在 CREATE NICKNAME 或 ALTER NICKNAME 语句处理 期间调用此成员函数以指定昵称的初始基数。可以使用 Column Info 对象 的 set colcard 方法来设置个别列基数。对于具有唯一值的列, 列基数必须 等于昵称基数。列基数不能大于昵称基数。

#### 语法

void set\_card (sqlint64 a\_card)

# **Nickname\_Info**

# 输入自变量

表 89. set\_card 成员函数的输入自变量

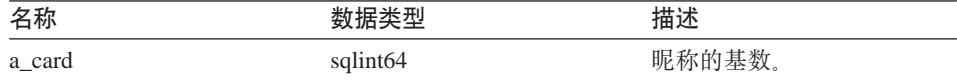

#### 输出自变量

无。

**返回值** 无。

#### **get\_card /}**

用途 检索昵称基数(如果该值有效的话)。

# 语法

sqlint32 get\_card (sqlint64\* a\_card)

#### 输入自变量

 $\overline{\mathcal{H}}_{\alpha}$ 

#### 输出自变量

表 90. get\_card 成员函数的输出自变量

| 名称     | 米刑           | 描述    |
|--------|--------------|-------|
| a_card | sqlint $64*$ | 昵称基数。 |

**返回值** 返回码。如果值为 0, 则指示成功。SQLQG\_NOVALUE 指示未设置值。

## **set\_npages /}**

**用途** 设置昵称的 npages 值。

### 语法

void set npages (sqlint32 a npages)

# 输入自变量

表 91. set\_npages 成员函数的输入自变量

| 名称       |          | 描述               |
|----------|----------|------------------|
| a_npages | sqlint32 | 值。<br>昵称的 Npages |

输出自变量

无。

**返回值**无。

### **get\_npages /}**

用途 检索昵称 npages 统计信息(如果该值有效的话)。

语法

sqlint32 get npages (sqlint32\* a npages)

## 输入自变量

 $\overline{\mathcal{H}}_{\alpha}$ 

#### 输出自变量

表 92. get\_npages 成员函数的输出自变量

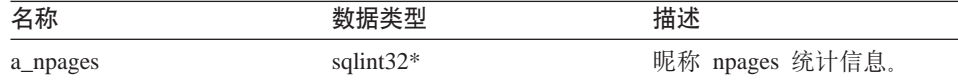

返回值 返回码。如果值为 0, 则指示成功。SQLQG\_NOVALUE 指示未设置值。

# **set\_fpages /}**

用途 设置昵称的 fpages 统计信息。

# 语法

void set fpages (sqlint32 a fpages)

#### 输入自变量

表 93. set\_fpages 成员函数的输入自变量

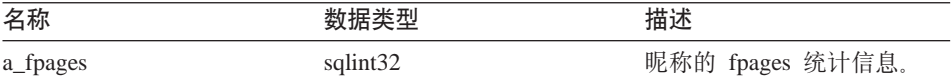

# 输出自变量

 $\overline{\mathcal{H}}_{\alpha}$ 

# **返回值** 无。

# **Nickname\_Info**

### **get\_fpages /}**

用途 检索昵称 fpages 统计信息(如果该值有效的话)。

# 语法

sqlint32 get\_fpages (sqlint32\* a\_fpages)

### 输入自变量

 $\ddot{\pi}$ .

### 输出自变量

表 94. get\_fpages 成员函数的输出自变量

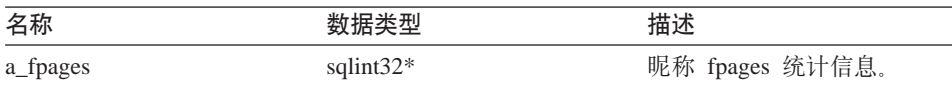

返回值 返回码。如果值为 0, 则指示成功。SQLQG\_NOVALUE 指示未设置值。

#### **set\_overflow /}**

用途 设置昵称的溢出统计信息。

#### 语法

void set overflow (sqlint32 a overflow)

#### 输入自变量

表 95. set\_overflow 成员函数的输入自变量

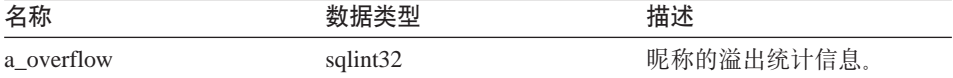

#### 输出自变量

无。

**返回值** 无。

# **get\_overflow /}**

用途 检索昵称溢出统计信息(如果该值有效的话)。

### 语法

sqlint32 get overflow (sqlint32\* a overflow)

输入自变量

无。

# 输出自变量

表 96. get\_overflow 成员函数的输出自变量

| 名称         |              | 描述        |
|------------|--------------|-----------|
| a overflow | sqlint $32*$ | 昵称溢出统计信息。 |

返回值 返回码。如果值为 0, 则指示成功。SQLQG\_NOVALUE 指示未设置值。

#### insert column 函数

- 用涂 将列定义添加至昵称信息。
- 必须在堆上分配 Column Info 对象(使用新的)。此例程控制指针。如果设 用法 置了 a\_new\_col\_info 自变量的列标识, 则将发生错误。

#### 语法

sqlint32 insert\_column (Column\_Info\* a\_new\_col\_info)

#### 输入自变量

表 97. insert\_column 成员函数的输入自变量

| 名称             | 数据类型            | 描述                 |
|----------------|-----------------|--------------------|
| a new col info | Column Info $*$ | 要添加的 Column_Info 对 |
|                |                 | 象。                 |

#### 输出自变量

无

返回值 返回码。如果值为 0, 则指示成功。

### replace column 函数

- 在昵称信息中替换列定义。如果两列定义使用相同的标识、则认为它们是 用途 相同的。
- 用法 如果未在 a new col info 自变量中设置列标识, 则将发生错误。

#### 语法

sqlint32 replace\_column (Column\_Info\* a new col info)

# **Nickname\_Info**

# 输入自变量

表 98. replace\_column 成员函数的输入自变量。

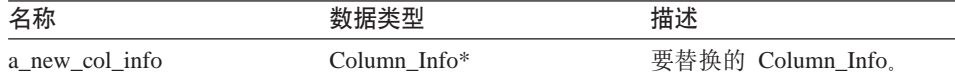

#### 输出自变量

无。

返回值 返回码。如果值为 0, 则指示成功。

#### **get\_number\_columns /}**

**用途** 检索昵称的列的数目。

# 语法

sqlint16 get\_number\_columns ()

输入自变量

 $\overline{\mathcal{H}}_{\alpha}$ 

#### 输出自变量

无。

**返回值** 列的数目。

## **get\_first\_column /}**

- 用途 检索指向昵称的第一个 Column\_Info 对象的指针。
- 用法<br>按标识顺序维护列。

# 语法

Column Info\* get first column ()

#### 输入自变量

无。

## 输出自变量

无。

**返回值** 指向第一个 Column\_Info 对象的指针。如果列表是空的, 则该值为空。

# **get\_next\_column /}**

用途 检索指向下一个 Column Info 对象的指针。

用法 按标识顺序维护列。

#### 语法

Column Info\* get next column (Column Info\* a cur col info)

#### 输入自变量

表 99. get\_next\_column 成员函数的输入自变量

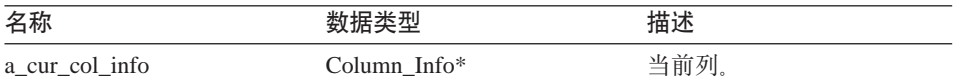

#### 输出自变量

 $\ddot{\pi}$ 

返回值 指向下一个 Column\_Info 的指针。如果在列表结尾, 则该值为空。

## **get\_column /}**

用涂<br>
按(本地) 名称检索列描述

语法

sqlint32 get\_column (sqluint8\* a\_col\_name, sqlint32 a col name len, Column\_Info\*\* a\_col\_info)

### 输入自变量

表 100. get\_column 成员函数的输入自变量

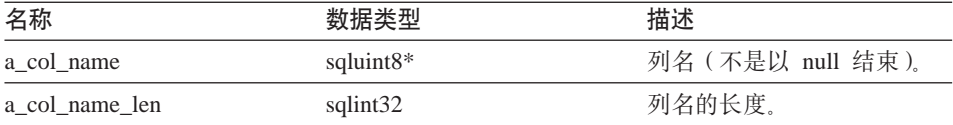

# 输出自变量

表 101. get\_column 成员函数的输出自变量

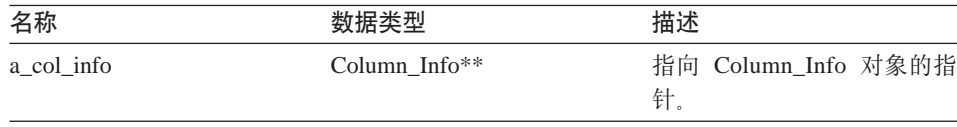

返回值 返回码。如果值为 0, 则指示成功。SOLOG NOVALUE 指示未找到列名。

# **Nickname\_Info**

**merge** 函数

用途 将增量 Nickname\_Info 对象合并到当前对象中。

语法

sqlint32 merge (Nickname\_Info\* a\_delta\_info)

#### 输入自变量

表 102. merge 成员函数的输入自变量

| 名称           |                | 描述      |
|--------------|----------------|---------|
| a_delta_info | Nickname Info* | 要合并的数据。 |

#### 输出自变量

无。

**返回值** 返回码。如果值为 0, 则指示成功。

### **copy /}**

**用途** 复制 Nickname Info 对象。

## 语法

sqlint32 copy (Nickname Info\*\* a new idx info)

输入自变量

 $\overline{\mathcal{H}}_{\alpha}$ 

# 输出自变量

表 103. copy 成员函数的输出自变量

| 名称             |                 |            |
|----------------|-----------------|------------|
| a new idx info | kname Info $**$ | 指向复制对象的指针。 |

**返回值** 返回码。如果值为 0, 则指示成功。

### **add\_option /}**

## **(e;C**

Catalog\_Info

**用途** 将单值选项添加至目录信息。

用法 当在 CREATE NICKNAME 或 ALTER NICKNAME 语句处理期间将包 装器生成的选项添加至目录时,包装器可以调用此成员函数。

语法

```
sqlint32 add option (sqluint8* a_opt_name,
                    sqlint32 a opt name len,
                    sqluint8* a opt value,
                   sqlint32 a opt value len,
                   Catalog Option:: Action a act
                  = Catalog_Option::sqlqg None,
                   char* a opt type = "")
```
## 输入自变量

表 104. add\_option 成员函数的输入自变量

| 名称              | 数据类型                   | 描述                                                                                              |
|-----------------|------------------------|-------------------------------------------------------------------------------------------------|
| a_opt_name      | sqluint8*              | 选项名 (不是以 null 结束)。                                                                              |
| a opt name len  | sqlint32               | 选项名的长度。                                                                                         |
| a_opt_value     | sqluint8*              | 选项值(不是以 null 结束)。                                                                               |
| a opt value len | sqlint32               | 选项值的长度。                                                                                         |
| a_act           | Catalog Option::Action | 此选项的操作(ADD、SET、DROP 或<br>无)。                                                                    |
| a_opt_type      | $char*$                | 要在 SQLN1884 错误消息中使用的标记<br>(如果这是重复选项的话)。使用在<br>sqlqg_misc.h 头文件中定义的<br>SQLQG_NICKNAME_OPTION 常量。 |

### 输出自变量

无。

返回值 返回码。如果值为 0. 则指示成功。

### drop\_option 函数

#### 定义位置

Catalog Info

- 用途 从 Catalog\_Info 类中删除选项。
- 用法 此成员函数不会从目录中删除选项。在将带有 Catalog\_Option::sqlqg\_Drop 操作的选项添加至增量 Catalog\_Info 对象时,将从目录中删除该选项。

#### 语法

sqlint32 drop\_option (Catalog\_Option\* a\_option)

# **Nickname\_Info**

# 输入自变量

表 105. drop\_option 成员函数的输入自变量

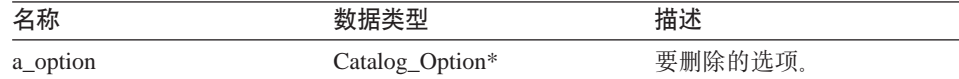

### 输出自变量

无。

**返回值** 返回码。如果值为 0, 则指示成功。

#### **get\_option /}**

#### **(e;C**

Catalog\_Info

- **用途** 按名称检索目录选项。
- 用法 如果未找到该选项, 则输出自变量 a option 为空。

## 语法

sqlint32 get option (sqluint8\* a opt name, sqlint32 a name len, Catalog\_Option\*\* a\_option)

## 输入自变量

表 106. get\_option 成员函数的输入自变量

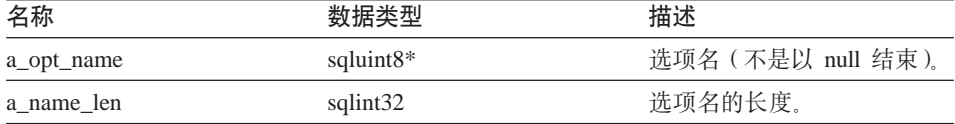

### 输出自变量

表 107. get\_option 成员函数的输出自变量

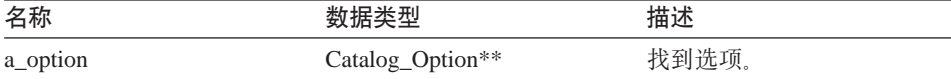

**返回值** 返回码。如果值为 0, 则指示成功。SQLQG\_NOVALUE 指示未找到该选 项。

## **get\_first\_option /}**

### **(e;C**

Catalog\_Info

**用途** 检索指向选项链中第一个选项的指针。

# 语法

Catalog\_Option\* get\_first\_option ()

# 输入自变量

无。

# 输出自变量

无。

**返回值** 指向链中第一个选项的指针。如果链是空的, 则该值为空。

## **get\_next\_option /}**

### **(e;C**

Catalog\_Info

用途 检索选项链中的下一个选项。

#### 语法

Catalog Option\* get next option (Catalog Option\* a current option)

## 输入自变量

表 108. get\_next\_option 成员函数的输入自变量

| 名称               | 数据类型            | 描述    |
|------------------|-----------------|-------|
| a_current_option | Catalog_Option* | 当前选项。 |

### 输出自变量

无。

**返回值** 指向链中下一个选项的指针。如果在结尾, 则该值为空。

#### 相关参考:

• 第 1 页的 『[C++ API](#page-8-0) 的目录类 』

# $C++$  API 的包装器类

下表描述了 C++ API 的每个包装器类。

表 109. 包装器类

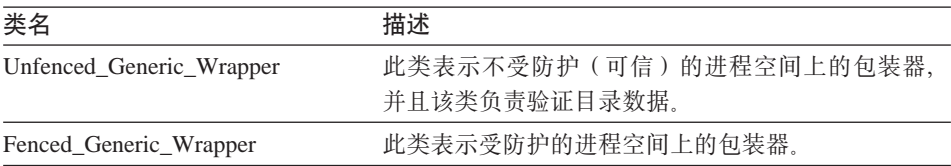

#### 相关参考:

- 第 62 页的 『 Unfenced Generic Wrapper 类 』
- 第 69 页的 『Fenced Generic Wrapper 类 』

# **Unfenced\_Generic\_Wrapper `**

本主题描述 Unfenced\_Generic\_Wrapper 类并提供有关构造函数、析构函数和成员 函数的详细信息。

#### 概述

Unfenced\_Generic\_Wrapper 类表示不受防护(可信)的进程空间上的包装器, 并且 验证目录数据。

Unfenced\_Generic\_Wrapper 类是 C++ API 的其中一个包装器类。

- 用法 包装器必须实现 Unfenced Generic Wrapper 类的子类。此类是通过特定于 包装器的 UnfencedWrapper\_Hook 函数来实例化的。
- **D~** sqlqg\_unfenced\_generic\_wrapper.h

### **}]I1**

下表列示了可以与 Unfenced\_Generic\_Wrapper 类配合使用的数据成员。

表 110. Unfenced\_Generic\_Wrapper 类的数据成员

| 名称     | 数据类型                  | 描述                             |
|--------|-----------------------|--------------------------------|
| m info | Wrapper_Info*         | 包含包装器的目录信息。                    |
| m name | sqluint <sup>8*</sup> | 指向包含包装器名称的以 null<br>结束的字符串的指针。 |

# **Unfenced\_Generic\_Wrapper**

| 名称        | 数据类型         | 描述                                                                                                    |
|-----------|--------------|----------------------------------------------------------------------------------------------------|
| m corelib | sqluint $8*$ | 指向包含包装器库名称的以<br>null 结束的字符串的指针。此<br>名称是在<br>CREATE<br>WRAPPER 语句中使用的包装<br>器库。此名称并不对应于在<br>处理语句期间所使用的库。 |
| m version | sqlint32     | 包装器代码的版本。                                                                                              |

表 110. Unfenced\_Generic\_Wrapper 类的数据成员 (续)

# **9l/}"v9/}MI1/}**

下列各表描述了 Unfenced\_Generic\_Wrapper 类的构造函数、析构函数和成员函数。 在这些表的后面更详细地描述了构造函数、析构函数和函数。

表 111. Unfenced\_Generic\_Wrapper 类的构造函数

| 构造函数                     | 描述                                |  |
|--------------------------|-----------------------------------|--|
| Unfenced_Generic_Wrapper | 构造 Unfenced_Generic_Wrapper 类的实例。 |  |

表 112. Unfenced\_Generic\_Wrapper 类的析构函数

| 析构函数                      | 描述                               |  |
|---------------------------|----------------------------------|--|
| ~Unfenced_Generic_Wrapper | Unfenced_Generic_Wrapper 类的析构函数。 |  |

表 113. Unfenced\_Generic\_Wrapper 类的成员函数

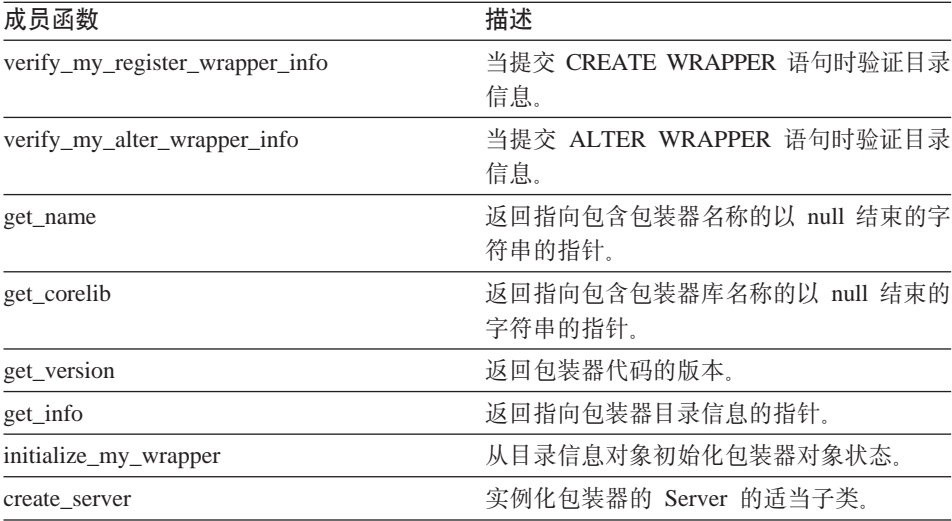

#### **Unfenced\_Generic\_Wrapper 9l/}**

用途 构造 Unfenced\_Generic\_Wrapper 的实例。

语法

```
Unfenced Generic Wrapper (sqlint32* a rc,
                          sqlint32 a_wrapper_version = 0)
```
### 输入自变量

表 114. Unfenced\_Generic\_Wrapper 构造函数的输入自变量

| 名称                |          | 描述        |
|-------------------|----------|-----------|
| a_wrapper_version | sqlint32 | 包装器代码的版本。 |

### 输出自变量

表 115. Unfenced\_Generic\_Wrapper 构造函数的输出自变量。

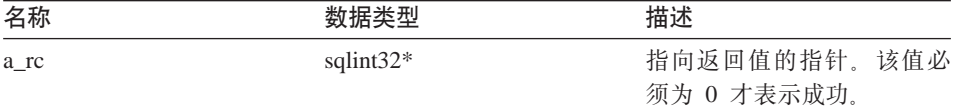

**返回值** 无。

### $\sim$ Unfenced\_Generic\_Wrapper 析构函数

- **用途** Unfenced\_Generic\_Wrapper 类的析构函数。
- 语法

~Unfenced\_Generic\_Wrapper ()

## 输入自变量

无。

#### 输出自变量

 $\ddot{\pi}$ .

**返回值** 无。

### **verify\_my\_register\_wrapper\_info /}**

用途 当提交 CREATE WRAPPER 语句时验证目录信息。
用法 如果特定于包装器的包装器选项受支持, 则此成员函数可以由 Unfenced\_Generic\_Wrapper 的特定于包装器的子类中的包装器实现。

> 包装器将检查在它自己分配一个增量对象之前是否已经分配了一个增量对 象.

语法

```
virtual sqlint32 verify my register wrapper info
                (Wrapper_Info* a_wrapper_info,
                Wrapper Info** a delta info)
```
## 输入自变量

表 116. verify\_my\_register\_wrapper\_info 成员函数的输入自变量

| 名称             | 数据类型          | 描述                  |
|----------------|---------------|---------------------|
| a_wrapper_info | Wrapper_Info* | 来自 CREATE WRAPPER 语 |
|                |               | 句的信息。               |

#### 输出自变量

表 117. verify\_my\_register\_wrapper\_info 成员函数的输出自变量

| 名称           | 数据类型           | 描述                 |
|--------------|----------------|--------------------|
| a delta info | Wrapper_Info** | 由 verify_my 添加的信息。 |

**返回值** 返回码。如果值为 0, 则指示成功。

#### **verify\_my\_alter\_wrapper\_info /}**

- 用途 当提交 ALTER WRAPPER 语句时验证目录信息。
- 用法 如果特定于包装器的包装器选项受支持, 则此成员函数可以由 Unfenced Generic Wrapper 的特定于包装器的子类中的包装器实现。

包装器将检查在它自己分配一个增量对象之前是否已经分配了一个增量对 象。

### 语法

virtual sqlint32 verify my alter wrapper info (Wrapper\_Info\* a\_wrapper\_info, Wrapper Info\*\* a delta info)

# **Unfenced\_Generic\_Wrapper**

# 输入自变量

表 118. verify\_my\_alter\_wrapper\_info 成员函数的输入自变量

| 名称             | 数据类型          | 描述                 |
|----------------|---------------|--------------------|
| a_wrapper_info | Wrapper_Info* | 来自 ALTER WRAPPER 语 |
|                |               | 句的信息。              |

### 输出自变量

表 119. verify\_my\_alter\_wrapper\_info 成员函数的输出自变量

| 名称           | 数据类型           | 描述                 |
|--------------|----------------|--------------------|
| a delta info | Wrapper_Info** | 由 verify_my 添加的信息。 |

**返回值** 返回码。如果值为 0, 则指示成功。

### **get\_name /}**

### **(e;C**

包装器

用途 返回指向包含包装器名称的以 null 结束的字符串的指针。

## 语法

sqluint8\* get name()

### 输入自变量

 $\overline{\mathcal{H}}_{\alpha}$ 

# 输出自变量

无.

**返回值** 指向字符串的指针。

## **get\_corelib /}**

### **(e;C**

何装器

用途 返回指向包含包装器库名称的以 null 结束的字符串的指针。此名称是在 CREATE WRAPPER 语句中使用的包装器库。此名称并不对应于在处理语 句期间所使用的库。

#### 语法

sqluint8\* get\_corelib()

输入自变量

无。

输出自变量

无。

**返回值** 指向字符串的指针。

# **get\_version /}**

# **(e;C**

何装器

用途 返回包装器代码的版本。

语法

sqlint32 get\_version()

# 输入自变量

 $\overline{\mathcal{H}}_{\alpha}$ 

# 输出自变量

无。

**返回值** 包装器版本。

# **get\_info /}**

# **(e;C**

包装器

用途 返回指向包装器目录信息的指针。

语法

Wrapper Info\* get info()

# 输入自变量

 $\overline{\mathcal{H}}_{\alpha}$ 

# 输出自变量

 $\overline{\mathcal{H}}_{\alpha}$ 

返回值 指向目录信息对象的指针。

### **initialize\_my\_wrapper /}**

**(e;C**

句装器

- 用途 从目录信息对象初始化包装器对象状态。缺省版本不执行任何操作。
- 用法 如果特定于包装器的包装器选项受支持, 则此成员函数可以在 Unfenced\_Generic\_Wrapper 的特定于包装器的子类中实现。

### 语法

virtual sqlint32 initialize\_my\_wrapper (Wrapper\_Info\* a\_wrapper\_info)

# 输入自变量

表 120. initialize\_my\_wrapper 成员函数的输入自变量

| 名称             |               | 描述      |
|----------------|---------------|---------|
| a_wrapper_info | Wrapper_Info* | 目录信息对象。 |

### 输出自变量

无。

**返回值** 返回码。如果值为 0, 则指示成功。

### **create\_server /}**

## **(e;C**

句装器

- 用途 实例化包装器的 Server 的适当子类。
- 用法 此成员函数必须由 Unfenced Generic Wrapper 的特定于包装器的子类中的 包装器实现。

### 语法

```
virtual Server* create_server (sqluint8* a_server_name,
                               sqlint32* a rc)
```
## 输入自变量

表 121. create\_server 成员函数的输入自变量

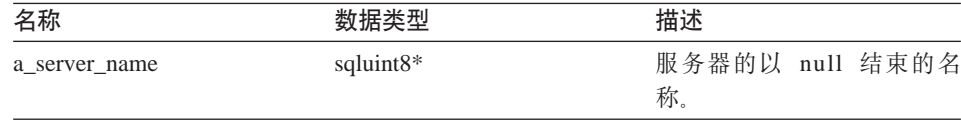

### 输出自变量

表 122. create\_server 成员函数的输出自变量

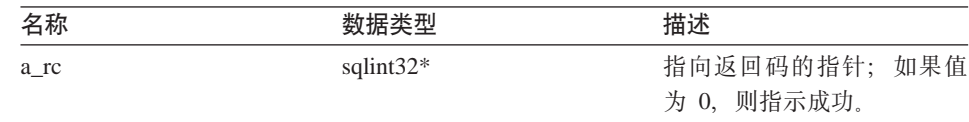

返回值 指向新创建的服务器对象的指针或 null。

### 相关联的函数

Unfenced Generic Wrapper 类并不使用 UnfencedWrapper Hook 函数, 但是该函数 直接与此类相关联。

#### **UnfencedWrapper\_Hook /}**

用途 启用 DB2 联合服务器来实例化 Unfenced\_Generic\_Wrapper 的特定于包装 器的子类的 Hook 函数。此函数必须由包装器实现,并且必须从不受防护 的包装器模块中导出。

### 语法

extern "C" UnfencedWraper\* UnfencedWrapper Hook()

## 输入自变量

无。

# 输出自变量

无。

返回值 如果产生了错误, 则将返回 Unfenced\_Generic\_Wrapper 的已实例化的子类 或者是 null。

### 相关参考:

• 第 62 页的 『[C++ API](#page-69-0) 的包装器类 』

### **Fenced\_Generic\_Wrapper `**

本主题描述 Fenced\_Generic\_Wrapper 类并提供有关构造函数、析构函数和成员函 数的详细信息。

### 概述

Fenced\_Generic\_Wrapper 类表示受防护的进程空间上的包装器。

Fenced Generic Wrapper 类是 C++ API 的其中一个包装器类。

# **Fenced\_Generic\_Wrapper**

- 用法 包装器必须实现 Fenced\_Generic\_Wrapper 的子类。此类是由特定于包装器 的 FencedWrapper\_Hook 函数实例化的。
- 文件 sqlqg\_fenced\_generic\_wrapper.h

# **}]I1**

下表列示了可以与 Fenced Generic Wrapper 类配合使用的数据成员。

表 123. Fenced\_Generic\_Wrapper 类的数据成员

| 名称        | 数据类型          | 描述                     |
|-----------|---------------|------------------------|
| m info    | Wrapper_Info* | 包含包装器的目录信息。            |
| m name    | sqluint $8*$  | 指向包含包装器名称的字符<br>串的指针。  |
| m corelib | sqluint8*     | 指向包含包装器库名称的字<br>符串的指针。 |
| m version | sqlint32      | 包装器代码的版本。              |

# **9l/}"v9/}MI1/}**

下列各表描述了 Fenced\_Generic\_Wrapper 类的构造函数、析构函数和成员函数。 在这些表的后面更详细地描述了构造函数、析构函数和函数。

表 124. Fenced\_Generic\_Wrapper 类的构造函数

| 构造函数                  | 描述                              |
|-----------------------|---------------------------------|
| FencedGeneric_Wrapper | 构造 Fenced_Generic_Wrapper 类的实例。 |

表 125. Fenced\_Generic\_Wrapper 类的析构函数

| 析构函数                   | 描述                             |
|------------------------|--------------------------------|
| ~FencedGeneric_Wrapper | Fenced_Generic_Wrapper 类的析构函数。 |

表 126. Fenced\_Generic\_Wrapper 类的成员函数

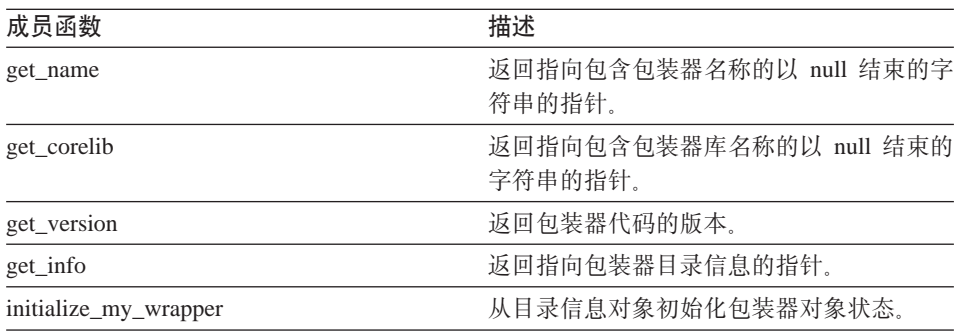

表 126. Fenced\_Generic\_Wrapper 类的成员函数 (续)

| 成员函数          | 描述                    |
|---------------|-----------------------|
| create server | 实例化包装器的 Server 的适当子类。 |

### **FencedGeneric Wrapper** 构造函数

**用途** 构造 Fenced\_Generic\_Wrapper 类的实例。

语法

FencedGeneric\_Wrapper (sqlint32\* a\_rc, sqlint32 a wrapper version = 0)

# 输入自变量

表 127. FencedGeneric\_Wrapper 构造函数的输入自变量

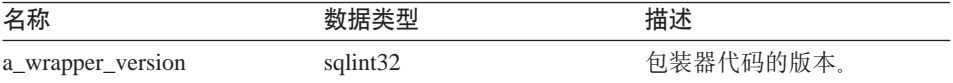

# 输出自变量

表 128. FencedGeneric\_Wrapper 构造函数的输出自变量

| 名称   | 数据类型         | 描述           |  |
|------|--------------|--------------|--|
| a rc | sqlint $32*$ | 指向返回码的指针。此值必 |  |
|      |              | 须为 0 才表示成功。  |  |

**返回值** 无。

### $\sim$ FencedGeneric\_Wrapper 析构函数

**用途** Fenced\_Generic\_Wrapper 类的析构函数。

语法

~FencedGeneric\_Wrapper ()

输入自变量

无。

### 输出自变量

无。

**返回值** 无。

# **Fenced\_Generic\_Wrapper**

### **get\_name /}**

## **(e;C**

何装器

用途 返回指向包含包装器名称的以 null 结束的字符串的指针。

# 语法

sqluint8\* get\_name()

# 输入自变量

无。

# 输出自变量

无。

**返回值** 指向字符串的指针。

# **get\_corelib /}**

### **(e;C**

包装器

用途 返回指向包含包装器库名称的以 null 结束的字符串的指针。

### 语法

sqluint8\* get\_corelib()

输入自变量

 $\overline{\mathcal{H}}_{\alpha}$ 

## 输出自变量

无。

**返回值** 指向字符串的指针。

# **get\_version /}**

## **(e;C**

包装器

用途 返回包装器代码的版本。

### 语法

sqlint32 get\_version()

输入自变量

无。

# **输出自变量**

无。

**返回值** 包装器版本。

# **get\_info /}**

# **(e;C**

包装器

用途 返回指向包装器目录信息的指针。

# 语法

Wrapper\_Info\* get\_info()

输入自变量 无.

# 输出自变量

无。

**返回值** 指向目录信息对象的指针。

## **initialize\_my\_wrapper /}**

# **(e;C**

何装器

- 用途 从目录信息对象初始化包装器对象状态。缺省版本不执行任何操作。
- 用法 如果特定于包装器的包装器选项受支持, 则包装器可以实现 Fenced\_Generic\_Wrapper 的特定于包装器的子类。

### 语法

virtual sqlint32 initialize my wrapper (Wrapper Info\* a wrapper info)

### 输入自变量

表 129. initialize\_my\_wrapper 成员函数的输入自变量

| 名称             |               | 描述      |
|----------------|---------------|---------|
| a_wrapper_info | Wrapper_Info* | 目录信息对象。 |

# **Fenced\_Generic\_Wrapper**

### 输出自变量

无。

**返回值** 返回码, 如果值为 0, 则指示成功,

### **create\_server /}**

#### **(e;C**

何装器

- 用途 实例化包装器的 Server 的适当子类。
- 用法 在 Fenced\_Generic\_Wrapper 的特定于包装器的子类中, 包装器必须覆盖此 成员函数

### 语法

```
virtual Server* create_server (sqluint8* a_server_name,
                               sqlint32* a rc)
```
## 输入自变量

表 130. create\_server 成员函数的输入自变量

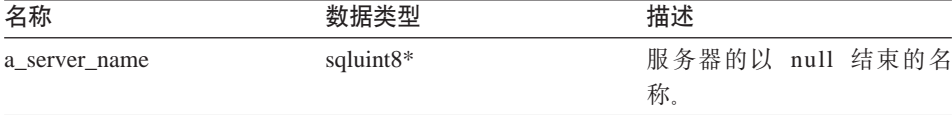

### 输出自变量

表 131. create\_server 成员函数的输出自变量

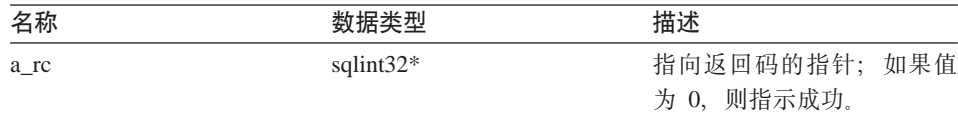

返回值 指向新创建的服务器对象的指针或 null。

### 相关联的函数

Fenced\_Generic\_Wrapper 类并不使用 FencedWrapper\_Hook 函数, 但是该函数直接 与此类相关联。

### **FencedWrapper\_Hook /}**

用途 启用 DB2 联合服务器来实例化 Fenced\_Generic\_Wrapper 的特定于包装器 的子类的 Hook 函数。此函数必须由包装器实现, 并且必须从受防护的包 装器模块中导出。

### <span id="page-82-0"></span>语法

extern "C" FencedWraper\* FencedWrapper Hook()

## 输入自变量

无。

# 输出自变量

无。

返回值 如果产生了错误, 则将返回 Fenced\_Generic\_Wrapper 的已实例化的子类或 者是 null。

# **`XN<:**

• 第 62 页的 『[C++ API](#page-69-0) 的包装器类 』

# $C++$  API 的服务器类

下表描述了 C++ API 的每个服务器类。

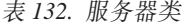

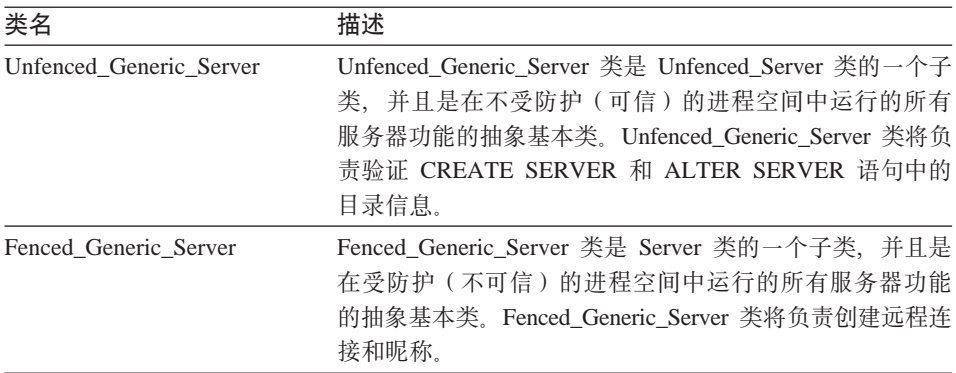

# 相关参考:

- 第 75 页的 『 Unfenced\_Generic\_Server 类 』
- 第 85 页的 『Fenced Generic Server 类』

# **Unfenced\_Generic\_Server `**

本主题描述 Unfenced\_Generic\_Server 类并提供有关构造函数和成员函数的详细信 息。

# 概述

Unfenced Generic Server 类是 Unfenced Server 类的一个子类, 并且是在不受防护 (可信)的进程空间中运行的所有服务器功能的抽象基本类。此类将负责验证 CREATE SERVER 和 ALTER SERVER 语句中的目录信息。

Unfenced Generic Server 类是 C++ API 的其中一个服务器类。

- 用法 包装器必须实现 Unfenced\_Generic\_Server 的子类。Unfenced\_Generic\_Server 是通过 Unfenced\_Generic\_Wrapper 类的特定于包装器的子类的 create\_server() 方法中的包装器来实例化的。
- 文件 sqlqg\_unfenced\_generic\_server.h

## **}]I1**

下表列示了可以与 Unfenced Generic Server 类配合使用的数据成员。

表 133. Unfenced\_Generic\_Server 类的数据成员

| 名称      | 数据类型         | 描述                               |
|---------|--------------|----------------------------------|
| info    | Server Info* | 服务器的目录信息。                        |
| name    | sqluint $8*$ | 包含服务器名称的以 null 结束的字符串。           |
| kind    | server kind  | 服务器的类型,必须是 Server::generic_kind。 |
| wrapper | Wrapper*     | 指向拥有此服务器的相关联包装器对象的指<br>针。        |

# **9l/}MI1/}**

下列各表描述了 Unfenced Generic Server 类的构造函数和成员函数。在这些表的 后面更详细地描述了构造函数和函数。

表 134. Unfenced\_Generic\_Server 类的构造函数

| 构造函数                    | 描述                              |
|-------------------------|---------------------------------|
| Unfenced Generic server | 构造 Unfenced_Generic_Server 类的实例 |

表 135. Unfenced\_Generic\_Server 类的成员函数

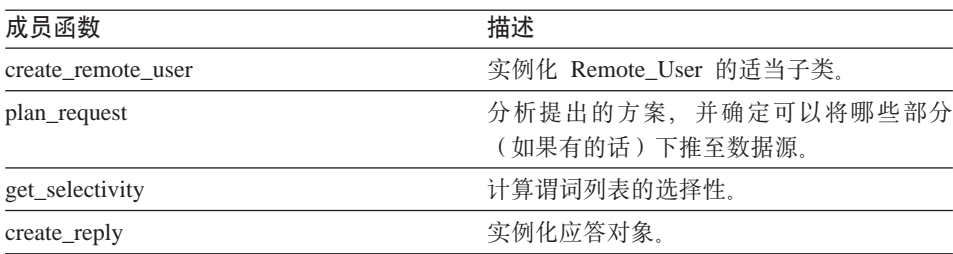

| 成员函数                           | 描述                                                 |
|--------------------------------|----------------------------------------------------|
| get name                       | 返回指向以 null 结束的服务器名称的指针。                            |
| get_type                       | 从目录信息中检索在 CREATE SERVER 语句<br>中指定的以 null 结束的服务器类型。 |
| get_version                    | 检索在 CREATE SERVER 语句中指定的以<br>null 结束的服务器版本。        |
| get info                       | 返回指向存储的目录信息对象的指针。                                  |
| initialize_my_server           | 从有效的目录信息中初始化服务器实例。                                 |
| create_nickname                | 实例化此服务器的昵称的适当子类。                                   |
| is reserved server option      | 标识受 DB2 支持但是被包装器忽略了的选<br>项。                        |
| verify_my_register_server_info | 验证 CREATE SERVER 语句中提供的信息。                         |
| verify my alter server info    | 验证 ALTER SERVER 语句中提供的信息。                          |

表 135. Unfenced\_Generic\_Server 类的成员函数 (续)

# **Unfenced\_Generic\_server 9l/}**

- **用途** 构造 Unfenced\_Generic\_Server 类的实例
- 语法

Unfenced Generic server (sqluint8\* a server name, UnfencedWrapper\* a wrapper, sqlint32\* a\_rc)

### **输入自变量**

表 136. Unfenced\_Generic\_server 构造函数的输入自变量

| 名称            | 数据类型             | 描述                        |
|---------------|------------------|---------------------------|
| a server name | sqluint $8^*$    | 包含服务器名称的以 null 结束的字符<br>串 |
| a_wrapper     | UnfencedWrapper* | 指向拥有此服务器对象的包装器对象的<br>指针   |

# 输出自变量

表 137. Unfenced\_Generic\_server 构造函数的输出自变量

| 名称   | 数据类型         | 描述                        |  |   |
|------|--------------|---------------------------|--|---|
| a rc | sqlint $32*$ | 指向返回码的指针;如果值为 0,<br>指示成功。 |  | 则 |

**返回值** 无。

#### **create\_remote\_user /}**

- 用途 实例化 Remote User 的适当子类。
- 用法 此成员函数可以由特定于包装器的不受防护的服务器子类中的包装器实 现。如果实现了 Unfenced Generic User 类的特定于包装器的子类,则必 须实现此成员函数。

语法

```
virtual Remote_User* create_remote_user (sqluint8* a_user_name,
                                         sqlint32* a rc)
```
#### 输入自变量

表 138. create\_remote\_user 成员函数的输入自变量

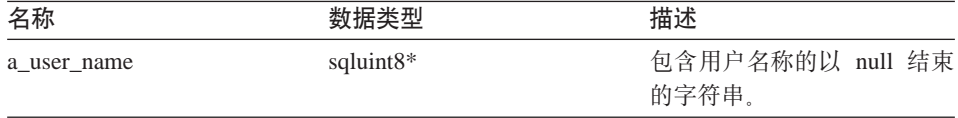

## 输出自变量

表 139. create\_remote\_user 成员函数的输出自变量

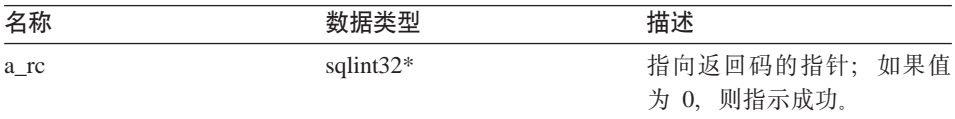

返回值 指向 Remote\_User 对象的指针。

#### **plan\_request /}**

- 用途 分析提出的方案, 并确定可以将哪些部分(如果有的话)下推至数据源。
- 用法 此成员函数必须由特定于包装器的不受防护的服务器子类中的包装器实 现。

语法

```
virtual sqlint32 plan request (Request* a req,
                              Reply** a_rpl = 0
```
### 输入自变量

表 140. plan\_request 成员函数的输入自变量

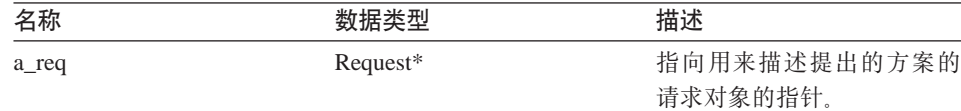

### 输出自变量

表 141. plan\_request 成员函数的输出自变量

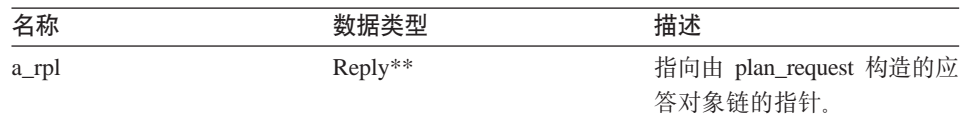

**返回值** 返回码。如果值为 0, 则指示成功。

#### **get\_selectivity /}**

- 用途 计算谓词列表的选择性。
- 用法 此成员函数可以由特定于包装器的不受防护的服务器子类中的包装器实 现。缺省版本使用内置的 DB2 Information Integrator 公式来计算选择性。 包装器使用这些公式和谓词表达式之间的已知相关性。

### 语法

```
virtual sqlint32 get_selectivity (Predicate_List* a_pl,<br>float* a sel
                                                           a_selectivity)
```
## 输入自变量

表 142. get\_selectivity 成员函数的输入自变量

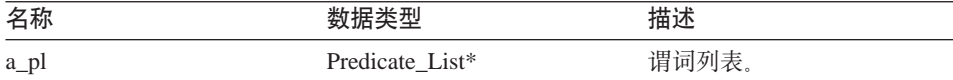

### 输出自变量

表 143. get\_selectivity 成员函数的输出自变量

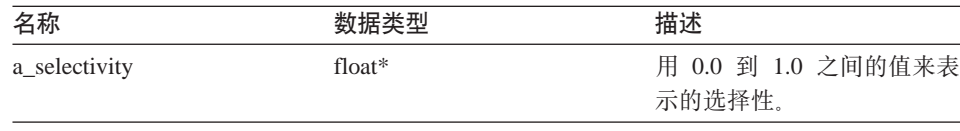

**返回值** 返回码。如果值为 0, 则指示成功。

### **create\_reply /}**

- 用途<br>实例化应答对象。
- 用法 此成员函数可以由特定于包装器的不受防护的服务器子类中的包装器实 现, 如果使用特定于包装器的 Reply 子类, 则必须实现此成员函数。如果 包装器通过为应答创建子类来实现它自己的成本模型、则此方法将被覆 盖。

语法

```
virtual sqlint32 create reply (Request* a req,
                                    Reply** a<sup>rpl</sup>)
```
### 输入自变量

表 144. create\_reply 成员函数的输入自变量

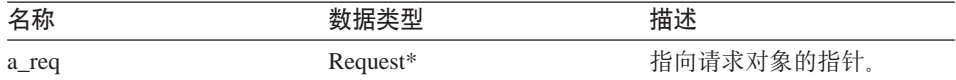

### 输出自变量

表 145. create\_reply 成员函数的输出自变量

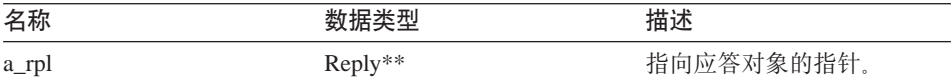

**返回值** 返回码。如果值为 0, 则指示成功。

#### **get\_name /}**

#### **(e;C**

服务器

用涂 返回指向以 null 结束的服务器名称的指针。

### 语法

sqluint8\* get name()

输入自变量

无。

# 输出自变量

无。

**返回值** 指向服务器名称的指针。

### **get\_type /}**

#### **(e;C**

服务器

- 用途 从目录信息中检索在 CREATE SERVER 语句中指定的以 null 结束的服 务器类型。
- 用法 只有在初始化服务器对象之后, 此方法才有效。如果在目录中未指定服务 器类型, 则此方法将记录一个错误。但是, 不会生成用户错误。

## 语法

sqluint8\* get type()

## 输入自变量

无。

## **输出自变量**

无。

**返回值** 指向服务器类型的指针。

#### **get** version 函数

#### **(e;C**

服务器

- 用途 检索在 CREATE SERVER 语句中指定的以 null 结束的服务器版本。
- 用法 只有在初始化服务器对象之后, 此方法才有效。如果在目录中未指定服务 器类型, 则此方法将记录一个错误。但是, 不会生成用户错误。

### 语法

sqluint8\* get\_version()

### 输入自变量

无.

## **输出自变量**

无.

**返回值** 指向服务器版本的指针。

## **get\_info /}**

### **(e;C**

服务器

- 用途 返回指向存储的目录信息对象的指针。
- 用法<br>
只有在初始化服务器之后, 此方法才有效。

### 语法

Server Info\* get info()

### 输入自变量

 $\ddot{\pi}$ .

# 输出自变量

 $#$ 

返回值 指向目录信息对象的指针。

#### **initialize\_my\_server /}**

### **(e;C**

服务器

- **用途** 从有效的目录信息中初始化服务器实例。
- 用法 此成员函数可以由特定于包装器的不受防护的服务器子类中的包装器实 现, 如果特定于包装器的服务器选项受支持, 则必须实现此成员函数。

### 语法

virtual sqlint32 initialize my server (Server Info\* a server info)

### 输入自变量

表 146. initialize\_my\_server 成员函数的输入自变量

| 名称            |              | 描述        |
|---------------|--------------|-----------|
| a server info | Server Info* | 【验证的目录信息。 |

## 输出自变量

无.

**返回值** 返回码。如果值为 0, 则指示成功。

## **create\_nickname /}**

### **(e;C**

服务器

- 用法 此成员函数必须由特定于包装器的不受防护的服务器子类中的包装器实 现。
- 用途 实例化此服务器的昵称的适当子类。

语法

```
virtual Nickname* create_nickname (sqluint8* a_schema_name,
                                      sqluint8* a nickname name,
                                      sqlint32* a<sub>rc</sub>)
```
# 输入自变量

表 147. create\_nickname 成员函数的输入自变量

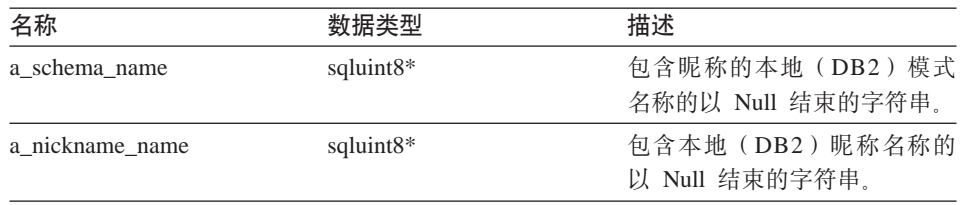

# 输出自变量

表 148. create\_nickname 成员函数的输出自变量

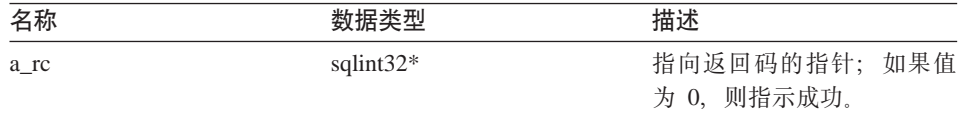

**返回值** 指向已实例化的昵称对象的指针。

# **is\_reserved\_server\_option /}**

# **(e;C**

不受防护的服务器

用途 标识受 DB2 支持但是被包装器忽略了的选项。

### 语法

virtual sqlint32 is reserved server option (sqluint8\* a op name)

# **Unfenced\_Generic\_Server**

# 输入自变量

表 149. is reserved server option 成员函数的输入自变量

| 名称        | 数据类型                  | 描述               |
|-----------|-----------------------|------------------|
| a_op_name | sqluint <sup>8*</sup> | 包含选项名称的以 null 结束 |
|           |                       | 的字符串。            |

#### 输出自变量

无.

返回值 如果值为 0, 则指示选项不是由 DB2 定义的服务器选项。如果值不为 0, 则指示选项是由 DB2 定义的服务器选项。

#### **verify\_my\_register\_server\_info /}**

#### **(e;C**

不受防护的服务器

- 用途 验证 CREATE SERVER 语句中提供的信息。
- 用法 此成员函数可以由特定于包装器的不受防护的服务器子类中的包装器实 现, 如果特定于包装器的服务器选项受支持, 则必须实现此成员函数。包 装器在分配它自己的 a delta info 对象之前必须检查是否已经分配了一个 a delta info  $\n *M*$ \$

### 语法

```
virtual sqlint32 verify_my_register_server_info
        (Server_Info* a_server_info,
        Server Info** a delta info)
```
# 输入自变量

表 150. verify\_my\_register\_server\_info 成员函数的输入自变量

| 名称            | 数据类型         | 描述                          |
|---------------|--------------|-----------------------------|
| a server info | Server Info* | 来自 CREATE SERVER 语句<br>的信息。 |

# 输出自变量

表 151. verify my register server info 成员函数的输出自变量

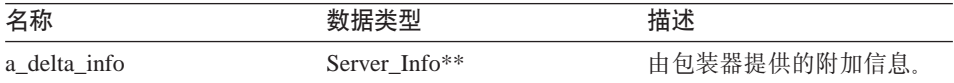

<span id="page-92-0"></span>**返回值** 返回码。如果值为 0, 则指示成功。

#### **verify\_my\_alter\_server\_info /}**

#### **(e;C**

不受防护的服务器

- 用途 验证 ALTER SERVER 语句中提供的信息。
- 用法 此成员函数可以由特定于包装器的不受防护的服务器子类中的包装器实 现、如果特定于包装器的服务器选项受支持、则必须实现此成员函数。包 装器在分配它自己的 a\_delta\_info 对象之前必须已经分配了一个 a\_delta\_info 对象。

### 语法

```
virtual sqlint32 verify my alter server info
        (Server Info* \overline{a} server info,
         Server_Info** a_delta_info)
```
## 输入自变量

表 152. verify\_my\_alter\_server\_info 成员函数的输入自变量

| 名称            | 数据类型         | 描述                 |
|---------------|--------------|--------------------|
| a server info | Server Info* | 来自 ALTER SERVER 语句 |
|               |              | 的信息。               |

### 输出自变量

表 153. verify\_my\_alter\_server\_info 成员函数的输出自变量

| 名称           | 数据类型          | 描述           |
|--------------|---------------|--------------|
| a delta info | Server Info** | 由包装器提供的附加信息。 |

**返回值** 返回码。如果值为 0, 则指示成功。

#### 相关参考:

• 第 75 页的 『[C++ API](#page-82-0) 的服务器类』

# **Fenced\_Generic\_Server `**

本主题描述 Fenced\_Generic\_Server 类并提供有关构造函数和成员函数的详细信息。

# **Fenced\_Generic\_Server**

## 概述

Fenced Generic Server 类是 Server 类的一个子类, 并且是在受防护 (不可信)的 进程空间中运行的所有服务器功能的抽象基本类。此类将负责创建远程连接和昵 称。

Fenced\_Generic\_Server 类是 C++ API 的其中一个服务器类。

- 用法 包装器必须实现 Fenced\_Generic\_Server 的子类。此类是通过 Fenced\_Generic\_Wrapper 的特定于包装器的子类的 create\_server() 方法中 的包装器来实例化的。
- 文件 sqlqg\_fenced\_genserver.h

# **}]I1**

下表列示了可以与 Fenced Generic Server 类配合使用的数据成员。

表 154. Fenced\_Generic\_Server 类的数据成员

| 名称      | 数据类型                 | 描述                                |
|---------|----------------------|-----------------------------------|
| info    | Server Info*         | 服务器的目录信息。                         |
| name    | sqluint $8*$         | 包含服务器名称的以 null 结束的字符串。            |
| kind    | server kind          | 服务器的类型, 必须是 Server::generic_kind。 |
| wrapper | Wrapper <sup>*</sup> | 指向拥有此服务器的相关联包装器对象的指<br>针。         |

## **9l/}MI1/}**

下列各表描述了 Fenced Generic Server 类的构造函数和成员函数。在这些表的后 面更详细地描述了构造函数和函数。

表 155. Fenced\_Generic\_Server 类的构造函数

| 构造函数                  | 描述       |
|-----------------------|----------|
| Fenced Generic Server | 此类的构造函数。 |

表 156. Fenced\_Generic\_Server 类的成员函数

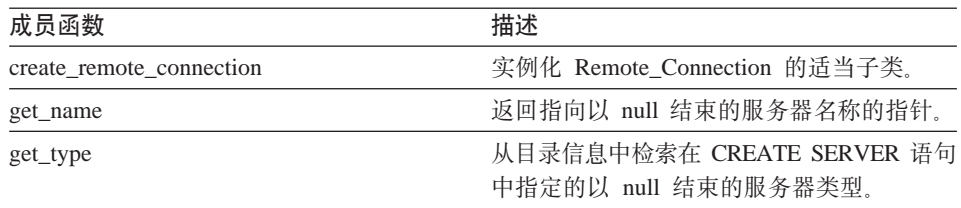

| 成员函数                 | 描述                                          |
|----------------------|---------------------------------------------|
| get_version          | 检索在 CREATE SERVER 语句中指定的以<br>null 结束的服务器版本。 |
| get info             | 返回指向存储的目录信息对象的指针。                           |
| initialize my server | 从有效的目录信息中初始化服务器实例。                          |
| create remote user   | 实例化此包装器的 Remote User 的适当子<br>类.             |
| create nickname      | 实例化此服务器的昵称的适当子类。                            |

表 156. Fenced\_Generic\_Server 类的成员函数 (续)

### **Fenced\_Generic\_Server 9l/}**

用途 此类的构造函数。

语法

```
Fenced Generic Server (sqluint8* a server name,
                       FencedWrapper* wrapper,
                       sqlint32* rc)
```
# 输入自变量

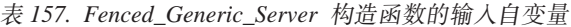

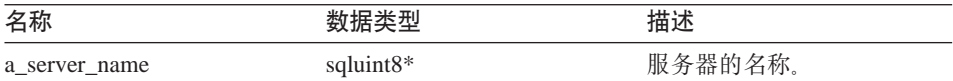

### 输出自变量

 $\ddot{\pi}$ 

**返回值** 返回码。如果值为 0, 则指示成功。

### **create\_remote\_connection /}**

### **(e;C**

受防护的服务器

- 用途 实例化 Remote Connection 的适当子类。
- 用法 此成员函数必须由特定于包装器的受防护的服务器子类中的包装器实现。

语法

```
virtual sqlint32 create remote connection
                (FencedRemote_User* a_user,
                 Remote connection** a connection)
```
# **Fenced\_Generic\_Server**

# 输入自变量

表 158. create\_remote\_connection 成员函数的输入自变量

| 名称     | 数据类型               | 描述                     |
|--------|--------------------|------------------------|
| a user | FencedRemote User* | 指向表示用于连接的用户的<br>对象的指针。 |

### 输出自变量

表 159. create\_remote\_connection 成员函数的输出自变量

| 名称           | 数据类型                | 描述           |
|--------------|---------------------|--------------|
| a connection | Remote Connection** | 指向远程连接对象的指针。 |

**返回值** 返回码。如果值为 0, 则指示成功。

### **get\_name /}**

### **(e;C**

服务器

用途 返回指向以 null 结束的服务器名称的指针。

### 语法

sqluint8\* get\_name()

### 输入自变量

 $\overline{\mathcal{H}}_{\alpha}$ 

## 输出自变量

 $\overline{\mathcal{H}}_{\alpha}$ 

**返回值** 指向服务器名称的指针。

## **get\_type /}**

#### **(e;C**

服务器

用途 从目录信息中检索在 CREATE SERVER 语句中指定的以 null 结束的服 务器类型。

用法 只有在初始化服务器对象之后(即, 运行 initialize\_server 之后), 此方法 才有效。如果在目录中未指定服务器类型, 则调用此方法时将记录一个错 误。但是,不会生成用户错误。

语法

sqluint8\* get\_type()

输入自变量

 $#$ 

输出自变量

无。

**返回值** 指向服务器类型的指针。

### **get\_version /}**

**(e;C**

服务器

- 用途 检索在 CREATE SERVER 语句中指定的以 null 结束的服务器版本。
- 用法 只有在初始化服务器对象之后(即, 运行 initialize\_server 之后), 此方法 才有效。如果在目录中未指定服务器类型, 则调用此方法时将记录一个错 误。但是,不会生成用户错误。

### 语法

sqluint8\* get version()

输入自变量

无。

# 输出自变量

无.

**返回值** 指向服务器版本的指针。

### **get\_info /}**

#### **(e;C**

服务器

- **用途** 返回指向存储的目录信息对象的指针。
- **用法** 只有在初始化服务器之后,此方法才有效。

语法

Server\_Info\* get\_info()

输入自变量

无。

输出自变量

无。

**返回值** 指向目录信息对象的指针。

### **initialize\_my\_server /}**

### **(e;C**

服务器

- **用途** 从有效的目录信息中初始化服务器实例。
- 用法 此成员函数可以由特定于包装器的受防护的服务器子类中的包装器实现。 如果特定于包装器的服务器选项受支持, 则必须实现此成员函数。

### 语法

virtual sqlint32 initialize my server (Server Info\* a server info)

### 输入自变量

表 160. initialize\_my\_server 成员函数的输入自变量

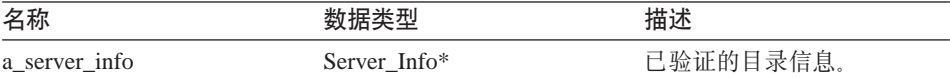

### 输出自变量

无。

**返回值** 返回码。如果值为 0, 则指示成功。

### **create\_remote\_user /}**

#### **(e;C**

服务器

- 用途 实例化此包装器的 Remote\_User 的适当子类。
- 用法 此成员函数可以由特定于包装器的受防护的服务器子类中的包装器实现。 如果使用了特定于包装器的 Fenced\_Generic\_User 子类, 则必须实现此成 员函数。

#### 语法

virtual Remote\_User\* create\_remote\_user (sqluint8\* a user name, sqlint $32*$  a rc)

# 输入自变量

表 161. create\_remote\_user 成员函数的输入自变量

| 名称             |           | 描述<br>1 <u>4</u> |
|----------------|-----------|------------------|
| a_user<br>name | saluint8* | 「程用户的名称。<br>IJL. |

# 输出自变量

表 162. create\_remote\_user 成员函数的输出自变量

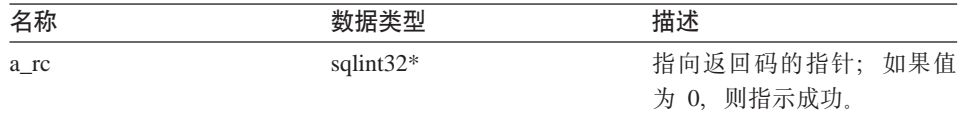

返回值 指向已实例化的 Remote\_User 的指针。

### **create\_nickname /}**

# **(e;C**

服务器

- 用途 实例化此服务器的昵称的适当子类。
- 用法 此成员函数必须由特定于包装器的受防护的服务器子类中的包装器实现。
- 语法

```
virtual Nickname* create nickname (sqluint8* a schema name,
                                   sqluint8* a_nickname_name,
                                   sqlint32* a rc)
```
### 输入自变量

表 163. create\_nickname 成员函数的输入自变量

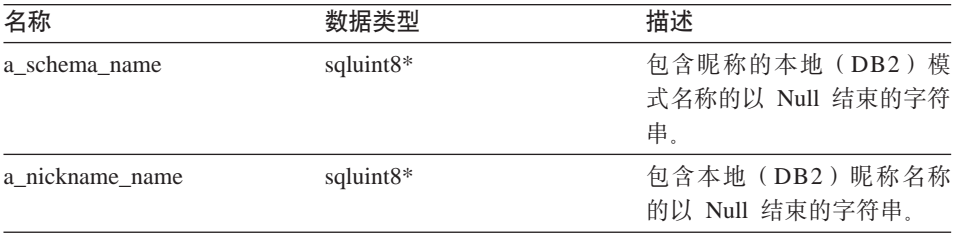

## <span id="page-99-0"></span>**Fenced\_Generic\_Server**

## 输出自变量

表 164. create\_nickname\_成员函数的输出自变量

| 名称   | 数据类型         | 描述           |  |
|------|--------------|--------------|--|
| a_rc | sqlint $32*$ | 指向返回码的指针;如果值 |  |
|      |              | 为 0,则指示成功。   |  |

**返回值** 指向已实例化的昵称对象的指针。

### 相关参考:

• 第 75 页的 『[C++ API](#page-82-0) 的服务器类』

# $C++$  API 的用户类

下表描述了 C++ API 的每个用户类。

表 165. 用户类

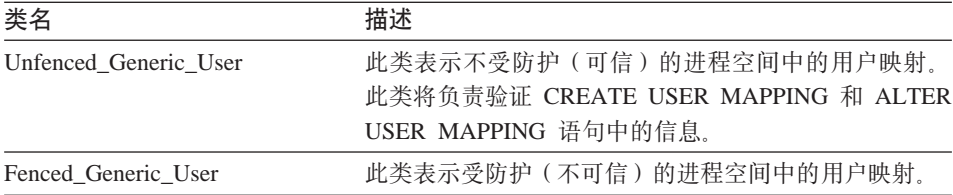

### 相关参考:

- 第 92 页的 『 Unfenced\_Generic\_User 类 』
- 第 98 页的 『Fenced Generic User 类』

# **Unfenced\_Generic\_User `**

本主题描述 Unfenced\_Generic\_User 类并提供有关构造函数、析构函数和成员函数 的详细信息。

# **Ev**

Unfenced Generic User 类表示不受防护(可信)的进程空间中的用户映射。此类将 负责验证 CREATE USER MAPPING 和 ALTER USER MAPPING 语句中的信 息。

Unfenced Generic User 类是 C++ API 的其中一个用户类。

- **用法 如果对 CREATE USER MAPPING 或 ALTER USER MAPPING 语句使** 用了特定于包装器的选项, 则包装器必须实现 Unfenced\_Generic\_User 的 子类。此类仅用于选项验证, 并且是通过 Unfenced Generic Server 的特定 于包装器的子类的 create remote user() 方法中的包装器来实例化的。
- 文件 sqlqg\_unfenced\_generic\_user.h

### **}]I1**

下表列示了可以与 Unfenced Generic User 类配合使用的数据成员。

| 名称         | 数据类型          | 描述                                                        |
|------------|---------------|-----------------------------------------------------------|
| local name | sqluint8*     | 以 null 结束的 (本地) 用户<br>名。                                  |
| server     | Server*       | 指向拥有此用户的服务器对<br>象的指针。                                     |
| info       | User Info $*$ | 目录信息的本地副本。只有<br>在执行了 initialize_my_user 之<br>后, 此数据成员才有效。 |

表 166. Unfenced\_Generic\_User 类的数据成员

# **9l/}"v9/}MI1/}**

下列各表描述了 Unfenced\_Generic\_User 类的构造函数、析构函数和成员函数。在 这些表的后面更详细地描述了构造函数、析构函数和函数。

表 167. Unfenced\_Generic\_User 类的构造函数

| 构造函数                  | 描述                            |
|-----------------------|-------------------------------|
| Unfenced Generic User | 构造 Unfenced Generic User 的实例。 |

表 168. Unfenced\_Generic\_User 类的析构函数

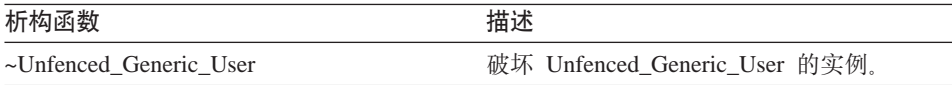

表 169. Unfenced\_Generic\_User 类的成员函数

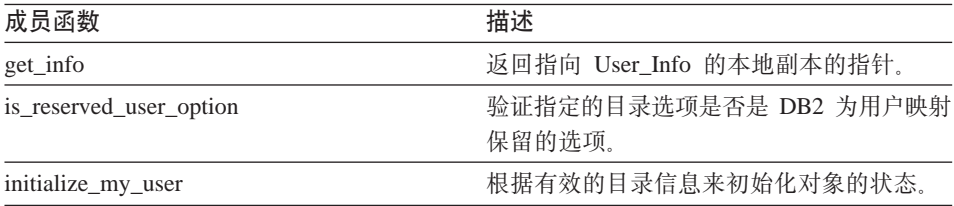

# **Unfenced\_Generic\_User**

| 成员函数                         | 描述                           |
|------------------------------|------------------------------|
| verify_my_register_user_info | 验证 CREATE USER MAPPING 语句中的信 |
|                              | 息。                           |
| verify my alter user info    | 验证 ALTER USER MAPPING 语句中的信  |
|                              | 息。                           |

表 169. Unfenced Generic User 类的成员函数 (续)

### **Unfenced\_Generic\_User 9l/}**

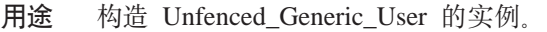

语法

Unfenced\_Generic\_User (sqluint8\* a\_user\_name, UnfencedServer\* a server, sqlint $32*$   $\bar{a}$  rc)

# 输入自变量

表 170. Unfenced\_Generic\_User 构造函数的输入自变量

| 名称          | 数据类型            | 描述                    |
|-------------|-----------------|-----------------------|
| a user name | sqluint $8*$    | 以 null 结束的 (本地) 用户    |
|             |                 | 名。                    |
| a server    | UnfencedServer* | 指向拥有此用户的服务器对<br>象的指针。 |

# 输出自变量

表 171. Unfenced\_Generic\_User 构造函数的输出自变量

| 名称   | 数据类型         | 描述                    |
|------|--------------|-----------------------|
| a rc | sqlint $32*$ | 指向拥有此用户的服务器对<br>象的指针。 |

**返回值**无。

## **~Unfenced\_Generic\_User v9/}**

用途 破坏 Unfenced\_Generic\_User 的实例。

语法

virtual "Unfenced Generic User ()

输入自变量 无。

输出自变量

无。

**返回值** 无。

# **get\_info /}**

用途 返回指向 User Info 的本地副本的指针。

# 语法

User Info\* get info ()

# 输入自变量

 $#$ 

# 输出自变量

无。

返回值 指向 User\_Info 对象的指针。

# **is** reserved user option 函数

用途 验证指定的目录选项是否是 DB2 为用户映射保留的选项。

语法

virtual sqluint32 is reserved user option (sqluint8\* a opt name)

## 输入自变量

表 172. is\_reserved\_user\_option 成员函数的输入自变量

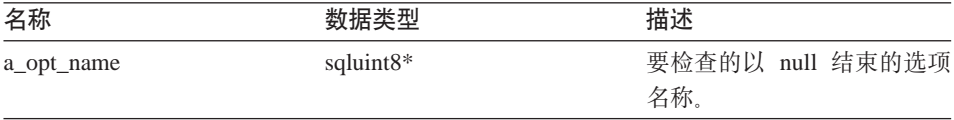

# 输出自变量

无。

返回值 如果值为 0, 则指示选项不是 DB2 保留的选项。

# **Unfenced\_Generic\_User**

### **initialize\_my\_user /}**

- **用涂** 根据有效的目录信息来初始化对象的状态。
- 用法 此成员函数可以由特定于包装器的不受防护的用户子类中的包装器实现。

语法

virtual sqlint32 initialize my user (User Info\* a user info)

### 输入自变量

表 173. initialize\_my\_user 成员函数的输入自变量

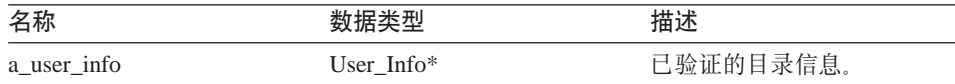

#### 输出自变量

 $\ddot{\pi}$ .

**返回值** 返回码。如果值为 0, 则指示成功。

## **verify\_my\_register\_user\_info /}**

用途 验证 CREATE USER MAPPING 语句中的信息。

用法 此成员函数可以由特定于包装器的不受防护的用户子类中的包装器实现。 如果特定于包装器的用户映射选项受支持,则必须实现此成员函数。 包装器将验证在它自己分配一个 a delta info 对象之前是否已经分配了一  $\uparrow$  a delta info  $\mathbb{R}^*$   $\mathbb{R}$ .

#### 语法

virtual sqlint32 verify my register user info (User Info\* a user info,  $User$ Info\*\* a delta info)

# 输入自变量

表 174. verify\_my\_register\_user\_info 成员函数的输入自变量

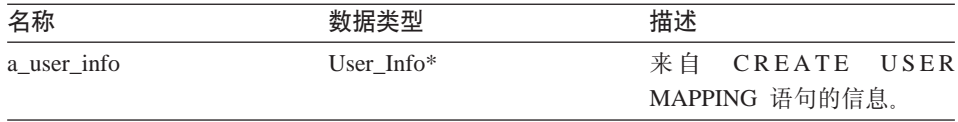

### 输出自变量

表 175. verify my register user info 成员函数的输出自变量

| 名称           |              | 描述           |
|--------------|--------------|--------------|
| a delta info | 'Jser Info** | 由包装器提供的附加信息。 |

**返回值** 返回码。如果值为 0, 则指示成功。

### **verify\_my\_alter\_user\_info /}**

- 用途 验证 ALTER USER MAPPING 语句中的信息。
- 用法 此成员函数可以由特定于包装器的不受防护的用户子类中的包装器实现。 如果特定于包装器的用户映射选项受支持,则必须实现此成员函数。 包装器将验证在它自己分配一个 a\_delta\_info 对象之前是否已经分配了一 个 a delta info 对象

### 语法

virtual sqlint32 verify\_my\_alter\_user\_info (User\_Info\* a\_user\_info, User\_Info\*\* a\_delta\_info)

# 输入自变量

表 176. verify my alter user info 成员函数的输入自变量

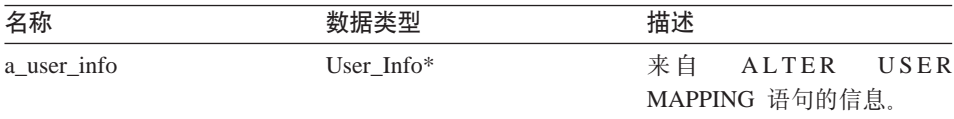

### 输出自变量

表 177. verify my alter user info 成员函数的输出自变量

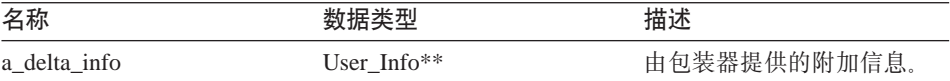

**返回值** 返回码。如果值为 0, 则指示成功。

### 相关参考:

• 第 92 页的 『[C++ API](#page-99-0) 的用户类 』

# <span id="page-105-0"></span>**Fenced\_Generic\_User `**

本主题描述 Fenced Generic User 类并提供有关构造函数、析构函数和成员函数的 详细信息。

### 概述

Fenced Generic User 类表示受防护 (不可信) 的进程空间中的用户映射。

Fenced Generic User 类是 C++ API 的其中一个用户类。

- 用法 此类是通过 Fenced Generic Server 的特定于包装器的子类的 create remote user() 方法中的包装器来实例化的。如果特定于包装器的用 户映射选项受支持, 则包装器将实现 Fenced Generic User 的子类。
- 文件 sqlqg fenced generic user.h

## **数据成员**

下表列示了可以与 Fenced\_Generic\_User 类配合使用的数据成员。

表 178. Fenced\_Generic\_User 类的数据成员

| 名称         | 数据类型          | 描述                                                        |
|------------|---------------|-----------------------------------------------------------|
| local name | sqluint8*     | 以 null 结束的 (本地) 用户<br>名。                                  |
| server     | Server*       | 指向拥有此用户的服务器对<br>象的指针。                                     |
| info       | User Info $*$ | 目录信息的本地副本。只有<br>在执行了 initialize_my_user 之<br>后, 此数据成员才有效。 |

# **9l/}"v9/}MI1/}**

下列各表描述了 Fenced\_Generic\_User 类的构造函数、析构函数和成员函数。在这 些表的后面更详细地描述了构造函数、析构函数和函数。

表 179. Fenced\_Generic\_User 类的构造函数

| 构造函数                | 描述                          |
|---------------------|-----------------------------|
| Fenced Generic User | 构造 Fenced Generic_User 的实例。 |

表 180. Fenced\_Generic\_User 类的析构函数

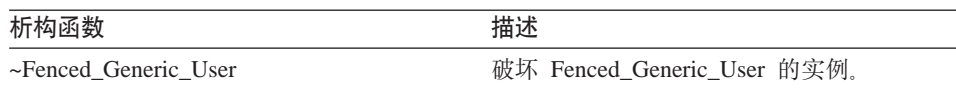

表 181. Fenced\_Generic\_User 类的成员函数

| 成员函数               | 描述                       |  |
|--------------------|--------------------------|--|
| get_info           | 返回指向 User Info 的本地副本的指针。 |  |
| initialize my user | 根据有效的目录信息来初始化对象的状态。      |  |

# **Fenced\_Generic\_User 9l/}**

**用途** 构造 Fenced\_Generic\_User 的实例。

语法

Fenced Generic User (sqluint8\* a local user name, FencedServer\* a server, sqlint $32*$  a rc)

# 输入自变量

表 182. Fenced\_Generic\_User 构造函数的输入自变量

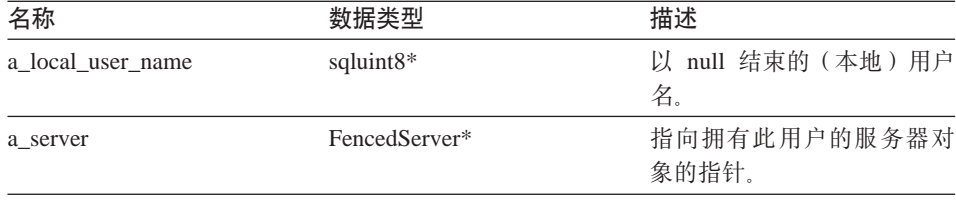

# 输出自变量

表 183. Fenced\_Generic\_User 构造函数的输出自变量

| 名称   | 数据类型         | 描述           |
|------|--------------|--------------|
| a rc | sqlint $32*$ | 指向返回码的指针;如果值 |
|      |              | 为 0, 则指示成功。  |

**返回值**无。

#### **~Fenced\_Generic\_User v9/}**

**用途** 破坏 Fenced\_Generic\_User 的实例。

语法

```
virtual "Fenced Generic User ()
```
输入自变量 无。 输出自变量 无。 **返回值** 无。

# **get\_info /}**

用途 返回指向 User Info 的本地副本的指针。

# 语法

User Info\* get info ()

# 输入自变量

无.

# 输出自变量

 $\overline{\mathcal{H}}_{\alpha}$ 

返回值 指向 User\_Info 对象的指针。

### **initialize\_my\_user /}**

- 用途 根据有效的目录信息来初始化对象的状态。
- 用法 此成员函数可以由特定于包装器的受防护的用户子类中的包装器实现、如 果特定于包装器的用户映射选项受支持,则必须实现此成员函数。

### 语法

virtual sqlint32 initialize my user (User Info\* a user info)

# 输入自变量

表 184. initialize\_my\_user 成员函数的输入自变量

| 名称          |            | 描述        |
|-------------|------------|-----------|
| a_user_info | User Info* | "验证的目录信息。 |

### 输出自变量

无。

**返回值** 返回码。如果值为 0, 则指示成功。

## 相关参考:
• 第 92 页的 『C++ API 的用户类』

## <span id="page-108-0"></span>C++ API 的昵称类

下表描述 C++ API 的每个昵称类。

表 185. 昵称类

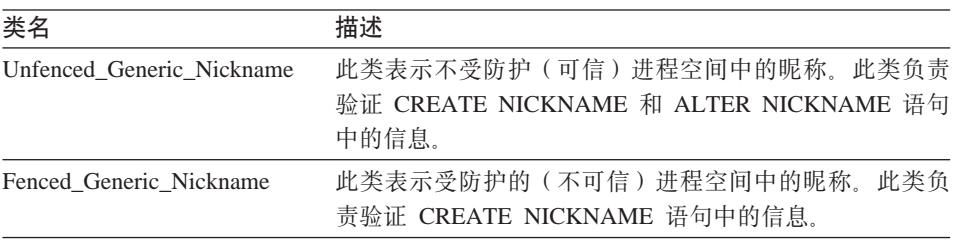

#### 相关参考:

• 第 101 页的 『Unfenced Generic Nickname 类』

• 第 109 页的 『Fenced Generic Nickname 类』

### Unfenced Generic Nickname 类

本主题描述 Unfenced\_Generic\_Nickname 类并提供构造函数和成员函数的详细信息。

#### 概述

Unfenced Generic Nickname 类表示不受防护的 (可信) 进程空间中的昵称。此类 负责验证 CREATE NICKNAME 和 ALTER NICKNAME 语句中的信息。

Unfenced\_Generic\_Nickname 类是 C++ API 的昵称类之一。

- 必须由包装器来创建此类的子类。此类由包装器在 Unfenced Generic Server 用法 的特定于包装器的子类的 create\_nickname() 方法中实例化。
- 文件 sqlqg\_unfenced\_generic\_nickhame.h

#### 数据成员

下表列示可以与 Unfenced Generic Nickname 类配合使用的数据成员。

表 186. Unfenced Generic Nickname 类的数据成员

| 名称 | 数据类型         | 描述                             |
|----|--------------|--------------------------------|
| 名称 | sqluint $8*$ | 包含昵称的(本地)名称的<br>以 null 结束的字符串。 |

| 名称                | 数据类型                 | 描述                                      |
|-------------------|----------------------|-----------------------------------------|
| 模式                | sqluint8*            | 包含模式的 (本地) 名称的<br>以 null 结束的字符串。        |
| 服务器               | Server*              | 指向拥有此昵称的服务器对<br>象的指针。                   |
| m_cardinality     | sqlint <sub>64</sub> | 基数。                                     |
| m advance cost    | sqlint32             | 取装行的成本(时间, 以毫<br>秒计)。                   |
| m_setup_cost      | sqlint32             | 执行杳询的一次设置的成本<br>(时间,以毫秒计)。              |
| m submission cost | sqlint32             | 提交查询的成本 (不同于一<br>次设置成本) (时间, 以毫<br>秒计)。 |

表 186. Unfenced\_Generic\_Nickname 类的数据成员 (续)

## 构造函数和成员函数

下列各表描述 Unfenced\_Generic\_Nickname 类的构造函数和成员函数。在这些表的 后面更详细地描述了构造函数和函数。

表 187. Unfenced\_Generic\_Nickname 类的构造函数

| 构造函数                      | 描述                                |
|---------------------------|-----------------------------------|
| Unfenced Generic Nickname | 构造 Unfenced Generic Nickname 的实例。 |

表 188. Unfenced\_Generic\_Nickname 类的成员函数

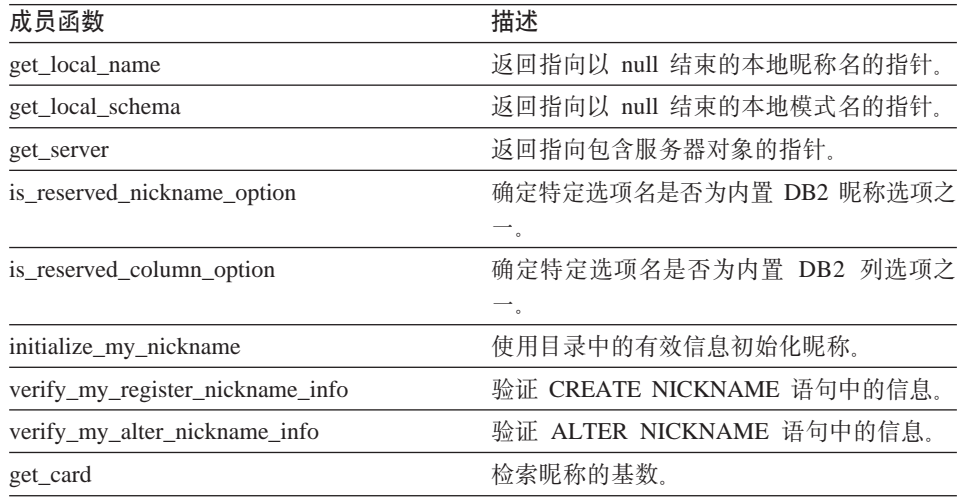

| 成员函数                | 描述                       |
|---------------------|--------------------------|
| get advance cost    | 检索在缺省成本模型中使用的            |
|                     | ADVANCE COST 昵称选项的值。     |
| get_setup_cost      | 检索在缺省成本模型中使用的 SETUP_COST |
|                     | 昵称选项的值。                  |
| get submission cost | 检索在缺省成本模型中使用的            |
|                     | SUBMISSION_COST 昵称选项的值。  |

表 188. Unfenced\_Generic\_Nickname 类的成员函数 (续)

#### **Unfenced\_Generic\_Nickname 9l/}**

**用途** 构造 Unfenced\_Generic\_Nickname 的实例。

#### 语法

Unfenced Generic Nickname (sqluint8\* a schema, sqluint8\* a nickname name, Unfenced\_Generic\_Server\* a\_nickname\_server, sqlint $32 \times$  a rc)

## 输入自变量

表 189. Unfenced\_Generic\_Nickname 构造函数的输入自变量

| 名称                | 数据类型                     | 描述                       |
|-------------------|--------------------------|--------------------------|
| a schema          | sqluint $8*$             | 以 null 结束的模式名。           |
| a nickname name   | sqluint $8*$             | 以 null 结束的 (本地) 昵称<br>名。 |
| a nickname server | Unfenced Generic Server* | 指向包含服务器对象的指<br>针。        |

## 输出自变量

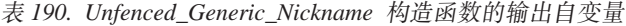

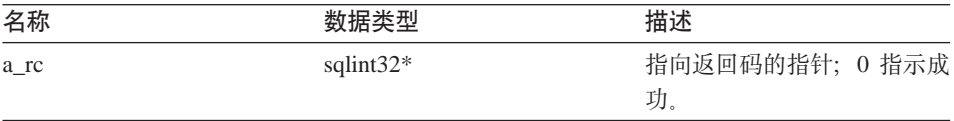

**返回值**无。

### **get\_local\_name /}**

用途 返回指向以 null 结束的本地昵称名的指针。

# 语法 sqluint8\* get local name () 输入自变量 无。 输出自变量

无。

返回值 以 null 结束的昵称名。

## get\_local\_schema 函数

用途 返回指向以 null 结束的本地模式名的指针。

### 语法

sqluint8\* get local schema ()

#### 输入自变量

无。

#### 输出自变量

无。

返回值 以 null 结束的模式名。

## get\_server 函数

用途 返回指向包含服务器对象的指针。

### 语法

Server\* get\_server ()

### 输入自变量

无。

#### 输出自变量

无。

返回值 指向包含服务器对象的指针。

### is\_reserved\_nickname\_option 函数

用途 确定特定选项名是否为内置 DB2 昵称选项之一。 语法

virtual sqluint32 is reserved nickname option (sqluint8\* a opt name)

### 输入自变量

表 191. is\_reserved\_nickname\_option 成员函数的输入自变量

| 名称         | 数据类型         | 描述                    |
|------------|--------------|-----------------------|
| a_opt_name | sqluint $8*$ | 以 null 结束的选项名字符<br>串。 |

### 输出自变量

无。

返回值 值 0 指示选项不是保留昵称选项。非零返回值指示选项是保留昵称选项。

#### is reserved column option 函数

用途 确定特定选项名是否为内置 DB2 列选项之一。

#### 语法

virtual sqluint32 is reserved column option (sqluint8\* a opt name)

#### 输入自变量

表 192. is reserved column option 成员函数的输入自变量

| 名称         | 数据类型         | 描述              |
|------------|--------------|-----------------|
| a_opt_name | sqluint $8*$ | 以 null 结束的选项名字符 |
|            |              | 串               |

### 输出自变量

无。

返回值 值 0 指示选项不是保留选项。非零返回值指示选项是保留列选项。

#### initialize my nickname 函数

- 用涂 使用目录中的有效信息初始化昵称。
- 用法 此成员函数可以由句装器在特定于句装器的不受防护的昵称子类中实现。 语法

virtual sqlint32 initialize my nickname (Nickname Info\* a cat info)

### 输入自变量

表 193. initialize my nickname 成员函数的输入自变量

| 名称         |                | 描述      |
|------------|----------------|---------|
| a_cat_info | Nickname Info* | 目录中的信息。 |

#### 输出自变量

无。

**返回值** 返回码。如果值为 0, 则指示成功。

#### **verify\_my\_register\_nickname\_info /}**

- 用涂 验证 CREATE NICKNAME 语句中的信息。
- 用法 此成员函数可以由包装器在特定于包装器的受防护的昵称子类中实现。如 果支持特定于包装器的昵称或列选项、则必须实现此方法或者与受防护类 相同的方法。因为 verify my register nickname info 函数是可信进程空间 的一部分,所以此成员函数不能与远程数据源交互作用。如果验证昵称信 息需要交互作用, 则必须实现 Fenced\_Generic\_Nickname 类的 verify\_my\_register\_nickname\_info 成员函数。

包装器在分配它自己的 a\_delta\_info 对象之前必须检查是否已经分配了一 个 a delta\_info 对象。在调用 Fenced\_Generic\_Nickname::verify\_my\_register\_nickname\_info 后, 调用此方 法。

#### 语法

virtual sqlint32 verify my register nickname info (Nickname Info $*$  a nick info, Nickname Info\*\* a delta info)

#### 输入自变量

表 194. verify\_my\_register\_nickname\_info 成员函数的输入自变量

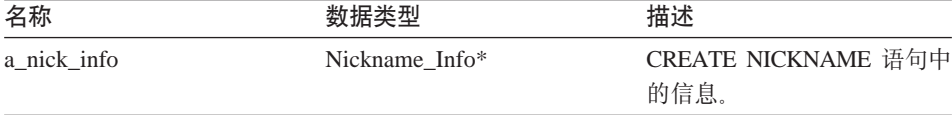

#### 输出自变量

表 195. verify my register nickname info 成员函数的输出自变量

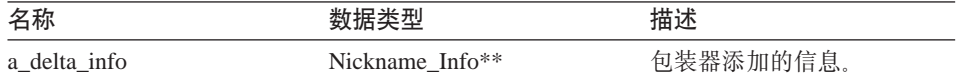

**返回值** 返回码。如果值为 0, 则指示成功。

#### **verify\_my\_alter\_nickname\_info /}**

- 用途 验证 ALTER NICKNAME 语句中的信息。
- 用法 此成员函数可以由包装器在特定于包装器的昵称子类中实现。如果支持特 定于包装器的昵称或列选项, 则必须实现此成员函数。因为 verify my alter nickname info 函数是可信的进程空间的一部分, 所以此成 员函数不能与远程数据源交互作用。

包装器在分配它自己的 a delta info 对象之前必须检查是否已经分配了一  $\uparrow$  a delta info  $\mathbb{R}^*$   $\mathbb{R}$ .

#### 语法

#### 输入自变量

表 196. verify my alter nickname info 成员函数的输入自变量

| 名称          | 数据类型           | 描述                 |
|-------------|----------------|--------------------|
| a nick info | Nickname Info* | ALTER NICKNAME 语句中 |
|             |                | 的信息。               |

#### 输出自变量

表 197. verify my alter nickname info 成员函数的输出自变量

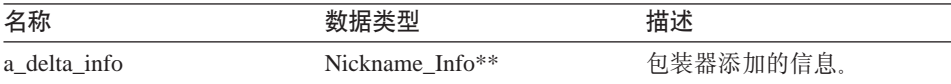

**返回值** 返回码。如果值为 0, 则指示成功。

virtual sqlint32 verify my alter nickname info (Nickname Info $*$  a nick info, Nickname<sup>-</sup>Info\*\* a<sup>delta</sup> info)

#### get\_card 函数

检索昵称的基数。基数存储在 DB2 Information Integrator 系统目录中。 用涂

语法

void get\_card (sqlint64\* a\_cardinality) const

输入自变量

无。

### 输出自变量

表 198. get\_card 成员函数的输出自变量

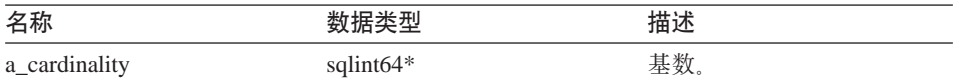

返回值 无。

#### get\_advance\_cost 函数

用途 检索在缺省成本模型中使用的 ADVANCE\_COST 昵称选项的值。

语法

sqlint32 get advance cost (void) const

输入自变量

无。

#### 输出自变量

无。

返回值 ADVANCE\_COST 昵称选项的值或缺省值(如果未对昵称指定该选项的 话)。

#### qet setup cost 函数

用途 - 检索在缺省成本模型中使用的 SETUP COST 昵称选项的值。

语法

sqlint32 get\_setup\_cost (void) const

### 输入自变量

无。

<span id="page-116-0"></span>输出自变量

无。

返回值 SETUP\_COST 昵称选项的值或缺省值(如果未对昵称指定该选项的话).

#### get\_submission\_cost 函数

用途 检索在缺省成本模型中使用的 SUBMISSION COST 昵称选项的值。

语法

sqlint32 get submission cost (void) const

输入自变量

无

### 输出自变量

- 无。
- 返回值 SUBMISSION\_COST 昵称选项的值或缺省值(如果未对昵称指定该选项的 话)

#### 相关参考:

• 第 101 页的 『C++ API 的昵称类』

### Fenced Generic Nickname 类

本主题描述 Fenced Generic Nickname 类并提供构造函数和成员函数的详细信息。

### 概述

Fenced Generic Nickname 类表示受防护的 (不可信) 进程空间中的昵称。此类负 责验证 CREATE NICKNAME 语句中的信息。

Fenced\_Generic\_Nickname 类是 C++ API 的昵称类之一。

- 必须由包装器来创建此类的子类, 并由包装器在 Fenced\_Generic\_Server 的 用法 特定于包装器的子类的 create nickname() 方法中实例化此类。
- 文件 sqlqg\_fenced\_generic\_nickname.h

### 数据成员

下表列示可以与 Fenced\_Generic\_Nickname 类配合使用的数据成员。

| 名称  | 数据类型         | 描述                               |
|-----|--------------|----------------------------------|
| 名称  | sqluint $8*$ | 包含昵称的 (本地) 名称的<br>以 null 结束的字符串。 |
| 模式  | sqluint $8*$ | 包含模式的 (本地) 名称的<br>以 null 结束的字符串。 |
| 服务器 | Server*      | 指向拥有此昵称的服务器对<br>象的指针             |

表 199. Fenced\_Generic\_Nickname 类的数据成员

## **9l/}MI1/}**

下列各表描述 Fenced\_Generic\_Nickname 类的构造函数和成员函数。在这些表的后 面更详细地描述了构造函数和函数。

表 200. Fenced\_Generic\_Nickname 类的构造函数

| 构造函数                    | 描述                              |
|-------------------------|---------------------------------|
| Fenced Generic Nickname | 构造 Fenced Generic Nickname 的实例。 |

表 201. Fenced\_Generic\_Nickname 类的成员函数

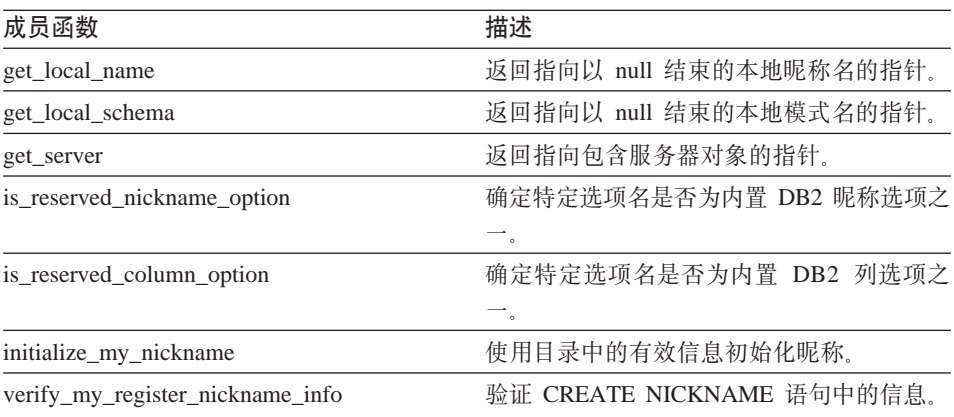

### **Fenced\_Generic\_Nickname** 构造函数

**用途** 构造 Fenced\_Generic\_Nickname 的实例。 语法

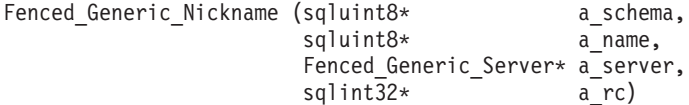

## 输入自变量

表 202. Fenced\_Generic\_Nickname 构造函数的输入自变量

| 名称       | 数据类型                   | 描述                       |
|----------|------------------------|--------------------------|
| a schema | sqluint $8^*$          | 以 null 结束的模式名。           |
| a name   | sqluint $8^*$          | 以 null 结束的 (本地) 昵称<br>名。 |
| a server | Fenced Generic Server* | 指向包含服务器对象的指<br>针。        |

## 输出自变量

表 203. Fenced\_Generic\_Nickname 构造函数的输出自变量

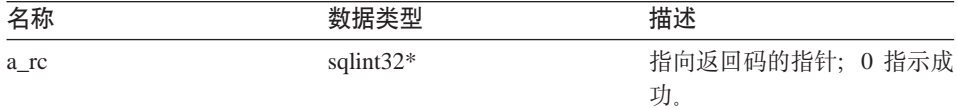

返回值 无。

## get\_local\_name 函数

返回指向以 null 结束的本地昵称名的指针。 用涂

语法

sqluint8\* get local name ()

## 输入自变量

无。

### 输出自变量

无。

返回值 以 null 结束的昵称名。

### get\_local\_schema 函数

用途 返回指向以 null 结束的本地模式名的指针。

# 语法

sqluint8\* get local schema ()

输入自变量

无。

# 输出自变量

无。

返回值 以 null 结束的模式名。

## get\_server 函数

用途 返回指向包含服务器对象的指针。

### 语法

Server\* get server ()

#### 输入自变量

无。

#### 输出自变量

无。

返回值 指向包含服务器对象的指针。

### is reserved nickname option 函数

用途 确定特定选项名是否为内置 DB2 昵称选项之一。

#### 语法

virtual sqluint32 is\_reserved\_nickname\_option (sqluint8\* a\_opt\_name)

### 输入自变量

表 204. is\_reserved\_nickname\_option 成员函数的输入自变量

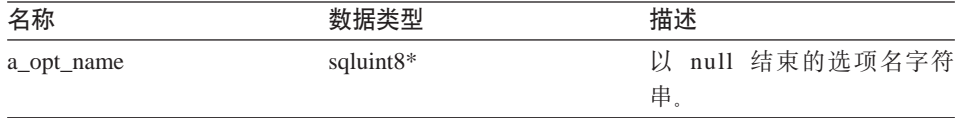

### 输出自变量

无

返回值 值 0 指示选项不是保留选项。非零返回值指示选项是保留昵称选项。

#### is\_reserved\_column\_option 函数

用涂 确定特定选项名是否为内置 DB2 列选项之一。

语法

virtual sqluint32 is\_reserved\_column\_option (sqluint8\* a\_opt\_name)

#### 输入自变量

表 205. is\_reserved\_column\_option 成员函数的输入自变量

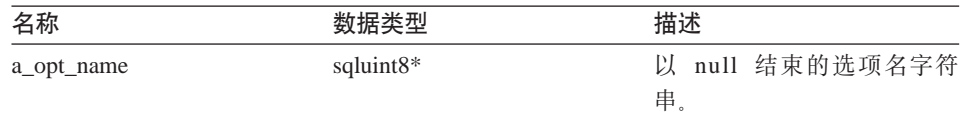

### 输出自变量

无。

返回值 值 0 指示选项不是保留选项。非零返回值指示选项是保留列选项。

#### initialize my nickname 函数

用涂 使用目录中的有效信息初始化昵称。

- 用法 包装器可以在特定于包装器的受防护昵称子类中实现此成员函数。
- 语法

virtual sqlint32 initialize my nickname (Nickname Info\* a nick info)

### 输入自变量

表 206. initialize my nickname 成员函数的输入自变量

| 名称          |                | 描述      |
|-------------|----------------|---------|
| a nick info | Nickname Info* | 目录中的信息。 |

#### 输出自变量

无。

返回值 返回码。如果值为 0, 则指示成功。

#### verify\_my\_register\_nickname\_info 函数

用途 验证 CREATE NICKNAME 语句中的信息。

用法 包装器可以在特定于包装器的受防护昵称子类中实现此成员函数。如果支 持特定于包装器的昵称或列选项,则必须实现此方法或者与不受防护类相 同的方法。如果在验证昵称信息时包装器必须与远程数据源交互作用, 则 实现此方法。

包装器在分配它自己的 a\_delta\_info 对象之前必须检查是否已经分配了一 个 a delta\_info 对象 在 调 用 Unfenced Generic Nickname::verify my register nickname info 前调用此方 法.

语法

```
virtual sqlint32 verify my register nickname info
(Nickname_Info* a_nick_info,
 Nickname Info** a delta info)
```
#### 输入自变量

表 207. verify\_my\_register\_nickname\_info 成员函数的输入自变量

| 名称          | 数据类型           | 描述                  |
|-------------|----------------|---------------------|
| a nick info | Nickname Info* | CREATE NICKNAME 语句中 |
|             |                | 的信息。                |

#### 输出自变量

表 208. verify\_my\_register\_nickname\_info 成员函数的输出自变量

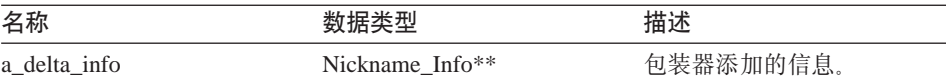

**返回值** 返回码。如果值为 0, 则指示成功。

#### 相关参考:

• 第 101 页的 『[C++ API](#page-108-0) 的昵称类 』

### **Remote\_Connection `**

本主题描述 Remote Connection 类并提供构造函数和成员函数的详细信息。

#### 概述

Remote\_Connection 类表示 DB2 与远程数据源之间的连接。此类管理连接、创建 远程操作对象并维护远程操作对象。

Remote Connection 类是 C++ API 的连接类。

- 用法 包装器可以创建此类的子类, 以创建特定于包装器的连接子类。此类由特 定于包装器的 Fenced\_Generic\_Server 子类的 create\_remote\_connection() 方 法实例化。
- **D~** sqlqg\_connection.h

#### 数据成员

下表列示可以与 Remote\_Connection 类配合使用的数据成员。

表 209. Remote\_Connection 类的数据成员

| 名称  | 数据类型               | 描述                  |
|-----|--------------------|---------------------|
| 种类  | connection kind    | 连接的种类 (1 阶段或 2 阶段)。 |
| 服务器 | FencedServer*      | 指向拥有此连接的服务器的指针。     |
| 用户  | FencedRemote User* | 与连接相关联的用户。          |
| 连接  | unsigned short     | 指示操作处于活动状态的标志。      |

## **9l/}MI1/}**

下列各表描述 Remote\_Connection 类的构造函数和成员函数。在这些表的后面更详 细地描述了构造函数和函数。

表 210. Remote\_Connection 类的构造函数

| 构造函数              | 描述                       |
|-------------------|--------------------------|
| Remote Connection | 构造 Remote Connection 对象。 |

表 211. Remote\_Connection 类的成员函数

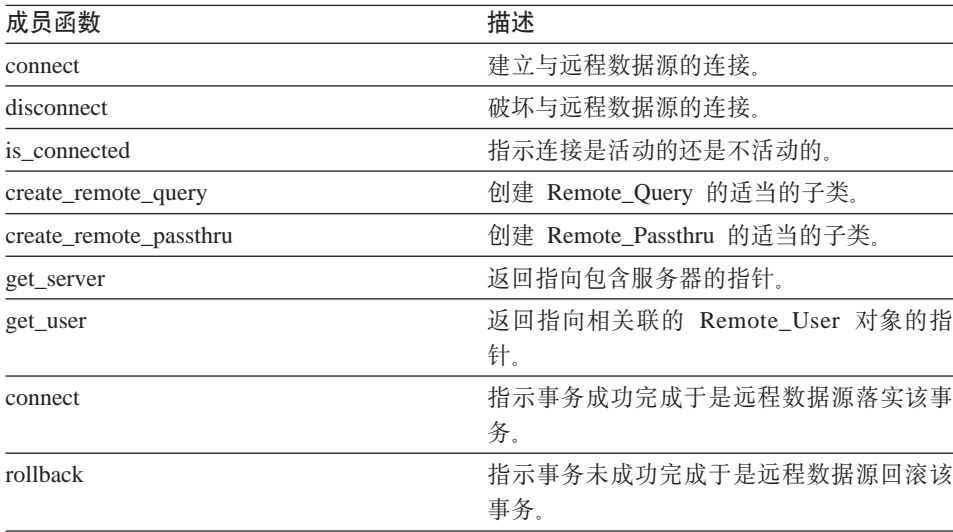

#### **Remote\_Connection 9l/}**

**用途 构造 Remote Connection 对象。** 

语法

```
Remote Connection (FencedServer* remote server,
            FencedRemote_User* remote_user,
            connection_kind k=one_phase_kind,<br>sqlint32* rc = 0salint32*
```
### 输入自变量

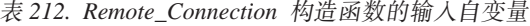

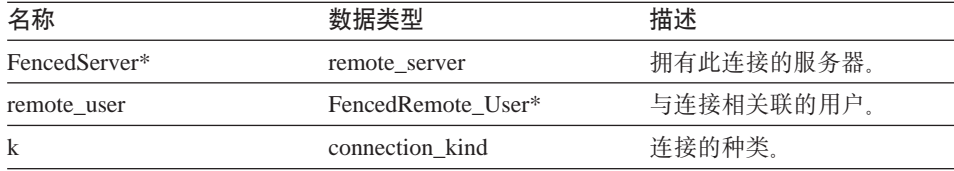

### 输出自变量

表 213. Remote\_Connection 构造函数的输出自变量

| 名称 | 数据类型         | 描述                           |
|----|--------------|------------------------------|
| rc | sqlint $32*$ | 指向返回码的指针; 0 指示成<br>Tħ<br>ツコ。 |

**返回值** 无。

#### **connect /}**

- 用途 建立与远程数据源的连接。
- 用法 DB2 Information Integrator 调用此成员函数以打开与远程数据源的连接。 此成员函数必须由包装器在特定于包装器的 Remote\_Connection 子类中实 现。缺省行为将报告错误。

#### 语法

virtual sqlint32 connect ()

#### 输入自变量

 $\overline{\mathcal{H}}_{\alpha}$ 

#### 输出自变量

无.

**返回值** 返回码。如果值为 0, 则指示成功。

### **disconnect /}**

- 用途 破坏与远程数据源的连接。
- 用法 DB2 Information Integrator 调用此成员函数以关闭与远程数据源的连接。 此成员函数必须由包装器在特定于包装器的 Remote Connection 子类中实 现。缺省行为将报告错误。

### 语法

virtual sqlint32 disconnect ()

输入自变量

无。

### **输出自变量**

无。

**返回值** 返回码。如果值为 0, 则指示成功。

### **is** connected 函数

**用途** 指示连接是活动的还是不活动的。

### 语法

unsigned short is\_connected ()

输入自变量

无。

## 输出自变量

无。

返回值 如果连接是活动的, 则值为 TRUE。否则, 返回值为 FALSE。

#### **create\_remote\_query /}**

**用途** 创建 Remote Query 的适当的子类。

用法 DB2 Information Integrator 调用此成员函数以实例化特定于包装器的 Remote\_Query 子类。包装器必须在特定于包装器的 Remote\_Connection 子 类中实现此成员函数。

#### 语法

virtual sqlint32 create\_remote\_query (Runtime\_Operation\* runtime\_query, Remote Query\*\* query)

### 输入自变量

表 214. create\_remote\_query 成员函数的输入自变量

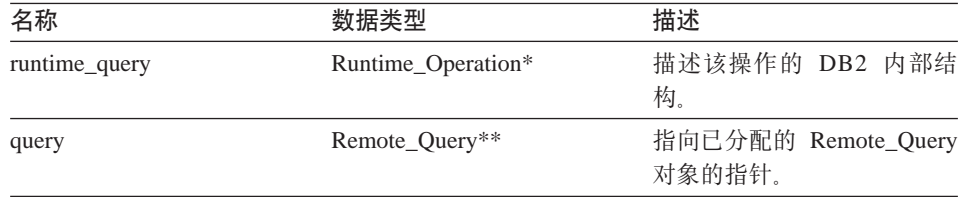

#### 输出自变量

无。

**返回值** 返回码。如果值为 0, 则指示成功。

#### **create\_remote\_passthru /}**

- 用途 创建 Remote Passthru 的适当的子类。
- 用法 DB2 Information Integrator 调用此成员函数以实例化特定于包装器的 Remote\_Passthru 子类。包装器可以在特定于包装器的 Remote\_Connection 子类中实现此成员函数。仅当包装器支持 PASSTHRU 方式时, 此成员函 数才是必需的。

#### 语法

virtual sqlint32 create\_remote\_passthru (Runtime\_Operation\* runtime\_passthru, Remote Passthru\*\* query)

### 输入自变量

表 215. create\_remote\_passthru 成员函数的输入自变量

| 名称               | 数据类型               | 描述                   |  |
|------------------|--------------------|----------------------|--|
| runtime passthru | Runtime Operation* | 描述该操作的 DB2 内部结<br>构。 |  |

| 名称    |  | 数据类型               | 描述                                  |  |
|-------|--|--------------------|-------------------------------------|--|
| query |  | Runtime Passthru** | 指向已分配的<br>Remote_Passthru 对象的指<br>针 |  |
|       |  |                    |                                     |  |

表 215. create\_remote\_passthru 成员函数的输入自变量 (续)

## 输出自变量

无。

**返回值** 返回码。如果值为 0, 则指示成功。

### **get\_server /}**

用途 返回指向包含服务器的指针。

语法

FencedServer\* get\_server()

输入自变量

无。

## 输出自变量

无。

**返回值** 指向服务器的指针。

## **get\_user /}**

用途 返回指向相关联的 Remote\_User 对象的指针。

语法

FencedRemote User\* get user ()

## 输入自变量

 $\ddot{\pi}$ 

### 输出自变量

 $\overline{\mathcal{H}}_{\alpha}$ 

**返回值** 指向远程用户对象的指针。

#### **commit /}**

- 用途 指示事务成功完成于是远程数据源落实该事务。
- 用法 DB2 Information Integrator 调用此成员函数以指示事务成功完成。此成员 函数必须由包装器在特定于包装器的 Remote\_Connection 子类中实现。缺 省行为将报告错误。

#### 语法

sqlint32 commit ()

#### 输入自变量

无。

### 输出自变量

无。

**返回值** 返回码。如果值为 0, 则指示成功。

### **rollback /}**

- 用途 指示事务未成功完成于是远程数据源回滚该事务。
- 用法 此成员函数由 DB2 Information Integrator 调用以指示事务未成功完成且远 程数据源回滚该事务。此成员函数可以由包装器在特定于包装器的 Remote Connection 子类中实现。缺省行为将报告错误。

#### 语法

sqlint32 rollback ()

#### 输入自变量

无。

### 输出自变量

无。

**返回值** 返回码。如果值为 0, 则指示成功。

#### 相关参考:

• 第 75 页的 『[C++ API](#page-82-0) 的服务器类』

# <span id="page-128-0"></span> $C++$  API 的操作类

下表描述 C++ API 的每个操作类。

表 216. 操作类

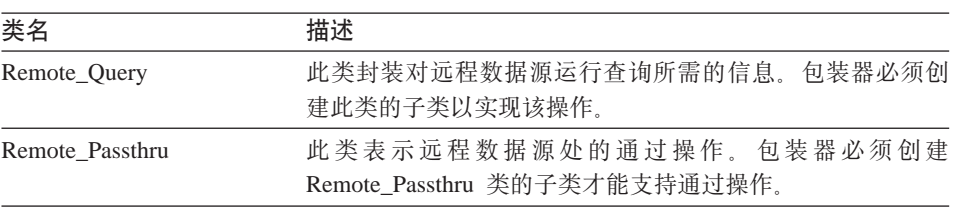

### 相关参考:

- 第 121 页的 『Remote Query 类』
- 第 130 页的 『[Remote\\_Passthru](#page-137-0) 类』

## **Remote\_Query `**

本主题描述 Remote Query 类并提供有关构造函数和成员函数的详细信息。

#### **Ev**

Remote\_Query 类封装了对远程数据源运行查询所需要的信息。包装器必须创建此 类的子类才能实现操作。

Remote Ouery 类是 C++ API 的其中一个操作类。

- 用法 此类是通过特定于包装器的 Remote\_Connection 子类的 create\_remote\_query() 方法中的包装器来实例化的。
- 文件 sqlqg\_operation.h
- 父类 Remote\_Operation<sub>。</sub>

数据成员

无。

### **9l/}MI1/}**

下列各表描述了 Remote\_Query 类的构造函数和成员函数。在描述这些表之后更详 细地描述了构造函数和函数。

表 217. Remote\_Query 类的构造函数

| 构造函数         | 描述                  |
|--------------|---------------------|
| Remote_Query | 构造 Remote_Query 对象。 |

#### 表 218. Remote\_Query 类的成员函数

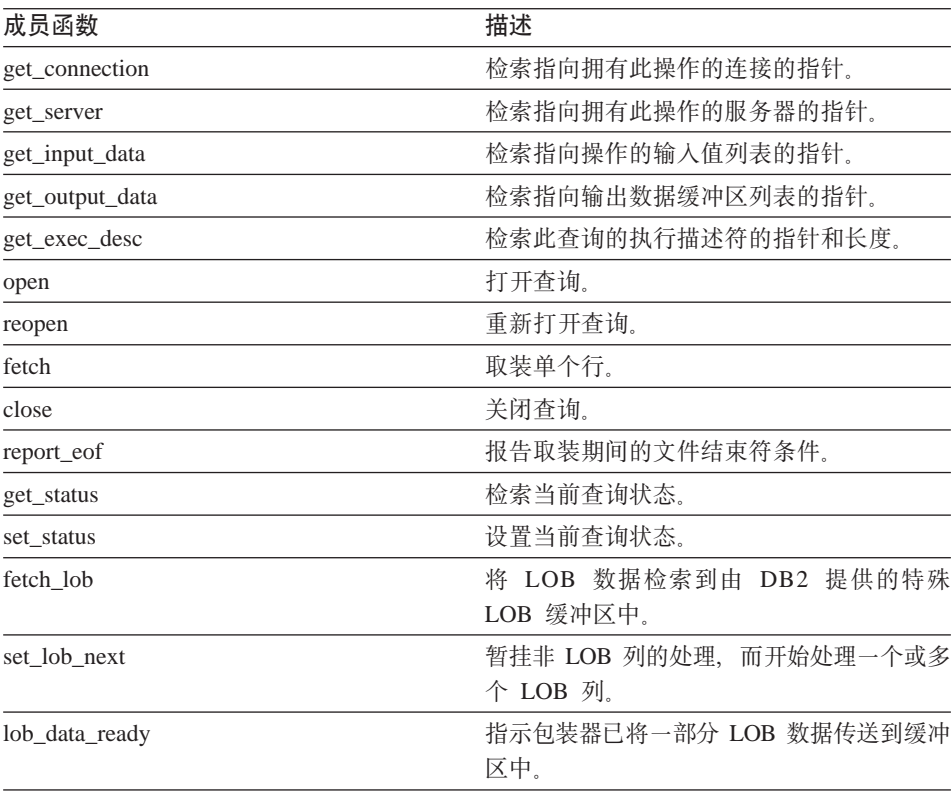

## **Remote\_Query 9l/}**

**用途** 构造 Remote\_Query 对象。

语法

Remote Query (Remote Connection\* a active connection,  $R$ untime\_Operation\*  $a$ \_runtime\_info, sqlint $3\overline{2}*$   $a_{rc}$ )

## 输入自变量

表 219. Remote\_Query 构造函数的输入自变量

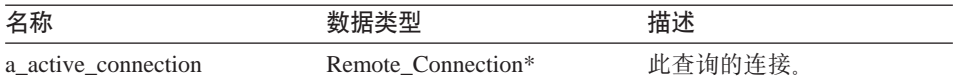

表 219. Remote\_Query 构造函数的输入自变量 (续)

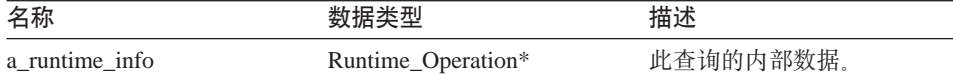

## 输出自变量

表 220. Remote\_Query 构造函数的输出自变量

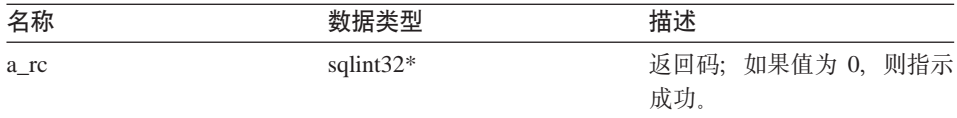

**返回值** 无。

## **get\_connection /}**

### **(e;C**

Remote\_Operation

用途 检索指向拥有此操作的连接的指针。

### 语法

Remote Connection\* get connection ()

### 输入自变量

无。

## 输出自变量

无。

返回值 指向 Remote\_Connection 对象的指针。

## **get\_server /}**

#### **(e;C**

Remote\_Operation

**用途** 检索指向拥有此操作的服务器的指针。

### 语法

Fenced Generic Server\* get server ()

#### 输入自变量

无。

### 输出自变量

无。

**返回值** 指向服务器对象的指针。

## **get\_input\_data /}**

### **(e;C**

Remote\_Operation

用途 检索指向操作的输入值列表的指针。

### 语法

Runtime Data List\* get input data ()

## 输入自变量

无.

### 输出自变量

 $\overline{\mathcal{H}}_{\alpha}$ 

**返回值** 指向数据值列表的指针。

## **get\_output\_data /}**

#### **(e;C**

Remote\_Operation

用途 检索指向输出数据缓冲区列表的指针。

## 语法

Runtime Data List\* get output data ()

### 输入自变量

无。

### 输出自变量

 $\ddot{\pi}$ .

返回值 指向数据缓冲区列表的指针。

## **get\_exec\_desc /}**

### **(e;C**

Remote\_Operation

用途 检索此查询的执行描述符的指针和长度。

语法

void get exec desc (void\*\* a exec desc,

int\* a exec desc len)

输入自变量

无.

### 输出自变量

表 221. get\_exec\_desc 成员函数的输出自变量

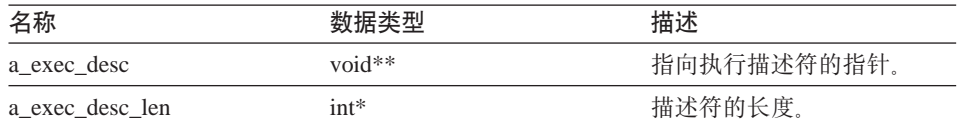

**返回值** 无。

### **open /}**

- 用途<br>打开查询。
- 用法 DB2 Information Integrator 调用此成员函数以启动查询。此成员函数必须 由特定于包装器的 Remote\_Query 子类中的包装器实现。

#### 语法

sqlint32 open ()

### 输入自变量

无。

### 输出自变量

无。

**返回值** 返回码。如果值为 0, 则指示成功。

#### **reopen /}**

- 用途<br>**重新打开查询**
- 用法 DB2 Information Integrator 调用此成员函数以使用新的参数值来启动查询。 此成员函数必须由特定于包装器的 Remote\_Query 子类中的包装器实现。

#### 语法

sqlint32 reopen (sqlint16 a status)

### 输入自变量

表 222. reopen 成员函数的输入自变量

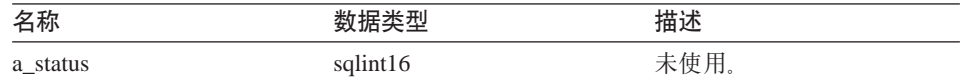

#### 输出自变量

无。

**返回值** 返回码。如果值为 0, 则指示成功。

#### **fetch** 函数

- **用途** 取装单个行。
- 用法 DB2 Information Integrator 调用此成员函数以便从远程查询中取装一个非 LOB 数据行。此成员函数必须由特定于包装器的 Remote\_Query 子类中的 包装器实现。

#### 语法

sqlint32 fetch ()

#### 输入自变量

无。

### 输出自变量

无。

**返回值** 返回码。如果值为 0, 则指示成功。

#### **close /}**

- **用途** 关闭查询。
- 用法 DB2 Information Integrator 调用此成员函数以关闭查询游标。此成员函数 必须由特定于包装器的 Remote\_Query 子类中的包装器实现。

### 语法

sqlint32 close (sqlint16 a status)

### 输入自变量

表 223. close 成员函数的输入自变量

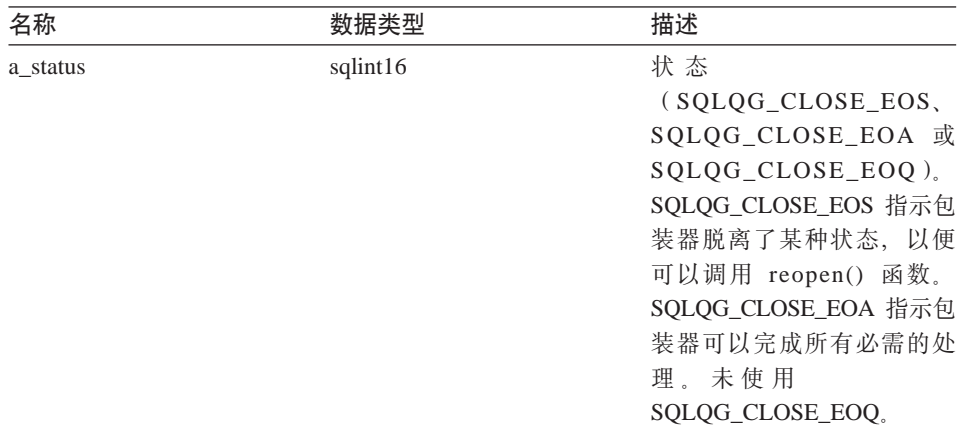

### 输出自变量

无。

**返回值** 返回码。如果值为 0, 则指示成功。

#### **report\_eof /}**

- **用途** 报告取装期间的文件结束符条件。
- 用法 在执行 fetch() 方法期间, 特定于包装器的 Remote\_Query 类调用此成员函 数来指示已取装了最后一行。

#### 语法

sqlint32 report\_eof ()

### 输入自变量

无.

### 输出自变量

无。

返回值 返回码。此代码是从 fetch() 返回的。

## **get\_status /}**

用途 检索当前查询状态。

## 语法

sqluint8 get\_status ()

### 输入自变量

无。

## 输出自变量

无。

返回值 状态 (SQLQG\_UNREADY、SQLQG\_READY、SQLQG\_OPEN 或 SQLQG\_EOF).

### set\_status 函数

设置当前杳询状态。 用途

#### 语法

void set status (sqluint8 a new status)

### 输入自变量

### 表 224. set\_status 成员函数的输入自变量

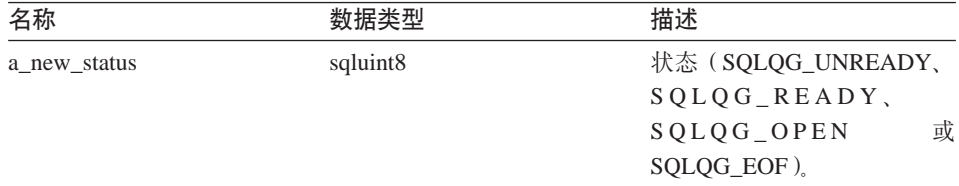

#### 输出自变量

无。

返回值 无。

#### fetch lob 函数

将 LOB 数据检索到由 DB2 提供的特殊 LOB 缓冲区中。 用途

#### 语法

virtual sqlint32 fetch lob (unsigned char\* a buffer, a buffer size, sqluint32 a bytes written) sqluint32

### 输入自变量

表 225. fetch\_lob 成员函数的输入自变量

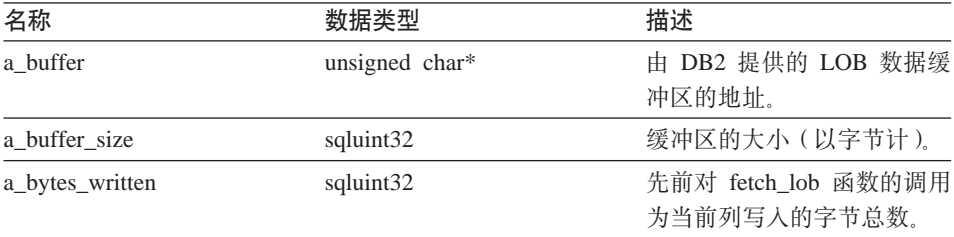

### 输出自变量

无。

**返回值** 返回码。如果值为 0, 则指示成功。

#### **set\_lob\_next /}**

用途 暂挂非 LOB 列的处理, 而开始处理一个或多个 LOB 列。此函数是从 fetch 函数中调用的。

### 语法

void set lob next (void)

#### 输入自变量

无。

#### 输出自变量

无。

**返回值** 无。

### **lob\_data\_ready /}**

用途 指示包装器已将一部分 LOB 数据传送到缓冲区中。

语法

sqlint32 lob\_data\_ready (sqlint32 a\_col\_number, sqluint32 a bytes ready,  $sqlqg_lob_{status}$   $a_{status}$ , sqlqg\_lob\_intent a\_next)

## <span id="page-137-0"></span>输入自变量

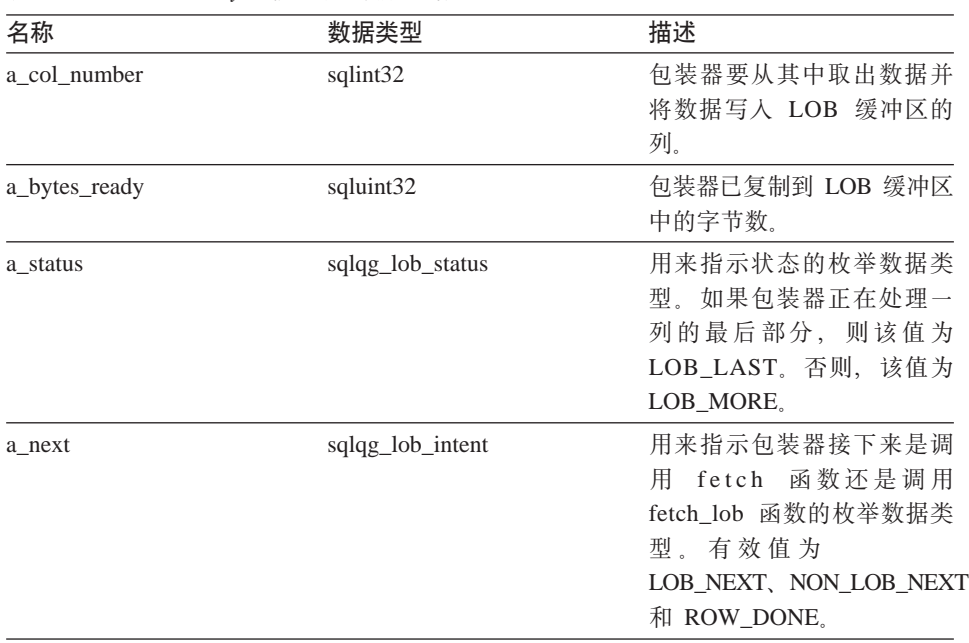

表 226. lob data ready 成员函数的输入自变量

#### 输出自变量

 $\overline{\mathcal{H}}_{\alpha}$ 

**返回值** 返回码。如果值为 0, 则指示成功。

#### 相关参考:

• 第 121 页的 『[C++ API](#page-128-0) 的操作类 』

## **Remote\_Passthru `**

本主题描述 Remote\_Passthru 类并提供有关构造函数和成员函数的详细信息。

## 概述

Remote\_Passthru 类表示远程数据源中的通过操作。包装器必须创建 Remote\_Passthru 类的子类才能支持通过操作。

Remote\_Passthru 类是 C++ API 的其中一个操作类。

- 用法 此类是通过特定于包装器的 Remote\_Connection 子类的 create\_remote\_passthru() 方法来实例化的。
- 文件 sqlqg\_operation.h
- **8`** Remote\_Operation

**}]I1**

无。

## **9l/}MI1/}**

下列各表描述了 Remote\_Passthru 类的构造函数和成员函数。在这些表的后面更详 细地描述了构造函数和函数。

表 227. Remote\_Passthru 类的构造函数

| 构造函数            | 描述                     |
|-----------------|------------------------|
| Remote Passthru | 构造 Remote Passthru 对象。 |

表 228. Remote\_Passthru 类的成员函数

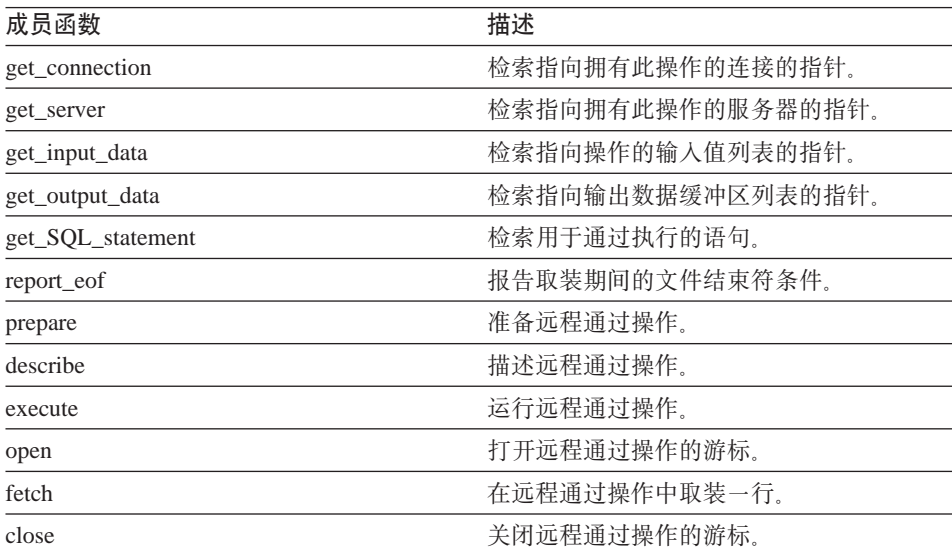

### **Remote\_Passthru 9l/}**

**用途** 构造 Remote\_Passthru 对象。

语法

```
Remote Passthru (Remote Connection* a active connection,
        Runtime_Operation* a_runtime_passthru,
        sqlint32* a rc)
```
## **Remote\_Passthru**

## 输入自变量

表 229. Remote\_Passthru 构造函数的输入自变量

| 名称                  | 数据类型               | 描述       |
|---------------------|--------------------|----------|
| a active connection | Remote Connection* | 此查询的连接。  |
| a runtime info      | Runtime Operation* | 查询的内部数据。 |

### 输出自变量

表 230. Remote\_Passthru 构造函数的输出自变量

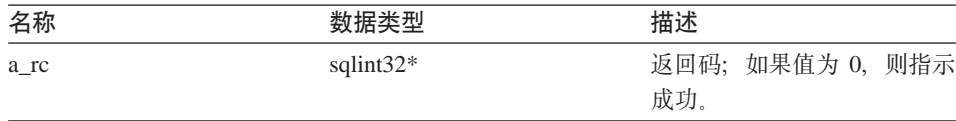

**返回值** 无。

### **get\_connection /}**

#### **(e;C**

Remote\_Operation

用途 检索指向拥有此操作的连接的指针。

语法

Remote Connection\* get connection ()

### 输入自变量

无。

## 输出自变量

无。

**返回值** 指向 Remote\_Connection 对象的指针。

### **get\_server /}**

### **(e;C**

Remote\_Operation

- 用途 检索指向拥有此操作的服务器的指针。
- 语法

Fenced\_Generic\_Server\* get\_server ()

输入自变量

无。

## 输出自变量

无。

**返回值** 指向服务器对象的指针。

## **get\_input\_data /}**

## **(e;C**

Remote\_Operation

用途 检索指向操作的输入值列表的指针。

## 语法

Runtime\_Data\_List\* get\_input\_data ()

输入自变量 无。

## 输出自变量

无。

**返回值** 指向数据值列表的指针。

## **get\_output\_data /}**

### **(e;C**

Remote\_Operation

用途 检索指向输出数据缓冲区列表的指针。

### 语法

Runtime Data List\* get output data ()

### 输入自变量

 $\overline{\mathcal{H}}_{\alpha}$ 

## 输出自变量

 $\overline{\pi}$ .

**返回值** 指向数据缓冲区列表的指针。

## **Remote\_Passthru**

#### **get\_SQL\_statement /}**

#### **(e;C**

Remote\_Operation

**用途** 检索用于通过执行的语句。

## 语法

char\* get\_SQL\_statement ()

# 输入自变量

无。

## 输出自变量

无。

返回值 语句(以 null 结束)。

### **report\_eof /}**

### **(e;C**

Remote\_Operation

**用途** 报告取装期间的文件结束符条件。

#### 语法

sqlint32 report eof ()

#### 输入自变量

 $\overline{\mathcal{H}}_{\alpha}$ 

#### 输出自变量

 $\overline{\mathcal{H}}_{\alpha}$ 

返回值 返回码。此代码是从 fetch() 返回的。

## **prepare /}**

用途 准备远程通过操作。

### 语法

sqlint32 prepare (Runtime Data Desc List\* a data description list)

#### 输入自变量

无。

### 输出自变量

表 231. prepare 成员函数的输出自变量

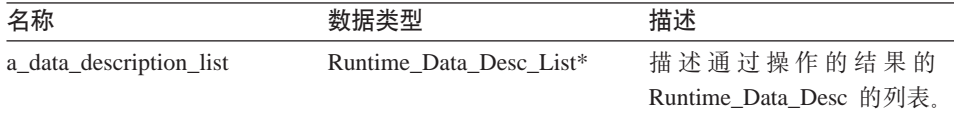

**返回值** 返回码。如果值为 0, 则指示成功。

#### **describe /}**

用途 描述远程通过操作。

语法

sqlint32 describe (Runtime Data Desc List\* a data description list)

输入自变量

无。

## 输出自变量

表 232. describe 成员函数的输出自变量

| 名称                      | 数据类型                    | 描述                     |
|-------------------------|-------------------------|------------------------|
| a data description list | Runtime Data Desc List* | 描述通过操作的结果的             |
|                         |                         | Runtime Data Desc 的列表. |

**返回值** 返回码。如果值为 0, 则指示成功。

#### **execute /}**

用途 运行远程通过操作。

#### 语法

sqlint32 execute ()

### 输入自变量

 $\ddot{m}$ .

## 输出自变量

 $\ddot{\pi}$ 

**返回值** 返回码。如果值为 0, 则指示成功。

## **Remote\_Passthru**

**open /}**

**用途** 打开远程通过操作的游标。

## 语法

sqlint32 open ()

### 输入自变量

无.

#### 输出自变量

无。

**返回值** 返回码。如果值为 0, 则指示成功。

#### **fetch /}**

**用途** 在远程通过操作中取装一行。

### 语法

sqlint32 fetch ()

### 输入自变量

 $\overline{\mathcal{H}}_{\alpha}$ 

## 输出自变量

 $\overline{\mathcal{H}}_{\alpha}$ 

**返回值** 返回码。如果值为 0, 则指示成功。

#### **close /}**

**用途** 关闭远程通过操作的游标。

语法

sqlint32 close ()

### 输入自变量

无。

## 输出自变量

无。

**返回值** 返回码。如果值为 0, 则指示成功。
## 相关参考:

• 第 121 页的 『[C++ API](#page-128-0) 的操作类 』

# <span id="page-144-0"></span> $C++$  API 的请求类

下表描述了 C++ API 的每个请求类。

表 233. 请求类

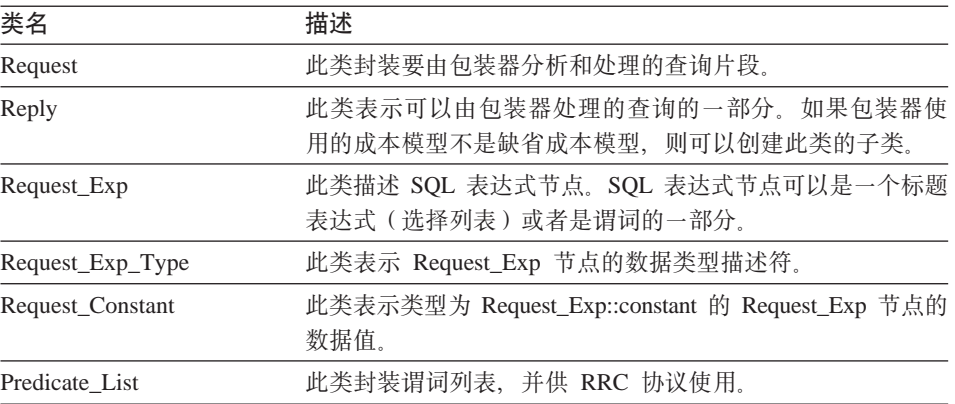

### 相关参考:

- 第 159 页的 『[Request\\_Exp](#page-166-0) 类』
- 第 137 页的 『Request 类』
- 第 169 页的 『[Request\\_Constant](#page-176-0) 类』
- 第 166 页的 『[Request\\_Exp\\_Type](#page-173-0) 类』
- 第 143 页的 『[Reply](#page-150-0) 类』
- 第 173 页的 『[Predicate\\_List](#page-180-0) 类 』

# **Request `**

本主题描述 Request 类并提供有关每个成员函数的详细信息。

#### **Ev**

Request 封装要由包装器分析和处理的查询片段。

Request 类是 C++ API 的其中一个请求类。

用法 此类从不会被包装器实例化。

**D~** sqlqg\_request.h

**8`** Parsed\_Query\_Fragment

数据成员

无。

# **I1/}**

下表描述了 Request 类的每个成员函数。在该表的后面更详细地描述了每个函数。

表 234. Request 类的成员函数

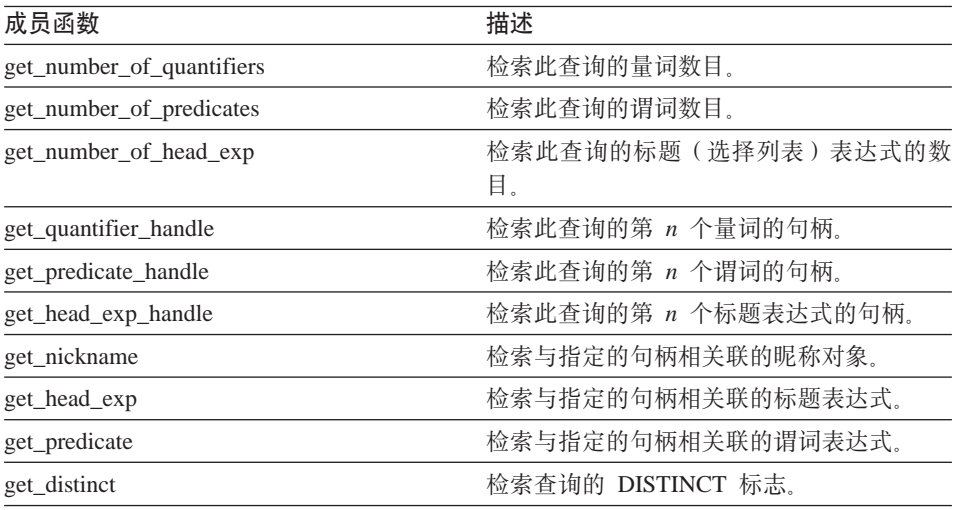

# **get\_number\_of\_quantifiers /}**

#### **(e;C**

Parsed\_Query\_Fragment

- 用途 检索此查询的量词(昵称和表表达式)的数目。
- 语法

```
int get_number_of_quantifiers ()
```
# 输入自变量

 $\overline{\mathcal{H}}_{\alpha}$ 

## 输出自变量

 $\overline{\mathcal{H}}_{\alpha}$ 

**返回值** 量词的数目。

## **get\_number\_of\_predicates /}**

**(e;C**

Parsed\_Query\_Fragment

用途 检索此查询的谓词数目。

语法

int get\_number\_of\_predicates ()

输入自变量 无。

输出自变量

无。

**返回值** 谓词的数目。

## **get\_number\_of\_head\_exp /}**

## **(e;C**

Parsed\_Query\_Fragment

用途 检索此查询的标题(选择列表)表达式的数目。

#### 语法

int get number of head exp ()

输入自变量

无.

## 输出自变量

无。

**返回值** 标题表达式的数目。

### **get\_quantifier\_handle /}**

#### **(e;C**

Parsed\_Query\_Fragment

用途 检索此查询的第 n 个量词的句柄。

## 语法

```
sqlint32 get quantifier handle (int a quant pos,
                               int* a quant handle)
```
# 输入自变量

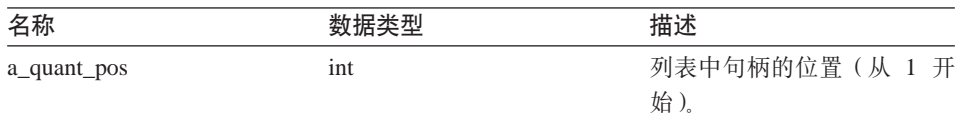

表 235. get\_quantifier\_handle 成员函数的输入自变量

#### 输出自变量

表 236. get\_quantifier\_handle 成员函数的输出自变量

| 名称                  |         | 出 : 米<br>悃�� |
|---------------------|---------|--------------|
| handle<br>a_quant_h | $int^*$ | ↑柄<br>11 J o |

**返回值** 返回码。如果值为 0, 则指示成功。

### **get\_predicate\_handle /}**

**(e;C**

Parsed\_Query\_Fragment

用途 检索此查询的第 n 个谓词的句柄。

语法

sqlint32 get\_predicate\_handle (int a\_pred\_pos, int\* a\_pred\_handle )

## 输入自变量

表 237. get\_predicate\_handle 成员函数的输入自变量

| 名称         | 数据类型 | 描述             |
|------------|------|----------------|
| a_pred_pos | int  | 列表中句柄的位置(从 1 开 |
|            |      | 始)。            |

# 输出自变量

表 238. get\_predicate\_handle 成员函数的输出自变量

| 名称            |       |        |
|---------------|-------|--------|
| a_pred_handle | مالحد | 粘力     |
|               | ш     | IF J 0 |

**返回值** 返回码。如果值为 0, 则指示成功。

#### **get\_head\_exp\_handle /}**

#### **(e;C**

Parsed\_Query\_Fragment

用途 检索此查询的第 n 个标题表达式的句柄。

## 语法

```
sqlint32 get_head_exp_handle (int a_head_exp_pos,
                              int* a head exp handle)
```
### 输入自变量

表 239. get\_head\_exp\_handle 成员函数的输入自变量

| 名称             | 数据类型 | 描述             |
|----------------|------|----------------|
| a_head_exp_pos | int  | 列表中句柄的位置(从 1 开 |
|                |      | 始儿             |

## 输出自变量

表 240. get\_head\_exp\_handle 成员函数的输出自变量

| 名称                                                        |        |                       |
|-----------------------------------------------------------|--------|-----------------------|
| handle<br>a_head_<br>$exp_$ .<br>$\overline{\phantom{0}}$ | $int*$ | 标<br>IIJ <sub>o</sub> |

**返回值** 返回码。如果值为 0, 则指示成功。

### **get\_nickname /}**

#### **(e;C**

Parsed\_Query\_Fragment

**用途** 检索与指定的句柄相关联的昵称对象。

#### 语法

sqlint32 get nickname (int a quant handle, Unfenced Generic Nickname\*\* a nickname)

## 输入自变量

表 241. get\_nickname 成员函数的输入自变量

| 名称                  | אנר | +± 1 + |
|---------------------|-----|--------|
| _handle<br>a_quant_ | ınt | 昵称的句柄。 |

## 输出自变量

表 242. get\_nickname 成员函数的输出自变量

| 名称         | 数据类型                        |            |
|------------|-----------------------------|------------|
| a nickname | Unfenced Generic Nickname** | 指向昵称对象的指针。 |

**返回值** 返回码。如果值为 0, 则指示成功。

# **get\_head\_exp /}**

### **(e;C**

Parsed\_Query\_Fragment

**用途** 检索与指定的句柄相关联的标题表达式。

# 语法

sqlint32 get\_head\_exp (int a\_head\_exp\_handle, Request  $Exp** a$  head  $exp$ )

#### 输入自变量

表 243. get\_head\_exp 成员函数的输入自变量

| 名称                                        |     | $+ + +$ |
|-------------------------------------------|-----|---------|
| handle<br>a_head_exp<br>A<br>$\Gamma$ $-$ | ınt |         |

### 输出自变量

表 244. get\_head\_exp 成员函数的输出自变量

| 名称         | 数据类型          | 描述          |
|------------|---------------|-------------|
| a_head_exp | Request_Exp** | 指向表达式对象的指针。 |

**返回值** 返回码。如果值为 0, 则指示成功。

### **get\_predicate /}**

## **(e;C**

Parsed\_Query\_Fragment

用途 检索与指定的句柄相关联的谓词表达式。

#### 语法

sqlint32 get\_predicate (int a\_pred\_handle, Request Exp\*\* a pred exp)

# <span id="page-150-0"></span>输入自变量

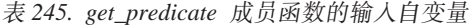

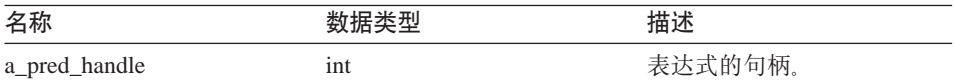

#### 输出自变量

表 246. get\_predicate 成员函数的输出自变量

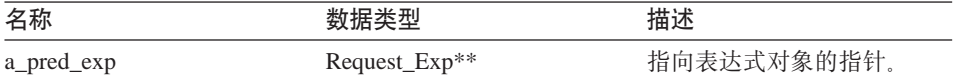

**返回值** 返回码。如果值为 0, 则指示成功。

#### **get\_distinct /}**

#### **(e;C**

Parsed\_Query\_Fragment

用途 检索查询的 DISTINCT 标志。

# 语法

int get\_distinct ()

#### 输入自变量

 $\overline{\mathcal{H}}_{\alpha}$ 

# 输出自变量

无.

**返回值 Distinct 标志。** 

#### **`XN<:**

• 第 137 页的 『[C++ API](#page-144-0) 的请求类 』

# **Reply `**

本主题描述 Reply 类并提供有关构造函数和成员函数的详细信息。

概述

Reply 类表示包装器可以处理的查询部分。如果包装器使用的成本模型不是缺省模 型, 则可以创建此类的子类。

Reply 类是 C++ API 的其中一个请求类。

- **用法** 此类是由 Unfenced\_Generic\_Server 类的 create\_reply() 方法来实例化的。 如果包装器实现 Reply 类的子类, 则 create\_reply() 方法在 Unfenced\_Generic\_Server 的特定于包装器的子类中会被覆盖。
- **D~** sqlqg\_request.h
- **8`** Parsed\_Query\_Fragment

**}]I1**

 $\ddot{\pi}$ .

# **9l/}MI1/}**

下列各表描述了 Reply 类的构造函数和成员函数。在这些表的后面更详细地描述了 构造函数和函数。

表 247. Reply 类的构造函数

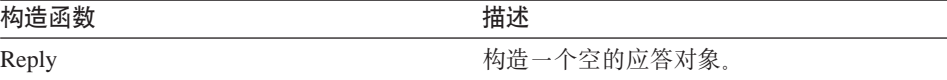

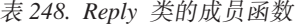

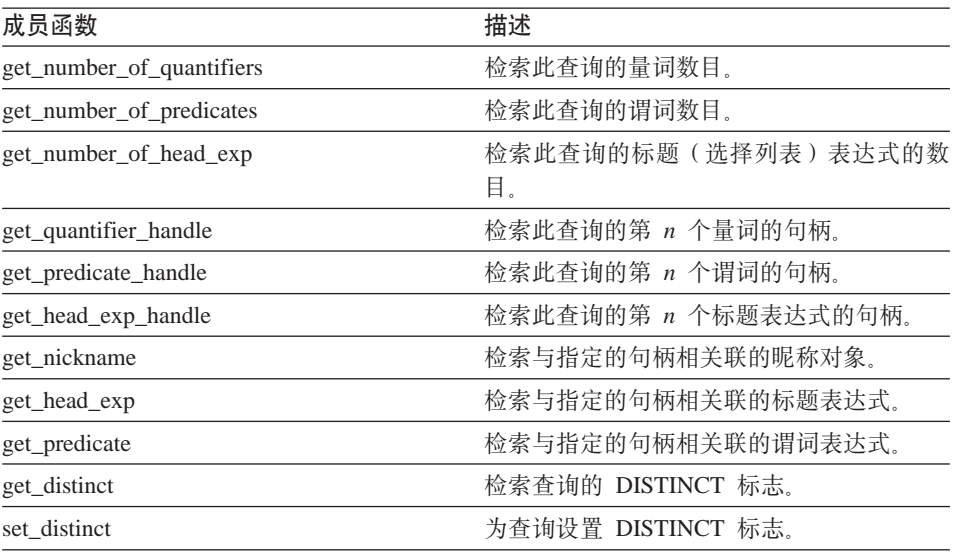

表 248. Reply 类的成员函数 (续)

| 成员函数                        | 描述                       |  |
|-----------------------------|--------------------------|--|
| add_head_exp                | 将标题表达式添加至应答。             |  |
| add_predicate               | 将谓词表达式添加至应答。             |  |
| add_quantifier              | 将量词添加至应答。                |  |
| add_order_entry             | 将 ORDER BY 规范添加至应答。      |  |
| get_number_of_order_entries | 检索应答的 ORDER BY 条目数。      |  |
| get_order_entry             | 检索特定 ORDER BY 条目。        |  |
| get exec desc               | 检索与应答相关联的执行描述符。          |  |
| set exec desc               | 将执行描述符存储在应答中。            |  |
| get parameter order         | 检索参数句柄的列表。               |  |
| 基数                          | 检索查询片段的基数。               |  |
| total_cost                  | 检索查询片段的总成本。              |  |
| re_exec_cost                | 再次运行查询片段的成本。             |  |
| first_tuple_cost            | 检索取装第一个元组的成本。            |  |
| all_costs                   | 一次检索所有成本值。               |  |
| next                        | 检索指向一系列应答中的下一个应答的指<br>针。 |  |
| set_next_reply              | 将新应答链接至当前应答。             |  |
| get_server                  | 检索指向拥有此应答的服务器的指针。        |  |

# **Reply** 构造函数

用途 构造一个空的应答对象。

# 语法

Reply (Request\* a\_rq, Unfenced\_Generic\_Server\* a\_server,<br>sqlint32\* a\_cc) a rc)

# 输入自变量

表 249. Reply 构造函数的输入自变量

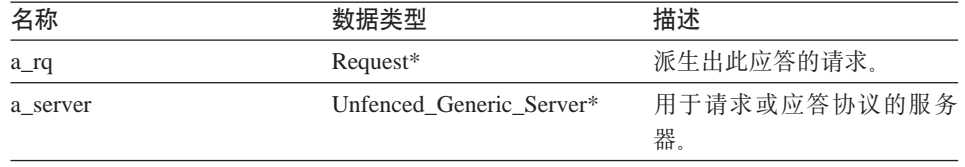

# 输出自变量

表 250. Reply 构造函数的输出自变量

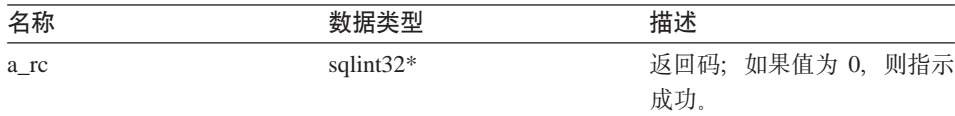

**返回值** 无。

### **get\_number\_of\_quantifiers /}**

#### **(e;C**

Parsed\_Query\_Fragment

用途 检索此查询的量词(昵称和表表达式)的数目。

语法

int get number of quantifiers ()

输入自变量

无。

# 输出自变量

 $\overline{\mathcal{H}}_{\alpha}$ 

**返回值** 量词的数目。

# **get\_number\_of\_predicates /}**

# **(e;C**

Parsed\_Query\_Fragment

**用途** 检索此查询的谓词数目。

语法

int get number of predicates ()

## 输入自变量

无。

# 输出自变量

无。

**返回值** 谓词的数目。

## **get\_number\_of\_head\_exp /}**

**(e;C**

Parsed\_Query\_Fragment

**用途** 检索此查询的标题(选择列表)表达式的数目。

语法

int get\_number\_of\_head\_exp ()

输入自变量

无。

# 输出自变量

无。

**返回值**标题表达式的数目。

### **get\_quantifier\_handle /}**

### **(e;C**

Parsed\_Query\_Fragment

- 用途 检索此查询的第 n 个量词的句柄。
- 语法

```
sqlint32 get quantifier handle (int a quant pos,
                                    int* a<sub>quant</sub> handle)
```
# 输入自变量

表 251. get\_quantifier\_handle 成员函数的输入自变量

| 名称          | 数据类型 | 描述             |
|-------------|------|----------------|
| a_quant_pos | int  | 列表中句柄的位置(从 1 开 |
|             |      | 始)。            |

### 输出自变量

表 252. get\_quantifier\_handle 成员函数的输出自变量

| 名称             |         |                       |
|----------------|---------|-----------------------|
| a_quant_handle | $int^*$ | 标<br>IIJ <sub>o</sub> |

**返回值** 返回码。如果值为 0, 则指示成功。

#### **get\_predicate\_handle /}**

## **(e;C**

Parsed\_Query\_Fragment

用途 检索此查询的第 n 个谓词的句柄。

## 语法

sqlint32 get\_predicate\_handle (int a\_pred\_pos, int\* a\_pred\_handle)

### 输入自变量

表 253. get\_predicate\_handle 成员函数的输入自变量

| 名称         | 数据类型 | 描述             |
|------------|------|----------------|
| a_pred_pos | int  | 列表中句柄的位置(从 1 开 |
|            |      | 始)。            |

## 输出自变量

表 254. get\_predicate\_handle 成员函数的输出自变量

| 名称            |         | 描述  |
|---------------|---------|-----|
| a_pred_handle | $int^*$ | 可柄。 |

**返回值** 返回码。如果值为 0, 则指示成功。

#### **get\_head\_exp\_handle /}**

### **(e;C**

Parsed\_Query\_Fragment

- 用途 检索此查询的第 n 个标题表达式的句柄。
- 语法

```
sqlint32 get_head_exp_handle (int a_head_exp_pos,
                              int* a head exp handle)
```
## 输入自变量

表 255. get\_head\_exp\_handle 成员函数的输入自变量

| 名称             | 数据类型 | 描述                    |
|----------------|------|-----------------------|
| a_head_exp_pos | 1nt  | 列表中句柄的位置(从 1 开<br>始)。 |

### 输出自变量

表 256. get\_head\_exp\_handle 成员函数的输出自变量

| 名称                |      | 描述  |
|-------------------|------|-----|
| a_head_exp_handle | int* | 句柄。 |

返回值 返回码。如果值为 0, 则指示成功。

# **get\_nickname /}**

### **(e;C**

Parsed\_Query\_Fragment

**用途** 检索与指定的句柄相关联的昵称对象。

语法

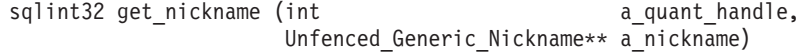

## 输入自变量

表 257. get\_nickname 成员函数的输入自变量

| 名称             |     | 描述     |
|----------------|-----|--------|
| a_quant_handle | 1nt | 昵称的句柄。 |

### 输出自变量

表 258. get\_nickname 成员函数的输出自变量

| 名称         | 数据类型                        | 描述         |
|------------|-----------------------------|------------|
| a nickname | Unfenced Generic Nickname** | 指向昵称对象的指针。 |

**返回值** 返回码。如果值为 0, 则指示成功。

# **get\_head\_exp /}**

#### **(e;C**

Parsed\_Query\_Fragment

用途 检索与指定的句柄相关联的标题表达式。

语法

sqlint32 get\_head\_exp (int a a\_head\_exp\_handle, Request  $Exp** a$  head  $exp$ )

## 输入自变量

表 259. get\_head\_exp 成员函数的输入自变量

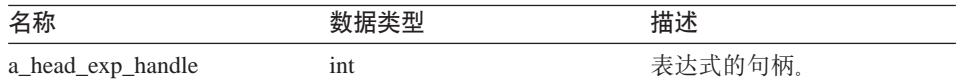

### 输出自变量

表 260. get\_head\_exp 成员函数的输出自变量

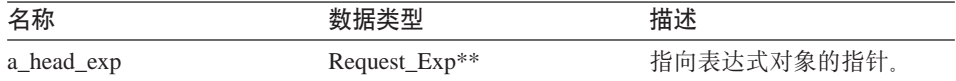

**返回值** 返回码。如果值为 0, 则指示成功。

#### **get\_predicate /}**

#### **(e;C**

Parsed\_Query\_Fragment

用途 检索与指定的句柄相关联的谓词表达式。

#### 语法

sqlint32 get\_predicate (int a\_pred\_handle, Request\_Exp\*\* a\_pred\_exp)

#### 输入自变量

表 261. get\_predicate 成员函数的输入自变量

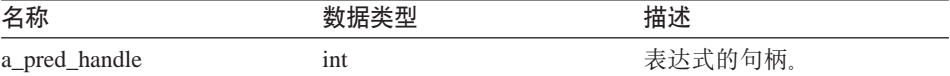

#### 输出自变量

表 262. get\_predicate 成员函数的输出自变量

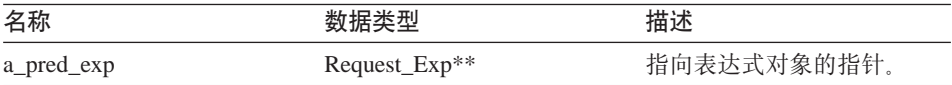

**返回值** 返回码。如果值为 0, 则指示成功。

### **get\_distinct /}**

## **(e;C**

Parsed\_Query\_Fragment

用途 检索查询的 DISTINCT 标志。

# 语法

int get\_distinct ()

# 输入自变量

无。

# 输出自变量

无。

**返回值 Distinct 标志。** 

# **set\_distinct /}**

## **(e;C**

Parsed\_Query\_Fragment

用途 为查询设置 DISTINCT 标志。

# 语法

void set\_distinct (int a\_distinct)

## 输入自变量

表 263. set\_distinct 成员函数的输入自变量

| 名称         | 数据类型 | 描述                |
|------------|------|-------------------|
| a distinct | int  | Distinct 标志 (1 表示 |
|            |      | DISTINCT: 0 表示不是  |
|            |      | DISTINCT).        |

# 输出自变量

无。

**返回值** 无。

# **add\_head\_exp /}**

**用途** 将标题表达式添加至应答。

语法

#### sqlint32 add\_head\_exp (int a\_head\_exp\_handle)

## 输入自变量

表 264. add\_head\_exp 成员函数的输入自变量

| 名称                       |     | 描述      |
|--------------------------|-----|---------|
| a_head_exp_handle<br>$-$ | 1nt | 表达式的句柄。 |

# 输出自变量

无。

**返回值** 返回码。如果值为 0, 则指示成功。

#### **add\_predicate /}**

**用途** 将谓词表达式添加至应答。

# 语法

sqlint32 add\_predicate\_exp (int a\_pred\_handle)

## 输入自变量

表 265. add\_predicate 成员函数的输入自变量

| 名称            |     | m     |
|---------------|-----|-------|
| a_pred_handle | ınt | 弋的句柄。 |

#### 输出自变量

无。

**返回值** 返回码。如果值为 0, 则指示成功。

## **add\_quantifier /}**

用途 将量词添加至应答。

#### 语法

sqlint32 add\_quantifier (int a\_quant\_handle)

#### 输入自变量

表 266. add\_quantifier 成员函数的输入自变量

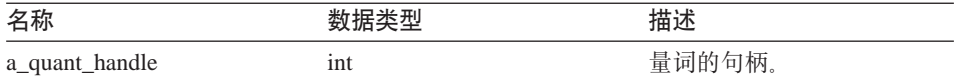

#### 输出自变量

无。

返回值 返回码。如果值为 0, 则指示成功。

## **add\_order\_entry /}**

**用途** 将 ORDER BY 规范添加至应答。

语法

sqlint32 add order entry (int and a gindex, Reply::order\_direction a\_direction)

# 输入自变量

表 267. add\_order\_entry 成员函数的输入自变量

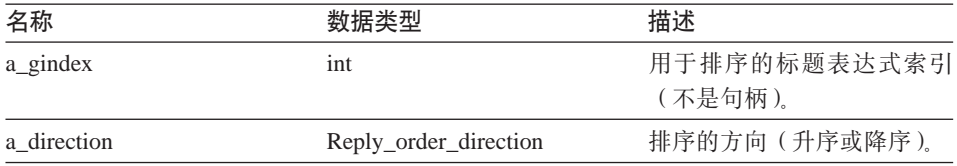

#### 输出自变量

无。

返回值 返回码。如果值为 0, 则指示成功。

## **get\_number\_of\_order\_entries /}**

**用途** 检索应答的 ORDER BY 条目数。

语法

int get number of order entries ()

# 输入自变量

无。

## 输出自变量

 $\ddot{\pi}$ 

返回值 ORDER BY 条目的数目。

#### **get\_order\_entry /}**

**用途** 检索特定 ORDER BY 条目。

## 语法

get\_order\_entry (int a\_pos, int\* a gindexP, Reply::order\_direction\* a\_direction)

### 输入自变量

表 268. get\_order\_entry 成员函数的输入自变量

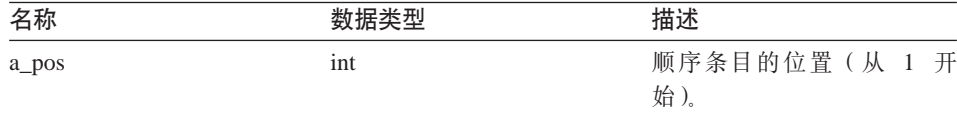

### 输出自变量

表 269. get\_order\_entry 成员函数的输出自变量

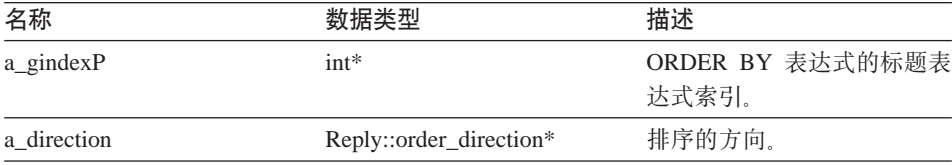

**返回值** 返回码。如果值为 0, 则指示成功。

## **get\_exec\_desc /}**

用途 检索与应答相关联的执行描述符。

语法

void get exec desc (void\*\* a exec desc, int\* a\_exec\_desc\_size)

#### 输入自变量

无。

## 输出自变量

表 270. get\_exec\_desc 成员函数的输出自变量

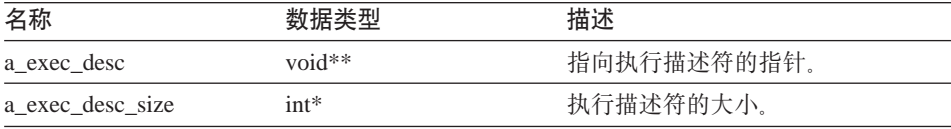

### **set\_exec\_desc /}**

- 用途 将执行描述符存储在应答中。
- 用法 必须使用 Wrapper Utillities::allocate 来分配用于执行描述符的存储器。

语法

```
void set exec desc (void** a exec desc,
                   int* a_exec_desc_size)
```
## 输入自变量

表 271. set exec\_desc\_成员函数的输入自变量

| 名称               | 数据类型     | 描述          |
|------------------|----------|-------------|
| a exec desc      | $void**$ | 指向执行描述符的指针。 |
| a exec desc size | $int^*$  | 执行描述符的大小。   |

#### 输出自变量

无。

**返回值** 无。

#### **get\_parameter\_order /}**

用途 检索参数句柄的列表。列表的顺序对应于 Remote\_Operation 对象中的参数 值的顺序。

## 语法

```
sqlint32 get_parameter_order (int* a_number_of_params,
                              int** a param handle array)
```
#### 输入自变量

无。

#### 输出自变量

表 272. get\_parameter\_order 成员函数的输出自变量

| 名称                   | 数据类型    | 描述       |
|----------------------|---------|----------|
| a number of params   | $int^*$ | 参数句柄的数目。 |
| a param handle array | $int**$ | 参数句柄的数组。 |

**返回值** 返回码。如果值为 0, 则指示成功。

## **y}/}**

用途 检索查询片段的基数。

## 语法

sqlint32 cardinality (float\* a cardinality)

输入自变量

 $\mathcal{F}_{\text{L}}$ 

# 输出自变量

表 273. cardinality 成员函数的输出自变量

| 名称            |        |    |
|---------------|--------|----|
| a_cardinality | float* | 其粉 |

**返回值** 返回码。如果值为 0, 则指示成功。

### **total\_cost /}**

用途 检索查询片段的总成本。

## 语法

sqlint32 total cost (float\* a total cost)

输入自变量

无。

## 输出自变量

表 274. total\_cost 成员函数的输出自变量

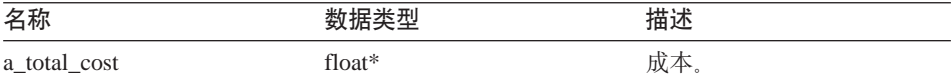

**返回值** 返回码。如果值为 0, 则指示成功。

#### **re\_exec\_cost /}**

用途<br>**用途**<br> 再次运行查询片段的成本。

#### 语法

sqlint32 re\_exec\_cost (float\* a\_re\_exec\_cost)

#### 输入自变量

无。

## 输出自变量

表 275. re\_exec\_cost 成员函数的输出自变量

| 名称                  |        | 描述 |
|---------------------|--------|----|
| _cost<br>a_re_exec_ | float* | 成本 |

返回值 返回码。如果值为 0, 则指示成功。

#### **first\_tuple\_cost /}**

**用途** 检索取装第一个元组的成本。

# 语法

sqlint32 first\_tuple\_cost (float\* a\_first\_tuple\_cost)

输入自变量

无。

#### 输出自变量

表 276. first\_tuple\_cost 成员函数的输出自变量

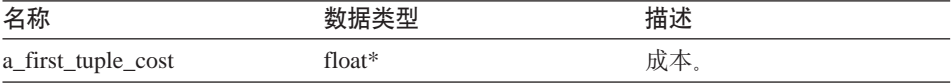

**返回值** 返回码。如果值为 0, 则指示成功。

#### **all\_costs /}**

用途 一次检索所有成本值。

## 语法

sqlint32 all\_costs (float\* a\_total\_cost, float\* a first tuple cost, float\* a re exec cost)

#### 输入自变量

# 输出自变量

表 277. all costs 成员函数的输出自变量

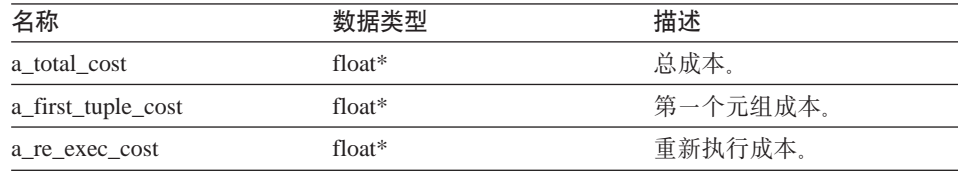

**返回值** 返回码。如果值为 0, 则指示成功。

#### **next** 函数

用途 检索指向一系列应答中的下一个应答的指针。

#### 语法

Reply\* next ()

### 输入自变量

无。

# 输出自变量

无。

**返回值** 指向下一个应答的指针。如果是在应答链的末尾, 则该值为空。

## **set\_next\_reply /}**

- 用途 将新应答链接至当前应答。
- 用法 包装器验证它是否将应答添加至应答链的末尾。否则,可能会发生内存泄 漏。

#### 语法

void set next reply (Reply\* a next reply)

#### 输入自变量

表 278. set\_next\_reply 成员函数的输入自变量

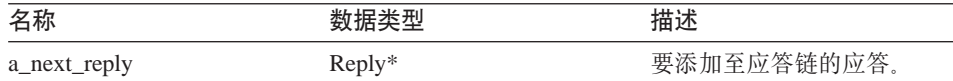

#### 输出自变量

<span id="page-166-0"></span>**返回值** 无。

#### **get\_server /}**

**用途** 检索指向拥有此应答的服务器的指针。

语法

Unfenced\_Generic\_server\* get\_server ()

## 输入自变量

 $\ddot{\pi}$ .

# 输出自变量

无。

**返回值** 指向服务器对象的指针。

#### 相关参考:

• 第 137 页的 『[C++ API](#page-144-0) 的请求类 』

# **Request\_Exp `**

本主题描述 Request\_Exp 类并提供有关每个成员函数的详细信息。

## 概述

Request\_Exp 类表示表达式树中的一个节点。此节点可以是列引用、常量值、主机 参数或运算符。

Request\_Exp 类是 C++ API 的其中一个请求类。

用法<br>
水类从不会被包装器实例化。

文件 sqlqg\_request.h

**}]I1**

- 类型 Request\_Exp::kind
	- 类型 enum
	- **值** badkind、column、unbound、constant 和 oper

# **Request\_Exp**

# **I1/}**

下表描述了 Request\_Exp 类的每个成员函数。在该表的后面更详细地描述了每个函 数。

表 279. Request\_Exp 类的成员函数

| 成员函数                         | 描述                       |
|------------------------------|--------------------------|
| get kind                     | 检索表达式节点的类型。              |
| get_data_type                | 检索与表达式相关联的数据类型。          |
| get_parent                   | 检索指向当前节点的父代表达式节点的指<br>针。 |
| get_next_child               | 检索指向同一父代的下一个子代的指针。       |
| get handle                   | 检索表达式节点的句柄。              |
| get_column_name              | 检索列表达式节点的列名。             |
| get column quantifier handle | 检索列量词的句柄。                |
| get_value                    | 检索常量表达式节点的值。             |
| get_first_child              | 检索运算符表达式节点的第一个子代。        |
| get number of children       | 检索运算符表达式节点的子代数。          |
| get_token                    | 检索运算符表达式节点的标记。           |
| get signature                | 检索运算符表达式节点的所有特征符。        |

## **get\_kind /}**

- 用途 检索表达式节点的类型。
- 用法 此成员函数的附加语法是 sqlint32 get\_kind()。当 Request 或 Reply 不可 用时, 在 Unfenced\_Server::get\_selectivity() 表达式中使用此语法。get\_kind() 语法不区分列引用和不受限制的引用。

### 语法

sqlint32 get\_kind (Parsed\_Query\_Fragment\* a\_query\_fragment,<br>kind\* a\_kind )  $a$  kind  $\overline{)}$ 

## 输入自变量

表 280. get\_kind 成员函数的输入自变量

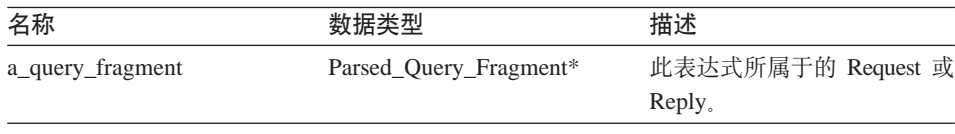

### 输出自变量

表 281. get\_kind 成员函数的输出自变量

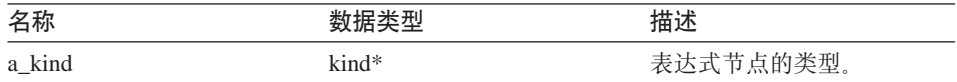

**返回值** 返回码。如果值为 0, 则指示成功。

#### **get\_data\_type /}**

**用途** 检索与表达式相关联的数据类型。

语法

sqlint32 get data type (Request Exp Type\*\* a new type)

输入自变量

 $\overline{\mathcal{H}}_{\alpha}$ 

#### 输出自变量

表 282. get\_data\_type 成员函数的输出自变量

| 名称         | 数据类型               | 描述           |
|------------|--------------------|--------------|
| a_new_type | Request_Exp_Type** | 指向描述符的类型的指针。 |

**返回值** 返回码。如果值为 0, 则指示成功。

#### **get\_parent /}**

**用途** 检索指向当前节点的父代表达式节点的指针。

#### 语法

Request\_Exp\* get\_parent ()

输入自变量

 $\overline{\mathcal{H}}_{\alpha}$ 

## 输出自变量

无.

**返回值** 指向父节点的指针。如果这是一个顶层节点, 则该值为空。

# **Request\_Exp**

#### **get\_next\_child /}**

用途 检索指向同一父代的下一个子代(即、当前节点的下一个兄弟节点)的指 针.

语法

Request  $Exp*$  get next child ()

输入自变量

无。

# 输出自变量

无。

**返回值** 指向下一个子代的指针。如果没有兄弟节点, 则该值为空。

## **get\_handle /}**

**用途** 检索表达式节点的句柄。

#### 语法

sqlint32 get\_handle (int\* a\_handle)

输入自变量

无。

#### 输出自变量

表 283. get\_handle 成员函数的输出自变量

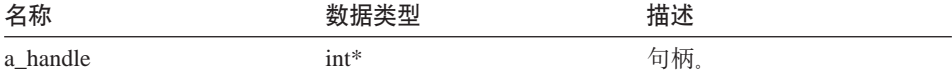

**返回值** 返回码。如果值为 0, 则指示成功。

#### **get\_column\_name /}**

- **用途** 检索列表达式节点的列名。
- 用法 仅当表达式类型为 Request\_Exp::column 时, 此方法才有效。

语法

sqlint32 get column name (char\*\* a col name, int\* a\_name\_length)

#### 输入自变量

#### 输出自变量

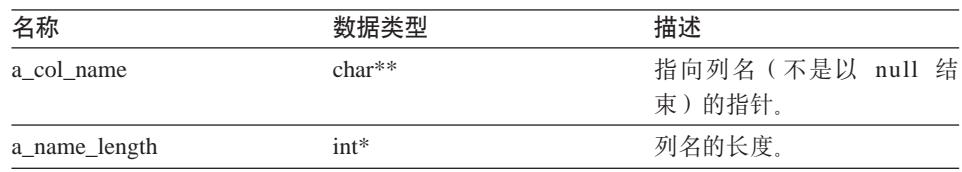

表 284. get\_column\_name 成员函数的输出自变量

返回值 返回码。如果值为 0, 则指示成功。

## **get\_column\_quantifier\_handle /}**

用途 检索列量词(表或表表达式)的句柄。

用法 仅当表达式类型为 Request\_Exp::column 时, 此方法才有效。

#### 语法

sqlint32 get\_column\_quantifier\_handle (int\* a\_quant\_handle)

#### 输入自变量

无。

#### 输出自变量

表 285. get\_column\_quantifier\_handle 成员函数的输出自变量

| 名称             | 数据类型 | 描述    |
|----------------|------|-------|
| a_quant_handle | int* | 量词句柄。 |

**返回值** 返回码。如果值为 0, 则指示成功。

#### **get\_value /}**

- 用途 检索常量表达式节点的值。
- 用法 仅当表达式类型为 Request\_Exp::constant 时此方法才有效。
- 语法

sqlint32 get value (Request Constant\*\* a constant value)

#### 输入自变量

# **Request\_Exp**

## 输出自变量

表 286. get\_value 成员函数的输出自变量

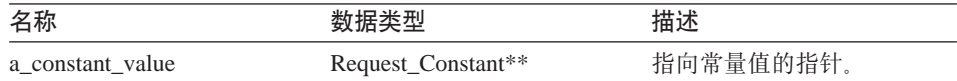

**返回值** 返回码。如果值为 0, 则指示成功。

#### **get\_first\_child /}**

- **用途** 检索运算符表达式节点的第一个子代。
- 用法 仅当表达式类型为 Request\_Exp::oper 时此方法才有效。

#### 语法

Request\_Exp\* get\_first\_child ()

#### 输入自变量

无。

### 输出自变量

无。

**返回值** 指向第一个子代的指针。如果没有子代, 则该值为空。

# **get\_number\_of\_children /}**

- **用途** 检索运算符表达式节点的子代数。
- 用法 仅当表达式类型为 Request\_Exp::oper 时此方法才有效。
- 语法

int get\_number\_of\_children ()

# 输入自变量

无。

#### 输出自变量

无。

**返回值** 子代的数目。

### **get\_token /}**

- **用途** 检索运算符表达式节点的标记(函数名)。
- 用法 仅当表达式类型为 Request\_Exp::oper 时此方法才有效。

语法

sqlint32 get token (char\*\* a operator token,  $int*$  a token length )

输入自变量

无。

## 输出自变量

表 287. get\_token 成员函数的输出自变量

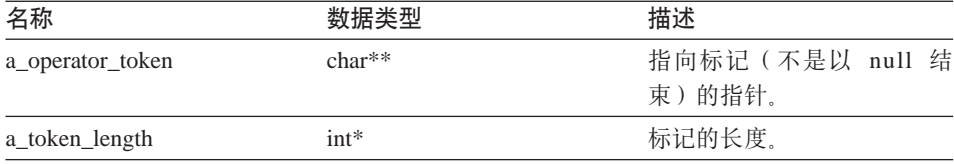

返回值 返回码。如果值为 0, 则指示成功。

### **get\_signature /}**

- **用途** 检索运算符表达式节点的所有特征符。
- 用法 仅当表达式类型为 Request\_Exp::oper 时此方法才有效。

#### 语法

sqlint32 get signature (char\*\* a signature)

#### 输入自变量

无。

#### 输出自变量

表 288. get\_signature 成员函数的输出自变量

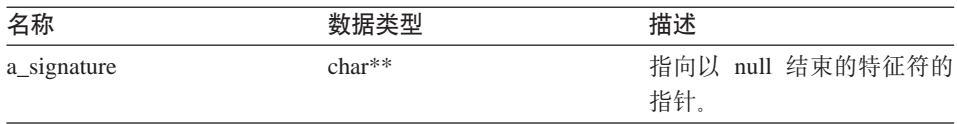

**返回值** 返回码。如果值为 0, 则指示成功。

### 相关参考:

• 第 137 页的 『[C++ API](#page-144-0) 的请求类 』

# <span id="page-173-0"></span>**Request\_Exp\_Type `**

本主题描述 Request\_Exp\_Type 类并提供有关每个成员函数的详细信息。

## 概述

Request\_Exp\_Type 类表示 Request\_Exp 节点的数据类型描述符。

Request\_Exp\_Type 类是 C++ API 的其中一个请求类。

用法 此类从不会被包装器实例化。

文件 sqlqg\_runtime\_data\_operation.h

数据成员

无。

## **I1/}**

下表描述了 Request\_Exp\_Type 类的每个成员函数。在该表的后面更详细地描述了 每个函数。

表 289. Request\_Exp\_Type 类的成员函数

| 成员函数               | 描述                  |
|--------------------|---------------------|
| get for bit data   | 检索 FOR BIT DATA 标志。 |
| get null indicator | 检索可空指示符。            |
| get_data_type      | 检索数据类型              |
| get_maximum_length | 检索类型的最大长度。          |
| get_precision      | 获取数字类型的精度。          |
| get_scale          | 获取数字类型的小数位。         |
| get_codepage       | 检索字符类型的代码页。         |

## **get\_for\_bit\_data /}**

**用途** 检索数据的 FOR BIT DATA 标志。

语法

unsigned char get\_for\_bit\_data ()

#### 输入自变量

 $\overline{\mathcal{H}}_{\alpha}$ 

#### 输出自变量

无。

 $\overline{1}$ **反回值 FOR BIT DATA** 标志 (Y 或 N)

# **get\_null\_indicator /}**

用途<br>**检索可空指示符**。

## 语法

short get null indicator ()

# 输入自变量

 $\overline{\mathcal{H}}_{\alpha}$ 

## 输出自变量

 $\overline{\mathcal{H}}_{\alpha}$ 

返回值 空指示符标志, 它是 SQL\_NULLABLE 或 SQL\_NO\_NULLS。

# **get\_data\_type /}**

- 用途 检索数据类型。
- 语法

short get data type ()

# 输入自变量

无。

## 输出自变量

无。

**返回值** 数据类型 (SQL\_TYP\_xxx)。

# **get\_maximum\_length /}**

用途<br>**检索类型的最大长度**。

语法

int get maximum length ()

#### 输入自变量

# **Request\_Exp\_Type**

输出自变量

无。

**返回值** 类型的最大长度。

# **get\_precision /}**

用途 获取数字类型的精度。

语法

unsigned char get precision ()

输入自变量

 $\overline{\mathcal{H}}_{\alpha}$ 

# 输出自变量

 $\overline{\mathcal{H}}_{\alpha}$ 

**返回值** 数字精度。

# **get\_scale /}**

- 用途<br>获取数字类型的小数位。
- 语法

unsigned char get scale ()

输入自变量

无。

# 输出自变量

无。

**返回值** 数字小数位。

# **get\_codepage /}**

用途 检索字符类型的代码页。

语法

unsigned short get codepage ()

## 输入自变量

#### <span id="page-176-0"></span>输出自变量

无。

**返回值** 代码页。

### 相关参考:

• 第 137 页的 『[C++ API](#page-144-0) 的请求类 』

# **Request\_Constant `**

本主题描述 Request\_Constant 类并提供有关每个成员函数的详细信息。

# 概述

Request\_Constant 类表示类型为 Request\_Exp::constant 的 Request\_Exp 节点的数据 值。

Request\_Constant 类是 C++ API 的其中一个请求类。

- 用法 此类从不会被包装器实例化。
- 文件 sqlqg\_runtime\_data\_operation.h

数据成员

无。

# **I1/}**

下表描述了 Request\_Constant 类的每个成员函数。在该表的后面更详细地描述了每 个函数。

表 290. Request\_Constant 类的成员函数

| 成员函数               | 描述                  |
|--------------------|---------------------|
| get_actual_length  | 检索数据值的实际长度。         |
| get data           | 检索指向数据值的指针。         |
| is data null       | 指示数据值是否是空的。         |
| get_for_bit_data   | 检索 FOR BIT DATA 标志。 |
| get null indicator | 检索可空指示符。            |
| get data type      | 检索数据类型。             |
| get_maximum_length | 检索类型的最大长度。          |
| get_precision      | 获取数字类型的精度。          |
| get scale          | 获取数字类型的小数位。         |

# **Request\_Constant**

表 290. Request\_Constant 类的成员函数 (续)

| 成员函数         | 描述              |
|--------------|-----------------|
| get_codepage | 2符类型的代码页。<br>检索 |

## **get\_actual\_length /}**

用途 检索数据值的实际长度。

# 语法

int get\_actual\_length ()

输入自变量

无。

## 输出自变量

无。

**返回值** 实际数据长度。

## **get\_data /}**

用途 检索指向数据值的指针。

#### 语法

unsigned char\* get data ()

#### 输入自变量

 $\overline{\mathcal{H}}_{\alpha}$ 

#### 输出自变量

 $\overline{\mathcal{H}}_{\alpha}$ 

**返回值** 指向数据值的指针。

### **is\_data\_null /}**

用途 指示数据值是否是空的。

## 语法

sqlint32 is\_data\_null ()

#### 输入自变量

#### 输出自变量

无。

**返回值** 空指示 (TRUE 或 FALSE)。

## **get\_for\_bit\_data /}**

**用途** 检索数据的 FOR BIT DATA 标志。

## 语法

unsigned char get for bit data ()

# 输入自变量

 $\overline{\mathcal{H}}_{\alpha}$ 

# 输出自变量

 $\overline{\mathcal{H}}_{\alpha}$ 

 $\overline{\text{M}}$ **回值 FOR BIT DATA** 标志 (Y 或 N)。

# **get\_null\_indicator /}**

- 用途 检索可空指示符。
- 语法

short get null indicator ()

输入自变量

无。

## 输出自变量

无。

**返回值** 空指示符标志, 它是 SQL\_NULLABLE 或 SQL\_NO\_NULLS。

## **get\_data\_type /}**

用途<br>**检索数据类**型。

## 语法

short get data type ()

#### 输入自变量

# **Request\_Constant**

输出自变量

无。

**返回值** 数据类型 (SQL\_TYP\_xxx)。有关 SQL\_TYP\_xxx 符号, 请参阅 sql.h 头 文件。

# **get\_maximum\_length /}**

- **用途** 检索类型的最大长度。
- 语法

int get\_maximum\_length ()

输入自变量

无。

输出自变量

无。

**返回值** 类型的最大长度。

## **get\_precision /}**

- 用途 获取数字类型的精度。
- 语法

unsigned char get\_precision ()

输入自变量

 $\overline{\mathcal{H}}_{\alpha}$ 

输出自变量

 $\overline{\mathcal{H}}_{\alpha}$ 

**返回值** 数字精度。

## **get\_scale /}**

用途 获取数字类型的小数位。

## 语法

unsigned char get\_scale ()

## 输入自变量
#### 输出自变量

无。

**返回值** 数字小数位。

#### **get\_codepage /}**

用途 检索字符类型的代码页。

### 语法

unsigned short get\_codepage ()

### 输入自变量

 $\overline{\mathcal{H}}_{\alpha}$ 

### 输出自变量

无.

**返回值** 代码页。

### 相关参考:

• 第 137 页的 『[C++ API](#page-144-0) 的请求类』

## **Predicate\_List `**

本主题描述 Predicate List 类并提供有关每个成员函数的详细信息。

### 概述

Predicate List 类封装谓词列表, 并供 RRC 协议使用。

Predicate List 类是 C++ API 的其中一个请求类。

- 用法 包装器不会实例化此类,除非定制成本模型的代码为特定的谓词列表调用 get\_selectivity() 方法。
- 文件 sqlqg\_request.h

**数据成员** 

无。

### **I1/}**

下表描述了 Predicate List 类的每个成员函数。在该表的后面更详细地描述了每个 函数。

## **Predicate\_List**

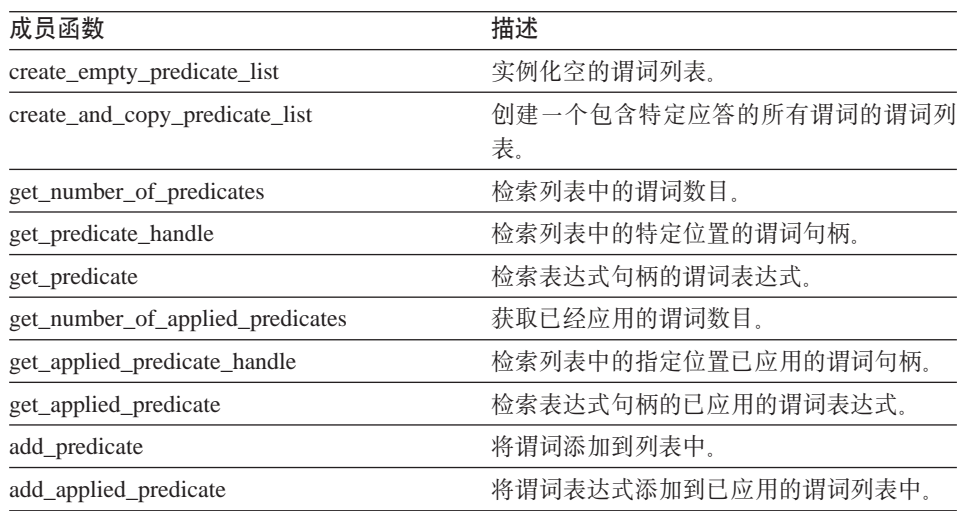

表 291. Predicate\_List 类的成员函数

#### **create\_empty\_predicate\_list /}**

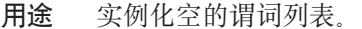

语法

```
static sqlint32 create_empty_predicate_list
(Reply* a_reply,
 Predicate List** a_pred list )
```
### 输入自变量

表 292. create\_empty\_predicate\_list 成员函数的输入自变量

| 名称      |                |          |
|---------|----------------|----------|
| a_reply | $\kappa$ eply* | 「有谓词的应答。 |

#### 输出自变量

表 293. create\_empty\_predicate\_list 成员函数的输出自变量

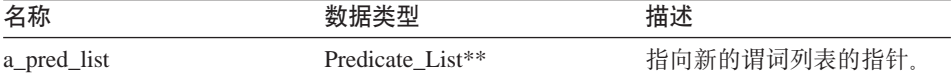

**返回值** 返回码。如果值为 0, 则指示成功。

### **create\_and\_copy\_predicate\_list /}**

用途 创建一个包含特定应答的所有谓词的谓词列表。

语法

```
static sqlint32 create and copy predicate list
 (\text{Reply} \star a reply,
  Predicate List** a pred list)
```
### 输入自变量

表 294. create\_and\_copy\_predicate\_list 成员函数的输入自变量

| 名称      |                | 描述       |
|---------|----------------|----------|
| a_reply | $\kappa$ eply* | 拥有谓词的应答。 |

### 输出自变量

表 295. create\_and\_copy\_predicate\_list 成员函数的输出自变量

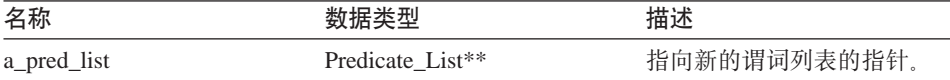

**返回值** 返回码。如果值为 0, 则指示成功。

#### **get\_number\_of\_predicates /}**

用途 检索列表中的谓词数目。

#### 语法

int get number of predicates ()

输入自变量

无.

#### 输出自变量

 $\ddot{\pi}$ 

**返回值** 谓词的数目。

#### **get\_predicate\_handle /}**

- **用途** 检索列表中的特定位置的谓词句柄。
- 语法

```
sqlint32 get predicate handle (int a pred pos,
                            int* a pred handle)
```
## **Predicate\_List**

### 输入自变量

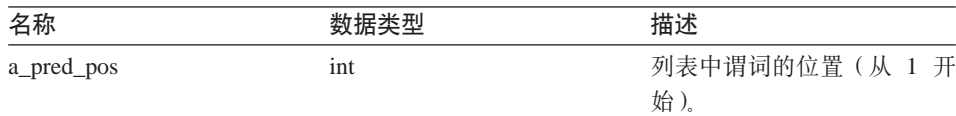

表 296. get\_predicate\_handle 成员函数的输入自变量

#### 输出自变量

表 297. get\_predicate\_handle 成员函数的输出自变量

| 名称            |      | 描述             |
|---------------|------|----------------|
| a_pred_handle | int* | "词表达式句柄。<br>۱Ħ |

**返回值** 返回码。如果值为 0, 则指示成功。

#### **get\_predicate /}**

用途 检索表达式句柄的谓词表达式。

### 语法

sqlint32 get predicate (int a pred handle, Request\_Exp\*\* a\_pred\_exp)

#### 输入自变量

表 298. get\_predicate 成员函数的输入自变量

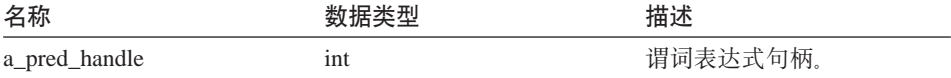

#### 输出自变量

表 299. get\_predicate 成员函数的输出自变量

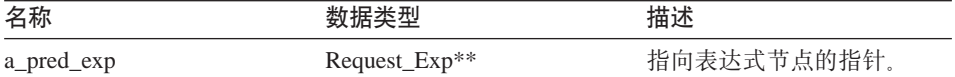

**返回值** 返回码。如果值为 0, 则指示成功。

#### **get\_number\_of\_applied\_predicates /}**

**用途** 获取已经应用的谓词数目。

#### 语法

int get number of applied predicates ()

输入自变量

无。

输出自变量

无。

**返回值** 已应用的谓词数目。

#### **get\_applied\_predicate\_handle /}**

**用途** 检索列表中的指定位置已应用的谓词句柄。

语法

sqlint32 get applied predicate handle (int a applied pred pos,  $int*$  a applied pred handle)

### 输入自变量

表 300. get\_applied\_predicate\_handle 成员函数的输入自变量

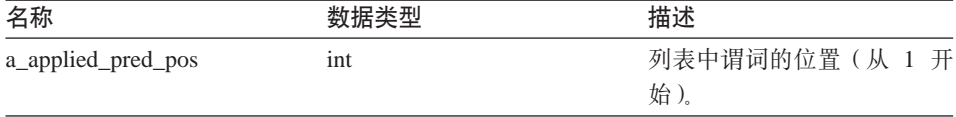

### 输出自变量

表 301. get\_applied\_predicate\_handle 成员函数的输出自变量

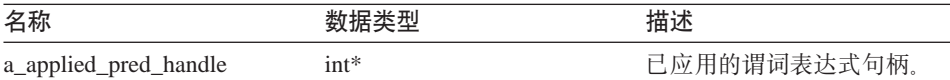

返回值 返回码。如果值为 0, 则指示成功。

#### **get\_applied\_predicate /}**

**用途** 检索表达式句柄的已应用的谓词表达式。

语法

```
sqlint32 get applied predicate (int a applied pred handle,
                           Request Exp** a applied pred exp)
```
## **Predicate\_List**

### 输入自变量

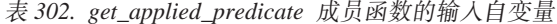

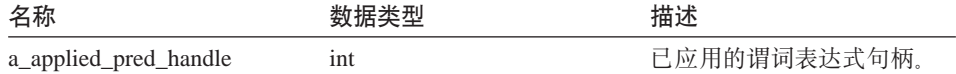

#### 输出自变量

表 303. get\_applied\_predicate 成员函数的输出自变量

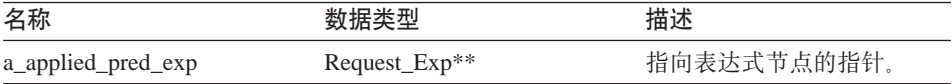

**返回值** 返回码。如果值为 0, 则指示成功。

#### **add\_predicate /}**

**用途** 将谓词添加到列表中。

#### 语法

sqlint32 add\_predicate (int a\_pred\_handle)

#### 输入自变量

表 304. add\_predicate 成员函数的输入自变量

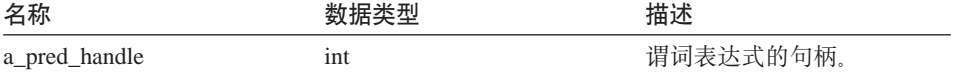

### 输出自变量

无。

**返回值** 返回码。如果值为 0, 则指示成功。

### **add\_applied\_predicate /}**

用途 将谓词表达式添加到已应用的谓词列表中。

#### 语法

sqlint32 add\_applied\_predicate (int a\_applied\_pred\_handle)

### <span id="page-186-0"></span>输入自变量

表 305. add\_applied\_predicate 成员函数的输入自变量

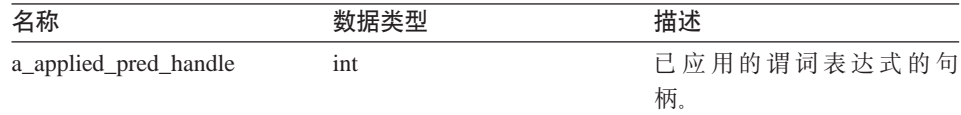

#### 输出自变量

无。

**返回值** 返回码。如果值为 0, 则指示成功。

#### 相关参考:

• 第 137 页的 『[C++ API](#page-144-0) 的请求类 』

## $C++$  API 的数据类

下表描述 C++ API 的每个数据类。

#### 表 306. 数据类

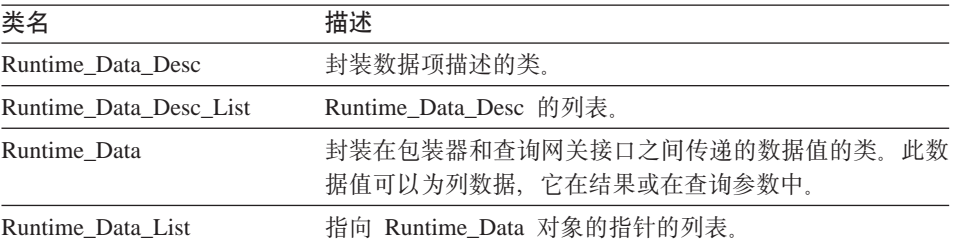

#### 相关参考:

- 第 179 页的 『Runtime Data Desc 类 』
- 第 184 页的 『[Runtime\\_Data\\_Desc\\_List](#page-191-0) 类』
- 第 187 页的 『[Runtime\\_Data](#page-194-0) 类 』
- 第 195 页的 『Runtime Data List 类』

## **Runtime\_Data\_Desc `**

本主题描述 Runtime\_Data\_Desc 类并提供每个成员函数的详细信息。

## **Runtime\_Data\_Desc**

### 概述

Runtime Data Desc 类封装数据项的描述。

Runtime Data Desc 类是 C++ API 的数据类之一。

- 用法 此类由 DB2 查询网关实例化、并且从不由包装器创建它的子类。此类可以 在准备处理通过操作期间由包装器实例化。
- 文件 sqlqg\_runtime\_data\_operation.h

#### 数据成员

无。

## **9l/}MI1/}**

下列各表描述 Runtime\_Data\_Desc 类的构造函数和成员函数。在这些表的后面更详 细地描述了构造函数和函数。

表 307. Runtime Data Desc 类的构造函数

| 构造函数              | 描述                        |
|-------------------|---------------------------|
| Runtime Data Desc | 构造 Runtime Data Desc 的实例。 |

表 308. Runtime\_Data\_Desc 类的成员函数

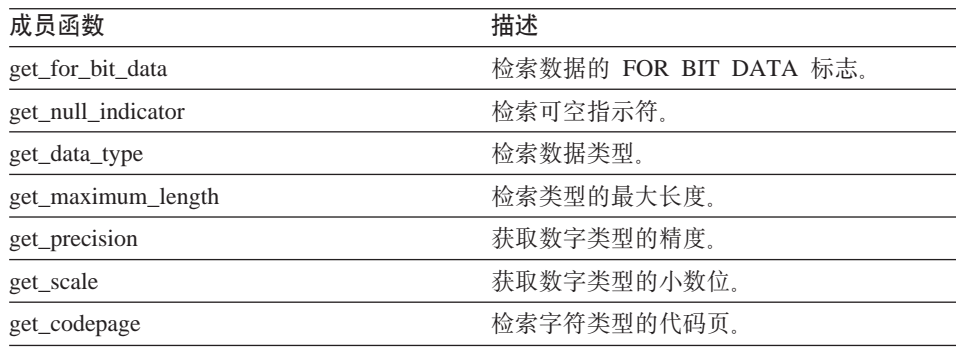

#### **Runtime\_Data\_Desc 9l/}**

用途 构造 Runtime Data Desc 的实例。当响应通过会话的准备或描述操作而实 例化 Runtime\_Data\_Desc 类时, 使用此构造函数。

语法

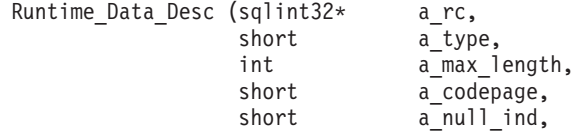

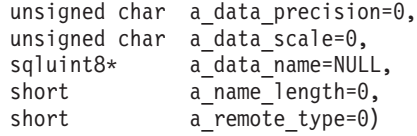

## 输入自变量

表 309. Runtime\_Data\_Desc 构造函数的输入自变量

| 名称               | 数据类型          | 描述                                           |
|------------------|---------------|----------------------------------------------|
| a_type           | short         | 数据类型。使用在 sql.h 头文<br>件中定义的 SQL_TYP_xxx<br>值。 |
| a max length     | int           | 数据的最大长度。                                     |
| a_codepage       | short         | 字符数据的代码页。                                    |
| a null ind       | short         | 空指示符。                                        |
| a_data_precision | unsigned char | 数字数据的精度。                                     |
| a data scale     | unsigned char | 数字数据类型的小数位。                                  |
| a data name      | sqluint8*     | 数据项的名称。                                      |
| a name length    | short         | 名称的长度。                                       |
| a_remote_type    | short         | 远程类型代码。                                      |

## 输出自变量

表 310. Runtime\_Data\_Desc 构造函数的输出自变量

| 名称   | 数据类型         | 描述              |
|------|--------------|-----------------|
| a_rc | sqlint $32*$ | 指向返回码值的指针; 0 指示 |
|      |              | 成功。             |

## **get\_for\_bit\_data /}**

**用途** 检索数据的 FOR BIT DATA 标志。

### 语法

unsigned char get\_for\_bit\_data ()

## 输入自变量

无。

### 输出自变量

## **Runtime\_Data\_Desc**

**返回值 FOR BIT DATA 标志 (Y 或 N)。** 

#### **get\_null\_indicator /}**

用途<br>**检索可空指示符**。

语法

short get null indicator ()

输入自变量

 $\mathcal{F}_{\text{L}}$ 

## 输出自变量

 $\overline{\mathcal{H}}_{\alpha}$ 

返回值 空指示符标志, 即 SQL\_NULLABLE 或 SQL\_NO\_NULLS。

#### **get\_data\_type /}**

用途 检索数据类型。

### 语法

short get data type ()

## 输入自变量

无。

## 输出自变量

无。

**返回值** 数据类型 (SQL\_TYP\_xxx)。请参阅 SQL\_TYP\_xxx 符号的 sql.h 头文件。

#### **get\_maximum\_length /}**

- 用途 检索类型的最大长度。
- 语法

int get maximum length ()

输入自变量

无。

输出自变量

**返回值** 类型的最大长度。

## **get\_precision /}**

- 用途<br>获取数字类型的精度。
- 语法

unsigned char get precision ()

输入自变量

 $\overline{\pi}$ .

## 输出自变量

 $\overline{\mathcal{H}}_{\alpha}$ 

**返回值** 数字精度。

### **get\_scale /}**

用途<br>宋取数字类型的小数位。

### 语法

unsigned char get scale ()

#### 输入自变量

无。

## 输出自变量

无。

**返回值** 数字小数位。

### **get\_codepage /}**

- 用途 检索字符类型的代码页。
- 语法

unsigned short get\_codepage ()

## 输入自变量

无。

### 输出自变量

<span id="page-191-0"></span>返回值 代码页。

相关参考:

• 第 179 页的 『C++ API 的数据类』

### Runtime Data Desc List 类

本主题描述 Runtime\_Data\_Desc\_List 类并提供每个成员函数的详细信息。

### 概述

Runtime Data Desc List 类提供 Runtime Data Desc 类的列表。

Runtime Data Desc List 类是 C++ API 的数据类之一。

用法 此类由 DB2 查询网关实例化, 但从不由包装器创建它的子类。

文件 sqlqg\_runtime\_data\_operation.h

数据成员

无。

## 成员函数

下表描述 Runtime Data Desc List 类的每个成员函数。在该表的后面更详细地描述 了每个函数。

表 311. Runtime\_Data\_Desc\_List 类的成员函数

| 成员函数                 | 描述                                    |
|----------------------|---------------------------------------|
| get number of values | 检索值的数目。                               |
| set number of values | 设置列表中值的数目。                            |
| get ith value        | 检索第 <i>i</i> 个数据描述符。                  |
| set ith value        | 在列表的第 i 个位置存储 Runtime_Data_Desc<br>指针 |
| operator[]           | 通过使用下标表示法检索列表中第 i 个条<br>目.            |

### get number of values 函数

用途 检索值的数目。

### 语法

int get number of values ()

输入自变量

无。

#### **输出自变量**

无。

**返回值** 值的数目。

### **set\_number\_of\_values /}**

用途 设置列表中值的数目。此成员函数可以通过将数目设置为 0 来清空列表。 此成员函数还可以加长或缩短列表。

### 语法

sqlint32 set number of values (int a count)

#### 输入自变量

表 312. set\_number\_of\_values 成员函数的输入自变量

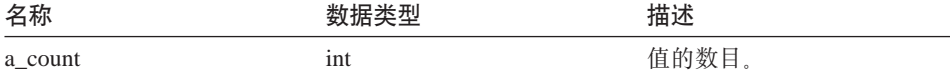

### 输出自变量

无。

返回值 返回码。如果值为 0, 则指示成功。

#### **get\_ith\_value /}**

用途 检索第 *i* 个数据描述符。

#### 语法

Runtime\_Data\_Desc\* get\_ith\_value (int a\_index)

## 输入自变量

表 313. get\_ith\_value 成员函数的输入自变量

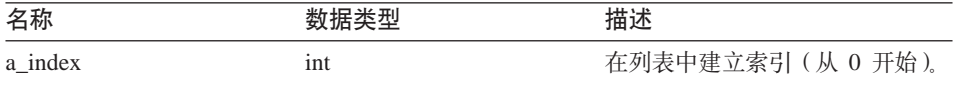

#### 输出自变量

### **Runtime\_Data\_Desc\_List**

返回值 指向第 i 个值(或空值)的指针。

#### **set\_ith\_value /}**

用途 在列表的第 *i* 个位置存储 Runtime\_Data\_Desc 指针。

语法

sqlint32 set ith value (Runtime Data Desc\* a desc, int a index)

#### 输入自变量

表 314. set\_ith\_value 成员函数的输入自变量

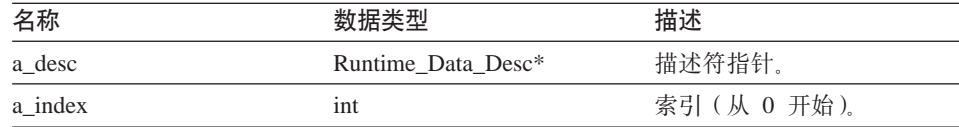

#### 输出自变量

无。

**返回值** 返回码。如果值为 0, 则指示成功。

### **operator[] /}**

用途 通过使用下标表示法检索列表中第 i 个条目。

#### 语法

Runtime\_Data\_Desc\* operator[] (int a\_index)

#### 输入自变量

表 315. operator[] 成员函数的输入自变量

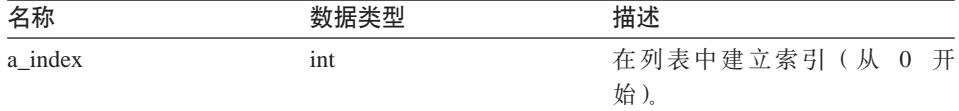

#### 输出自变量

 $\ddot{\pi}$ .

**返回值** 第 i 个条目。

#### 相关参考:

• 第 179 页的 『[C++ API](#page-186-0) 的数据类 』

## <span id="page-194-0"></span>**Runtime\_Data `**

本主题描述 Runtime\_Data 类并提供每个成员函数的详细信息。

#### 概述

Runtime\_Data 类封装在包装器和查询网关接口之间传递的数据值。此数据值可以为 列数据、它在结果或在杳询参数中。

Runtime\_Data 类是 C++ API 的数据类之一。

用法 此类由 DB2 查询网关实例化, 并且从不由包装器创建它的子类。

**D~** sqlqg\_runtime\_data\_operation.h

#### 数据成员

无。

## **I1/}**

下表描述 Runtime Data 类的每个成员函数。在该表的后面更详细地描述了每个函 数。

表 316. Runtime\_Data 类的成员函数

| 成员函数                        | 描述                     |
|-----------------------------|------------------------|
| get_actual_length           | 检索数据值的实际长度。            |
| set_actual_length           | 设置数据值的实际长度。            |
| get_data                    | 检索指向数据值的指针。            |
| set_data                    | 将信息复制到数据值中。            |
| is data null                | 指示数据值是否为空。             |
| set_data_null               | 将数据值标记为空。              |
| clear null indicator        | 复位数据值的空指示符。            |
| set_friendly_div_by_0       | 指示值为空的原因是发生了除零错误。      |
| set_friendly_exception      | 指示值为空的原因是数字异常。         |
| is data nullable            | 检索数据值是否可空的指示。          |
| is semantic null            | 返回值在语义上为空的指示。          |
| $check_f$ friendly_div_by_0 | 确定空指示的原因是否为除零错误。       |
| check_friendly_exception    | 确定空指示的原因是否为数字异常。       |
| get_for_bit_data            | 检索数据的 FOR BIT DATA 标志。 |
| get_null_indicator          | 检索可空指示符。               |
| get_data_type               | 检索数据类型。                |

## **Runtime\_Data**

表 316. Runtime\_Data 类的成员函数 (续)

| 成员函数               | 描述          |
|--------------------|-------------|
| get_maximum_length | 检索最大长度。     |
| get_precision      | 获取数字类型的精度。  |
| get_scale          | 获取数字类型的小数位。 |
| get_codepage       | 检索字符类型的代码页。 |

### **get\_actual\_length /}**

用途 检索数据值的实际长度。

语法

int get\_actual\_length ()

#### 输入自变量

无。

输出自变量

无。

**返回值** 实际数据长度。

### **set\_actual\_length /}**

- 用途 设置数据值的实际长度。
- 语法

```
void set_actual_length (int a_length)
```
### 输入自变量

表 317. set\_actual\_length 成员函数的输入自变量

| 么称<br>- 104. |     |  |
|--------------|-----|--|
| a_length     | ınt |  |

### 输出自变量

无。

**返回值**无。

## **get\_data /}**

用途 检索指向数据值的指针。

语法

unsigned char\* get\_data ()

#### 输入自变量

 $\overline{\mathcal{H}}_{\alpha}$ 

### 输出自变量

无。

**返回值** 指向数据值的指针。

### **set\_data /}**

用途 将信息复制到数据值中。

### 语法

sqlint32 set\_data (unsigned char\* a\_data\_ptr, int a copy len)

#### 输入自变量

表 318. set\_data 成员函数的输入自变量

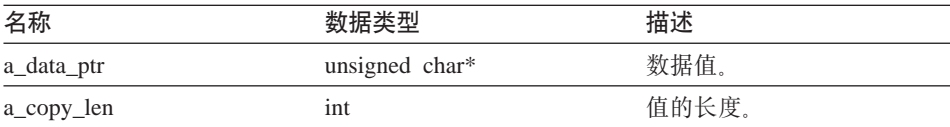

## 输出自变量

无。

返回值 返回码。如果值为 0, 则指示成功。

## **is\_data\_null /}**

用途 指示数据值是否为空。

#### 语法

sqlint32 is\_data\_null ()

### 输入自变量

## **Runtime\_Data**

输出自变量

无。

**返回值**空指示。

### **set\_data\_null /}**

用途 将数据值标记为空。

### 语法

sqlint32 set data null ()

输入自变量

 $\overline{\mathcal{H}}_{\alpha}$ 

## 输出自变量

 $\overline{\mathcal{H}}_{\alpha}$ 

**返回值** 返回码。如果值为 0, 则指示成功。

### **clear\_null\_indicator /}**

- 用途 复位数据值的空指示符。
- 语法

sqlint32 clear null indicator ()

输入自变量

无。

## 输出自变量

无。

**返回值** 返回码。如果值为 0, 则指示成功。

### **set\_friendly\_div\_by\_0 /}**

用途 指示值为空的原因是发生了除零错误。

语法

sqlint32 set friendly div by 0 ()

#### 输入自变量

#### 输出自变量

无。

**返回值** 返回码。如果值为 0, 则指示成功。

### **set\_friendly\_exception /}**

用途 指示值为空的原因是数字异常。

### 语法

sqlint32 set friendly exception ()

### 输入自变量

 $\overline{\mathcal{H}}_{\alpha}$ 

### 输出自变量

无.

**返回值** 返回码。如果值为 0, 则指示成功。

## **is\_data\_nullable /}**

- 用途 检索数据值是否可空的指示。
- 语法

sqlint32 is data nullable ()

输入自变量

无。

### 输出自变量

无。

返回值可空指示。如果可空的话, 则值为 TRUE。

### **is\_semantic\_null /}**

用途 返回值在语义上为空的指示。

### 语法

sqlint32 is semantic null ()

#### 输入自变量

## **Runtime\_Data**

输出自变量

无。

返回值可空指示。如果可空的话, 则值为 TRUE。

#### **check\_friendly\_div\_by\_0 /}**

用途 确定空指示的原因是否为除零错误。

语法

sqlint32 check friendly div by 0

输入自变量

 $\overline{\mathcal{H}}_{\alpha}$ 

### 输出自变量

无.

返回值 空指示。如果发生了除零的情况, 则该值为 TRUE。

### **check\_friendly\_exception /}**

- 用途 确定空指示的原因是否为数字异常。
- 语法

sqlint32 check friendly exception ()

输入自变量

无。

### 输出自变量

无。

返回值 空指示。如果发生异常, 则该值为 TRUE。

#### **get\_for\_bit\_data /}**

**用途 检索数据的 FOR BIT DATA 标志。** 

语法

unsigned char get for bit data ()

#### 输入自变量

#### 输出自变量

无。

 $\overline{1}$ **反回值 FOR BIT DATA** 标志 (Y 或 N)

### **get\_null\_indicator /}**

用途<br>**检索可空指示符**。

### 语法

short get null indicator ()

### 输入自变量

 $\overline{\mathcal{H}}_{\alpha}$ 

### 输出自变量

无。

返回值 空指示符标志, 即 SQL\_NULLABLE 或 SQL\_NO\_NULLS。

## **get\_data\_type /}**

- 用途<br>**检索数据类**型。
- 语法

short get data type ()

### 输入自变量

无。

### 输出自变量

无。

**返回值** 数据类型 (SQL\_TYP\_xxx)。请参阅 SQL\_TYP\_xxx 符号的 sql.h 头文件。

#### **get\_maximum\_length /}**

用途<br>**检索类型的最大长度**。

语法

int get maximum length ()

#### 输入自变量

## **Runtime\_Data**

### 输出自变量

无。

**返回值** 类型的最大长度。

### **get\_precision /}**

用途 获取数字类型的精度。

语法

unsigned char get precision ()

输入自变量

 $\overline{\mathcal{H}}_{\alpha}$ 

## 输出自变量

 $\overline{\mathcal{H}}_{\alpha}$ 

**返回值** 数字精度。

## **get\_scale /}**

- 用途<br>获取数字类型的小数位。
- 语法

unsigned char get scale ()

输入自变量

无。

## 输出自变量

无。

**返回值** 数字小数位。

## **get\_codepage /}**

用途 检索字符类型的代码页。

语法

unsigned short get codepage ()

#### 输入自变量

#### <span id="page-202-0"></span>输出自变量

无。

**返回值** 代码页。

#### 相关参考:

• 第 179 页的 『[C++ API](#page-186-0) 的数据类 』

### **Runtime\_Data\_List `**

本主题描述 Runtime\_Data\_List 类并提供每个成员函数的详细信息。

### 概述

Runtime Data List 类提供指向 Runtime Data 对象的指针的列表。

Runtime Data List 类是 C++ API 数据类之一。

用法 此类由 DB2 查询网关实例化、并且从不由包装器创建它的子类。

文件 sqlqg\_runtime\_data\_operation.h

#### **}]I1**

无。

#### **I1/}**

下表描述 Runtime Data List 类的每个成员函数。在该表的后面更详细地描述了每 个函数。

表 319. Runtime\_Data\_List 类的成员函数

| 成员函数                 | 描述                        |
|----------------------|---------------------------|
| get number of values | 检索值的数目。                   |
| get_ith_value        | 检索第 i 个数据描述符.             |
| operator[]           | 通过使用下标表示法检索列表中第 i 个条<br>目 |

#### **get\_number\_of\_values /}**

**用途** 检索值的数目。

#### 语法

int get number of values ()

输入自变量 无。 输出自变量 无。 **返回值** 值的数目。

## **get\_ith\_value /}**

用途 检索第 *i* 个数据值。

### 语法

Runtime\_Data\* get\_ith\_value (int a\_index)

### 输入自变量

表 320. get\_ith\_value 成员函数的输入自变量

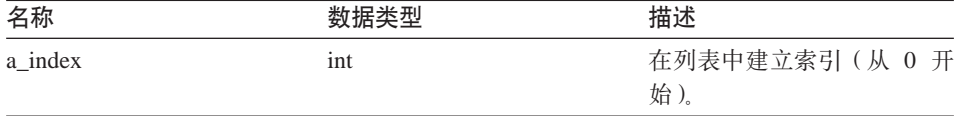

### 输出自变量

 $\overline{\mathcal{H}}_{\alpha}$ 

返回值 指向第 i 个值(或空值)的指针。

### **operator[] /}**

用途 通过使用下标表示法检索列表中第 i 个条目。

### 语法

Runtime Data\* operator[] (int a index)

### 输入自变量

表 321. operator[*]* 成员函数的输入自变量

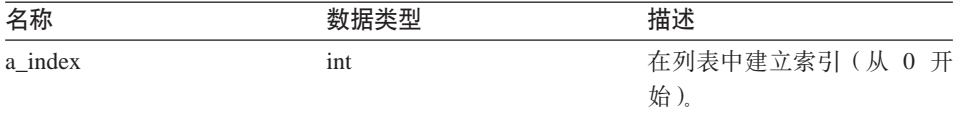

## 输出自变量

返回值 第 i 个条目。

#### 相关参考:

• 第 179 页的 『C++ API 的数据类』

## **Wrapper\_Utilities 类**

本主题描述 Wrapper\_Utilities 类并提供有关每个成员函数的详细信息。

### 概述

Wrapper\_Utilities 类是几个静态实用程序函数的容器。不要实例化 Wrapper\_Utilities 类或者为该类创建子类。

Wrapper\_Utilities 类是 C++ API 的实用程序类。

文件 sqlqg\_utils.h

数据成员

无。

## 成员函数

下表描述了 Wrapper\_Utilities 类的每个成员函数。在该表的后面更详细地描述了每 个函数。

表 322. Wrapper\_Utilities 类的成员函数

| 成员函数                 | 描述                                                                       |
|----------------------|--------------------------------------------------------------------------|
| convert_to_upper     | 使用指定的代码页将字符串转换为大写。                                                       |
| convert to lower     | 使用指定的代码页将字符串转换为小写。                                                       |
| report_error         | 生成要向用户报告的错误。                                                             |
| report_warning       | 生成要向用户报告的警告。                                                             |
| allocate             | 分配一定数量的内存。                                                               |
| deallocate           | 释放由 allocate() 分配的一定数量的内存。                                               |
| get_sb_DB_codepage   | 返回当前数据库的单字节的代码页。                                                         |
| get db DB codepage   | 返回当前数据库的双字节的代码页。                                                         |
| string_to_tokens     | 扫描一个字符串, 并将该字符串划分为连续<br>的标记。                                             |
| get db2 install path | 返回一个以 null 结束的字符串, 该字符串显<br>示 DB2 Information Integrator 安装目录的绝<br>对路径名。 |

| 成员函数                  | 描述                                                                   |  |
|-----------------------|----------------------------------------------------------------------|--|
| get db2 instance path | 返回一个以 null 结束的字符串,该字符串显<br>示 DB2 Information Integrator 实例的绝对路<br>径名 |  |
| trace data            | 将一组信息写人 DB2 跟踪设施。                                                    |  |

表 322. Wrapper\_Utilities 类的成员函数 (续)

#### convert\_to\_upper 函数

- 用途 使用指定的代码页将字符串转换为大写。
- 用法 使用 get\_sb\_DB\_codepage() 或 get\_db\_DB\_codepage() 函数来获取当前数 据库代码页。

语法

int convert to upper (char\* a string, size  $t$   $a$  length,  $unsigned int a codepage)$ 

#### 输入自变量

表 323. convert\_to\_upper 成员函数的输入自变量

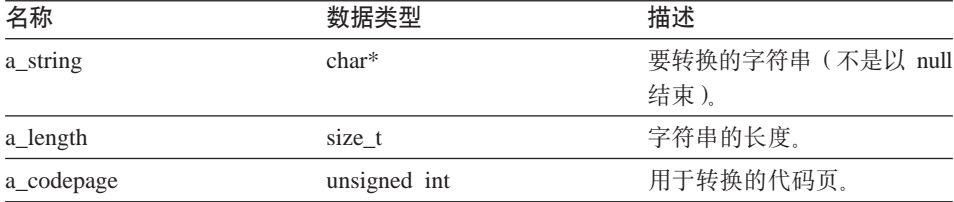

输出自变量

无。

返回值 返回码。如果值为 0,则指示成功。如果值为 -1,则指示未定义代码页, 并且要转换的字符串包含扩展字符。将跳过这些扩展字符。

#### convert to lower 函数

- 用途 使用指定的代码页将字符串转换为小写。
- 用法 使用 get\_sb\_DB\_codepage() 或 get\_db\_DB\_codepage() 函数来获取当前数 据库代码页。

语法

int convert\_to\_lower (char\* a string, size t a length,  $unsigned int a codepage)$ 

### 输入自变量

表 324. convert\_to\_lower 成员函数的输入自变量

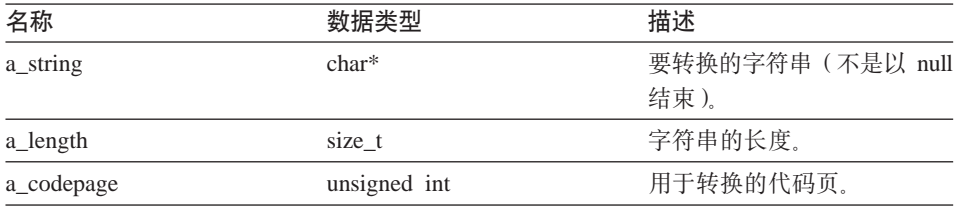

### 输出自变量

无。

返回值 返回码。如果值为 0, 则指示成功。如果值为 -1, 则指示未定义代码页, 并且要转换的字符串包含扩展字符。将跳过这些扩展字符。

#### report\_error 函数

- 用途 生成要向用户报告的错误。
- 语法

sqlint32 report\_error (const char\* a\_function\_name, int a sql code, int a number of tokens,  $\ldots$ 

### 输入自变量

表 325. report\_error 成员函数的输入自变量

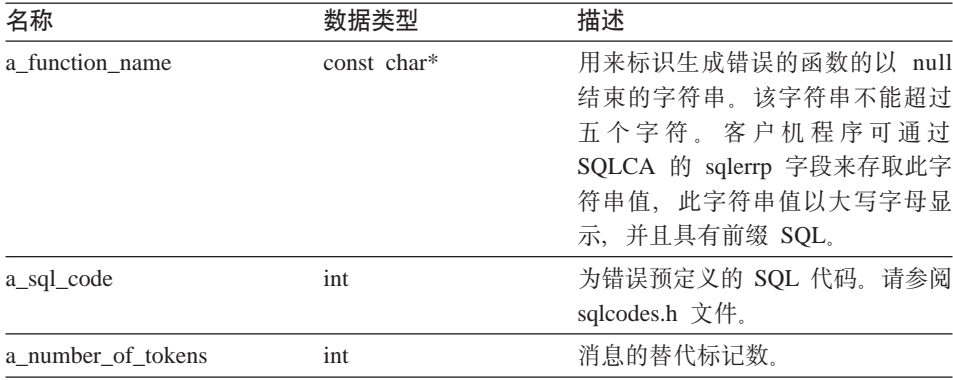

表 325. report\_error 成员函数的输入自变量 (续)

| 名称       | 数据类型                 | 描述                                                     |
|----------|----------------------|--------------------------------------------------------|
| $\cdots$ | $(int, const char*)$ | 每个标记的一对值,每对值都由一<br>个整数长度和指向不是以 null 结束<br>的字符串的一个指针组成。 |

## 输出自变量

无。

返回值 返回码。此函数将报告的错误代码返回给调用者, 调用者又将此错误代码 返回给 DB2。

### report\_warning 函数

生成要向用户报告的警告。 用途

语法

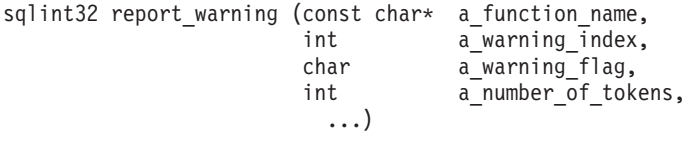

## 输入自变量

表 326. report\_warning 成员函数的输入自变量

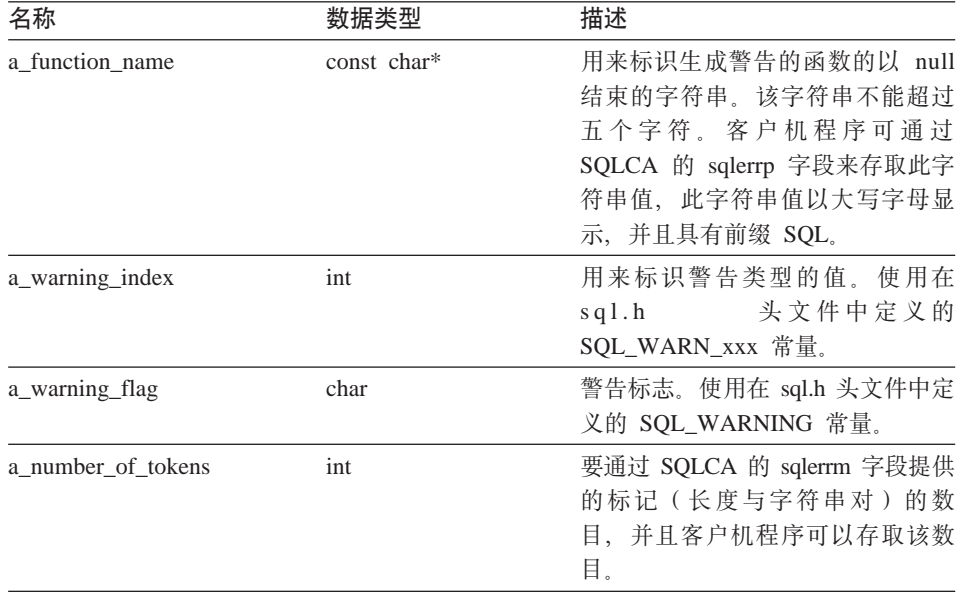

表 326. report\_warning 成员函数的输入自变量 (续)

| 名称       | 数据类型                 | 描述                                                     |
|----------|----------------------|--------------------------------------------------------|
| $\cdots$ | $(int, const char*)$ | 每个标记的一对值,每对值都由一<br>个整数长度和指向不是以 null 结束<br>的字符串的一个指针组成。 |

#### 输出自变量

无。

**返回值** 如果值为 0, 则指示成功地生成了警告。如果返回一个非零值, 则指示生 成警告时发生了问题。必须将非零返回码返回给 DB2。

#### **allocate /}**

用途 分配一定数量的内存。

#### 语法

int allocate (size t a size, void $\overline{**}$  a block)

### 输入自变量

表 327. allocate 成员函数的输入自变量

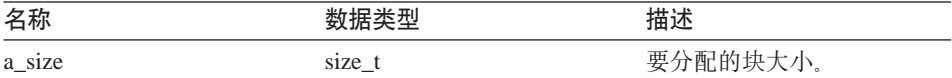

## 输出自变量

表 328. allocate 成员函数的输出自变量

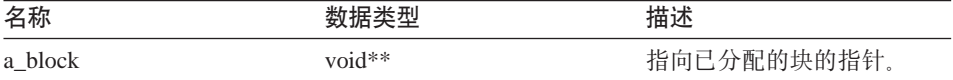

**返回值** 返回码。如果值为 0, 则指示成功。

#### **deallocate /}**

用途 释放由 allocate() 分配的一定数量的内存。

#### 语法

void deallocate (void\* a\_block)

## 输入自变量

表 329. deallocate 成员函数的输入自变量

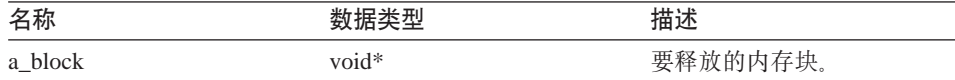

#### 输出自变量

无。

返回值 无。

#### get\_sb\_DB\_codepage 函数

用途 返回当前数据库的单字节的代码页。

语法

int get\_sb\_DB\_codepage ()

#### 输入自变量

无。

#### 输出自变量

无。

返回值 代码页。

#### get\_db\_DB\_codepage 函数

返回当前数据库的双字节的代码页。 用途

语法

int get\_db\_DB\_codepage ()

### 输入自变量

无。

### 输出自变量

无。

返回值 代码页。

#### string\_to\_tokens 函数

扫描一个字符串, 并将该字符串划分为连续的标记。此成员函数是 strtok() 用涂 和 strtok r() 函数的安全替代函数。

语法

char\* string to tokens (char\* a string, const char\* a\_sep,  $char**$   $a$  last)

#### 输入自变量

表 330. string\_to\_tokens 成员函数的输入自变量

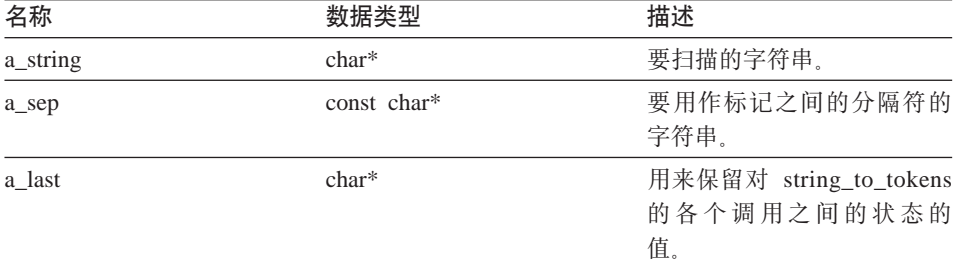

### 输出自变量

无。

返回值 指向字符串中的下一个标记的指针或 null。

#### qet db2 install path 函数

用途 返回一个以 null 结束的字符串, 该字符串显示 DB2 Information Integrator 安装目录的绝对路径名。

#### 语法

```
sqlint32 get db2 install path (char* a path,
                            sqlint32 a_path_size)
```
#### 输入自变量

表 331. get db2 install path 成员函数的输入自变量

| 名称                | 数据类型     | 描述                         |
|-------------------|----------|----------------------------|
| $char*$<br>a_path |          | 指向包含路径名的缓冲区的<br>指针         |
| a path size       | sqlint32 | 缓冲区的长度(包括 NULL<br>终止符的空间)。 |

输出自变量

无。

**返回值** 返回码。如果值为 0, 则指示成功。

#### **get\_db2\_instance\_path /}**

用途 返回一个以 null 结束的字符串,该字符串显示 DB2 Information Integrator 实例的绝对路径名。

语法

sqlint32 get\_db2\_instance\_path (char\* a\_path, sqlint32 a path size)

#### 输入自变量

表 332. get\_db2\_instance\_path 成员函数的输入自变量

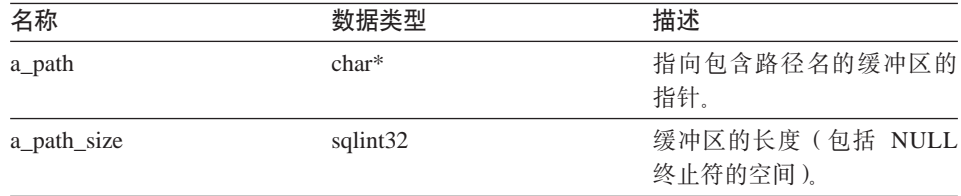

### 输出自变量

 $\mathcal{F}_\infty$ 

**返回值** 返回码。如果值为 0, 则指示成功。

#### **trace\_data /}**

用途 将一组信息写入 DB2 跟踪设施。

**用法** 有关 DB2 跟踪设施的更多信息, 请参阅 DB2 Command Reference。

语法

void trace data (int a probe, void $*$  a data, int a\_data\_size)

#### 输入自变量

表 333. trace\_data 成员函数的输入自变量

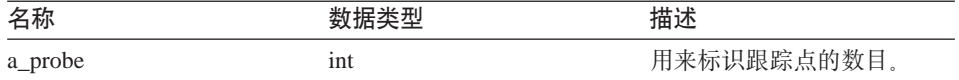

表 333. trace\_data 成员函数的输入自变量 (续)

| 名称          | 数据类型  | 描述           |
|-------------|-------|--------------|
| a data      | void* | 指向要跟踪的数据的指针。 |
| a data size | int   | 要跟踪的数据的长度。   |

### 输出自变量

无。

返回值 返回码。如果值为 0, 则指示成功。

#### 相关参考:

- 第 1 页的 『C++ API 的目录类』
- 第 179 页的 『C++ API 的数据类』

# **DB2 Information Integrator 技术文档**

以下主题描述了如何:

- 访问书籍和发行信息, 包括打印和订购书籍
- 通过使用 DB2 Information Integrator 信息中心或 DB2 HTML 文档 CD 来访 问主题

## **CJi.M"PE"**

DB2 Information Integrator 技术信息有以下格式可用:

- 书籍(PDF 以及印刷格式)。DB2 Information Integrator 资料库中每本书的描述 都可从"IBM 出版物中心" (IBM Publications Center) 获得, 网址为: [www.ibm.com/shop/publications/order](http://www.ibm.com/shop/publications/order).
- 信息中心 (HTML 格式)。
- DB2 数据库工具的帮助(HTML 格式)。

#### **DB2 Information Integrator i.**

DB2 Information Integrator PDF 文档 CD 中包含了 DB2 Information Integrator 资 料库和 DB2 通用数据库资料库中书籍的 PDF 文件。DB2 Information Integrator PDF 文档 CD 的结构如下:

- 在 Windows 操作系统上: x:\doc\%L
- 在 UNIX 操作系统上: /cdrom/doc/%L/

其中:

- x 表示 CD-ROM 盘符 (Windows)
- *cdrom* 表示 CD-ROM 的安装点 (UNIX)
- *%L* 是要使用的文档的语言环境,例如,en\_US

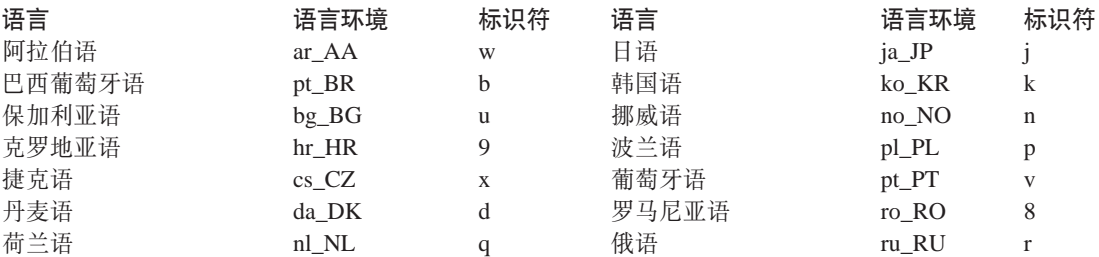

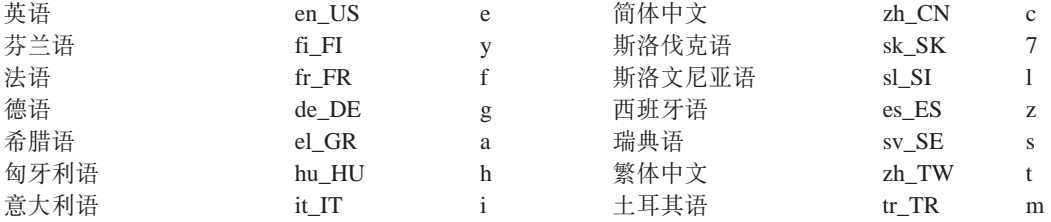

每个 PDF 文件名中第 6 个位置的字符表示该书的语言版本(参见下表)。例如, 文件名 iiyige80 表示英文版本的《IBM DB2 Information Integrator 安装指南》, 而文件名 iiyigg80 则表示同一本书的德语版本。

下表中的书可用于 DB2 Information Integrator。

表 334. DB2 Information Integrator 文档

| 书名                            | 书号                                      | 安装类别            | PDF 文件名              |
|-------------------------------|-----------------------------------------|-----------------|----------------------|
| $\langle I \, B \, M \rangle$ | <i>DB2</i> S152-0551                    | getting_started | iiyisc <sub>80</sub> |
| Information Integrator        |                                         |                 |                      |
| 解决方案指南》                       |                                         |                 |                      |
| $\langle I \, R \, M \rangle$ | <i>DB2</i> G152-0550                    | getting_started | iiyigc <sub>80</sub> |
| Information Integrator        |                                         |                 |                      |
| 安装指南》                         |                                         |                 |                      |
| $\langle I \, B \, M$         | D <sub>R</sub> 2 S <sub>152</sub> -0603 | getting started | iiymgc <sub>80</sub> |
| Information Integrator        |                                         |                 |                      |
| 迁移指南》                         |                                         |                 |                      |
| $\langle I \, R \, M \rangle$ | D B 2 S152-0600                         | admin           | iiyfpc80             |
| Information Integrator        |                                         |                 |                      |
| 联合系统指南》                       |                                         |                 |                      |
| $\langle I \, B \, M \rangle$ | DB2 只有在线时可用                             | optional        | iiylsc <sub>80</sub> |
| Information Integrator        |                                         |                 |                      |
| 数据源配置指南》                      |                                         |                 |                      |
| $\langle I \, B \, M$         | DB <sub>2</sub> S <sub>152</sub> -0601  | ad              | iiyfsc80             |
| Information Integrator        |                                         |                 |                      |
| 开发者指南》                        |                                         |                 |                      |

## 从 PDF 文件打印书籍

您可以从 DB2 Information Integrator PDF 文档 CD 上的 PDF 文件打印 DB2 Information Integrator 书籍。可以使用 Adobe Acrobat Reader 打印整本书、某个 范围内的页或特定页。
#### 先决条件:

确保具有 Adobe Acrobat Reader. 可从 Adobe Web 站点获得, 网址为 www.adobe.com.

讨程:

要从 PDF 文件打印 DB2 Information Integrator 书籍:

- 1. 插入 DB2 Information Integrator PDF 文档 CD。在 UNIX 操作系统中,装上  $CD$ .
- 2. 启动 Adobe Acrobat Reader。
- 3. 从下列位置之一打开 PDF 文件:
	- 在 Windows 操作系统上: x:\doc\%L
	- 在 UNIX 操作系统上: /cdrom/doc/%L/ 其中:
	- x 表示 CD-ROM 盘符 (Windows)
	- cdrom 表示 CD-ROM 的安装点 (UNIX)
	- %L 是要打印的文档的语言环境, 例如, en US
- 4. 单击文件 -> 打印。
- 5. 在"打印"窗口中, 指定是打印所有页、当前页还是某个范围的页。
- 6. 单击确定。

#### 订购印刷书籍

可通过从 IBM 分销商处订购 DB2 Information Integrator 产品的文档包来获取印 刷的手册。该文档包是 DB2 Information Integrator 资料库中手册的一部分。这些 文档包旨在帮助您开始使用所购买的 DB2 Information Integrator 产品。

文档包中的手册与随 DB2 Information Integrator 产品提供的 DB2 Information Integrator PDF 文档 CD 上的手册一样。

还可以使用以下方法之一来订购单独的书籍:

- 与 IBM 销售代表或授权经销商联系。要查找您当地的 IBM 代表, 请查看"IBM 全球联系人目录" (IBM Worldwide Directory of Contacts), 网址为 www.ibm.com/planetwide.
- 在美国可致电 1-800-879-2755,在加拿大则可致电 1-800-IBM-4YOU。
- 访问 "IBM 出版物中心", 网址为 www.ibm.com/shop/publications/order。

本发行说明和安装需求提供特定于产品发行版和修订包级别的信息。本发行说明 还提供了并入到每个发行版和修订包中的文档更新的总结。

本发行说明和安装需求可在产品 CD-ROM 上以文本和 HTML 格式获得:

- 在 Windows 操作系统上: x:\doc\%L
- 在 UNIX 操作系统上: /cdrom/doc/%L/

其中:

- x 表示 CD-ROM 盘符 (Windows)
- *cdrom* 表示 CD-ROM 的安装点 (UNIX)
- %L 是要使用的文档的语言环境; 例如, en US

表 335. 发行说明

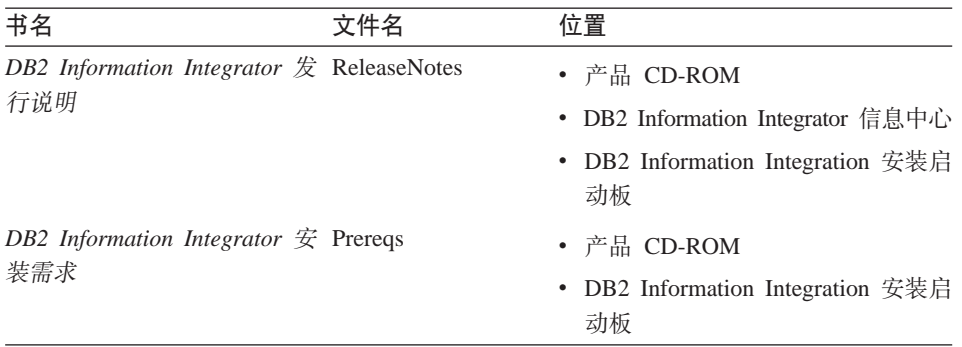

#### **DB2 Information Integrator 文档的修订包**

IBM 可能会定期提供文档修订包。在新信息可用时,可使用文档修订包来更新从 DB2 HTML 文档 CD 安装的信息。

文档修订包是累积修订包。例如, 如果您安装了用于 V8.1 的文档然后应用了 V8.1.2, 您将获得对修订包 1 和 V8.1.2 的文档更新。

安装文档修订包后, 您的 HTML 文档将比针对所用产品的印刷 PDF 手册或在线 PDF 手册更新。

#### **9C DB2 Information Integrator E"PDr DB2 HTML D5 CD CJwb**

DB2 Information Integrator 信息中心使您可访问在您的业务中利用 DB2 Information Integrator 所需要的信息。

#### **DB2 Information Integrator** 信息中心的功能

DB2 Information Integrator 信息中心具有以下功能:

#### **集成的导航树**

从单个导航树找出 DB2 Information Integrator 资料库中的任何主题。

- 搜索 通过单击导航工具栏中的搜索来搜索工作站上的所有主题。
- 主索引 可从一个主索引访问主题和工具帮助中的信息。索引包括整个 DB2 Information Integrator 资料库中的条目。

#### 主词汇表

主词汇表定义在 DB2 Information Integrator 资料库中使用的术语。

#### **(Z|BDD5**

通过下载更新的 HTML 主题以保持您的主题是最新的。

#### **iR DB2 Information Integrator E"PDPDwb**

DB2 Information Integrator 信息中心由以下主要元素组成:

导航树 导航树位于浏览器窗口左边的框架中。该树可展开和折叠以显示和隐藏 DB2 Information Integrator 信息中心中的主题链接、词汇表和主索引。

#### 异航工具栏

导航工具栏位于浏览器窗口的右上边框架中。使用导航工具栏中的按钮可 搜索 DB2 Information Integrator 信息中心、隐藏导航树以及查找导航树中 当前显示的主题。

#### 内容框架

内容框架位于浏览器窗口的右下边框架中。在单击导航树中的链接时、单 击搜索结果时或跟随另一主题中或主索引中的链接时, 内容框架中会显示 话当的主题。

#### **Hvu~:**

要从浏览器访问 DB2 Information Integrator 信息中心, 必须使用以下浏览器之一:

- Microsoft Explorer V5 或更高版本
- Netscape Navigator V6.1 或更高版本

#### **限制:**

DB2 Information Integrator 信息中心仅包含从 DB2 HTML 文档 CD 中安装的主 题集。如果在跟随到某个主题的链接时、您的 Web 浏览器返回了文件未找到的错 误, 应从 DB2 HTML 文档 CD 另外安装一个或多个主题集。

#### **}L:**

要通过搜索关键字来查找主题:

- 1. 在导航工具栏中, 单击搜索。
- 2. 在"搜索"窗口最上面的文本输入字段中、输入两个或多个与您感兴趣的方面 相关的术语、然后单击搜索。结果字段显示主题列表。与您搜索的字符串最相 匹配的主题位于该列表的顶部。

输入的术语越多, 查询的准确度就越高, 从查询返回的主题数就越少。

3. 在结果字段中, 单击想要阅读的主题的标题, 该主题显示在内容框架中,

要杳找导航树中的主题:

- 1. 在导航树中,单击您感兴趣的主题类别旁的书籍图标,将会有一个子类别列表 显示在该图标下面。
- 2. 继续单击书籍图标, 直到找到包含您感兴趣的主题的类别为止, 链接至主题的 类别在您将光标移到该类别标题上时,将类别标题显示为链接。在导航树中使 用页图标标识主题。
- 3. 单击主题链接, 该主题显示在内容框架中。

要通过使用主索引来查找主题:

- 1. 在导航树中, 单击索引。该索引展开, 并显示按字母顺序排列的链接列表。
- 2. 在导航树中, 单击您正在查找的主题的第一个字符。具有该首字符的条目列表 将会显示在内容框架中。如果显示书籍图标,则该主题具有多个索引条目。
- 3. 单击与您感兴趣的主题相对应的书籍图标。一个主题列表将显示在您单击的术 语下面。
- 4. 单击符合需要的主题的标题。该主题显示在内容框架中。

#### 使用 DB2 HTML 文档

此主题描述如何安装、杳看和复制 DB2 HTML 文档 CD 中的文档以及在安装之 后如何更新文档。

#### 安装 DB2 HTML 文档

DB2 HTML 文档 CD 的安装目录对于各个信息类别来说是不同的:

htmlcdpath/doc/htmlcd/%L/category

htmlcdpath

DB2 HTML 文档 CD 的安装目录

- 要使用的文档的语言环境, 例如, en US。  $\%L$
- 类别 类别标识符, 例如, getting started 表示安装信息。

#### **16 2 B2 HTML** 文档 CD 来查看技术文档

可从 DB2 HTML 文档 CD 中查看所有的 HTML 主题。

#### **^F:**

必须安装 DB2 产品才能查看联机帮助。

#### **}L:**

从 DB2 HTML 文档 CD 查看 HTML 文档:

- 1. 插入 DB2 HTML 文档 CD.
- 2. 启动 Web 浏览器并打开以下文件:
	- 对于 Windows 操作系统: *x*:\Program Files\IBM\sqllib\doc\htmlcd\%*L*\index.\*
	- 对于 UNIX 操作系统: /cdrom/Program Files/IBM/sqllib/doc/htmlcd/%L/index.htm 其中:
	- x 表示 CD-ROM 盘符 (Windows)
	- *cdrom* 表示 CD-ROM 的安装点 (UNIX)
	- *%L* 是要使用的文档的语言环境,例如,en\_US

#### 将文件从 DB2 HTML 文档 CD 复制到 Web 服务器上

在 DB2 HTML 文档 CD 上提供了整个 DB2 资料库, 因此您可以将该资料库复 制到 Web 服务器上, 这样更容易访问。

#### **}L:**

将文件从 DB2 HTML 文档 CD 复制到 Web 服务器上的适当路径 (缺省路径如 下所示):

• 对于 Windows 操作系统,该路径为: *x*:\Program Files\IBM\sqllib\doc\htmlcd\%*L*\\*.\*

• 对于 UNIX 操作系统,该路径为: /*cdrom*/Program Files/IBM/sqllib/doc/htmlcd/%*L* 其中:

- x 表示 CD-ROM 盘符 (Windows)
- *cdrom* 表示 CD-ROM 的安装点 (UNIX)
- *%L* 是要使用的文档的语言环境,例如,en\_US

#### **|BFczOD HTML D5**

当 IBM 提供更新时,可通过以下任何一种方式更新您从 DB2 HTML 文档 CD 安 装的 HTML 文件:

• 使用"信息中心"(如果安装了 DB2 管理图形用户界面工具的话)

• 下载并应用 DB2 HTML 文档修订包

此过程将不会更新 DB2 代码。

#### **Hvu~:**

如果需要的话,确保您的计算机具有因特网访问权,因为更新程序将从 IBM 服务 器下载最新的文档修订包。要连接到因特网, 您可能需要提供代理信息。

#### **}L:**

要使用信息中心来更新本地 HTML 文档:

- 1. 启动 DB2 信息中心:
	- 从图形管理工具中, 单击工具栏中的信息中心图标。
	- 在命令行中输入 db2ic.
- 2. 单击信息中心 -> 更新本地文档, 以开始更新。 如果有文档更新可用, 可下载并应用它。

要手工下载并应用文档更新:

- 1. 在 Web 浏览器中打开 DB2 支持页面, 网址为: [www.ibm.com/software/data/db2/udb/winos2unix/support](http://www.ibm.com/software/data/db2/udb/winos2unix/support)
- 2. 单击 DB2 V8 并杳找您的操作系统的文档修订句链接。
- 3. 通过将文档修订包级别与已安装的文档级别进行比较, 从而确定本地 DB2 文档 是否已过时。
- 4. 如果有更新的文档版本, 则下载适用于您的操作系统的修订包。对于所有的 Windows 操作系统有一个修订句, 对于所有的 UNIX 操作系统有一个修订句。
- 5. 应用修订句:
	- 对于 Windows 操作系统:该文档修订句是自解压压缩文件。将该文档修订句 下载到一个空目录然后解压缩。在该目录中运行 setup 命令来安装文档修订 何.
	- 对于 UNIX 操作系统: 文档修订句是压缩的 tar.Z 文件 解压并解取 (untar) 文件以创建名为 delta\_install 的目录。在该目录下运行脚本 installdocfix 以安装文档修订包。

#### 搜索 DB2 文档

要搜索 DB2 文档、应使用 Netscape V6.1 (或更高版本)或 Microsoft Internet Explorer V5 (或更高版本)。确保启用了浏览器的 Java 支持。

单击浏览器中的 "DB2 Information Integrator 信息中心" 的导航工具栏中的搜索图 标时, 将有一个搜索窗口打开。如果是第一次使用搜索功能, 可能要花 1 分钟左 右的时间来装入搜索窗口。

#### 限制:

当搜索文档时, 将存在下列限制:

- 不支持布尔搜索。在搜索中, 将忽略布尔搜索限定符 and 和 or. 例如. 下列搜 索将产生相同的结果:
	- servlets *and* beans
	- $-$  servlets *or* beans
- · 不支持通配符搜索。对 java\* 的搜索将查找文字串 java\*, 而不会查找例如 javadoc 之类的字符串

通常、搜索短语比搜索单个词可获得更好的搜索结果。

#### 讨程:

要搜索 DB2 文档:

- 1. 在导航工具栏中, 单击搜索。
- 2. 在"搜索"窗口最上面的文本输入字段中, 输入两个或多个与您感兴趣的方面 相关的术语,然后单击搜索。结果字段会显示一个主题列表,按准确性排序。 输入的术语越多, 查询的准确度就越高, 由查询返回的主题数就越少。
- 3. 在结果字段中、单击想要阅读的主题的标题。该主题将会显示在内容框架中。

执行搜索后,第一个结果将自动装入到浏览器框架中,要查看其它搜索结果的内 容, 单击结果列表中的结果。

#### 对于使用 Netscape 4.x 搜索 DB2 文档进行故障诊断

大多数搜索问题都与 Web 浏览器提供的 Java 支持有关。本主题提供可能的解决 方案。

#### 讨程:

一个 Netscape 4.x 常见问题是丢失和误置安全性类。尝试以下解决方案,尤其是当 您在浏览器的 Java 控制台中看到以下行时更应尝试此方法:

找不到类 java/security/InvalidParameterException

将以下文件从 DB2 HTML 文档 CD 复制到您的 Netscape 浏览器的安装目录的 java\classes\java\security\ 目录中。可能需要创建 java\security\ 子目录结 构.

• 在 Windows 操作系统上, 该文件为:

*x*:Program Files\IBM\sqllib\doc\htmlcd\*%L*\InvalidParameterException.class

• 在 UNIX 操作系统上, 该文件为:

/*cdrom*/Program Files/IBM/sqllib/doc/htmlcd/*%L* /InvalidParameterException.class

其中:

- x 表示 CD-ROM 盘符 (Windows)
- *cdrom* 表示 CD-ROM 的安装点 (UNIX)
- %L 是要使用的文档的语言环境, 例如, en US

如果 Netscape 浏览器仍无法显示搜索输入窗口, 则尝试下列操作:

- 停止 Netscape 浏览器的所有实例以确保计算机上无任何 Netscape 代码运行。 然后, 打开 Netscape 浏览器的新实例并再次启动搜索。
- 清除浏览器的高速缓存。
- 尝试另一版本的 Netscape 或另一浏览器。

# 易使用性

身体有某些缺陷(如活动不方便或视力不太好)的用户可通过易使用性功能来成 功使用软件产品。以下是 DB2 Information Integrator V8 中主要的易使用性功能:

- 通过键盘即可对所有功能进行操作、而不必使用鼠标。
- 您可以定制字体的大小和颜色。
- 您可以接收可视或声音警告提示。
- DB2 支持使用 Java<sup>™</sup> Accessibility API 的易使用性应用程序。
- · B2 文档以易使用的格式提供。

#### 键盘输入和导航

只使用键盘就可对 DB2 数据库工具(如控制中心、数据仓库中心和复制中心)进 行操作。使用键或组合键就可执行大多数操作,而不必使用鼠标。

在基于 UNIX 的系统中, 键盘焦点的位置是突出显示的。此突出显示指示窗口的哪 个区域处于活动状态且击键对何处生效。

#### 易使用的界面显示

DB2 数据库工具中的功能增强了用户界面、使视力不太好的用户更易使用。这些易 使用性方面的增强包括了对可定制字体属性的支持。

#### 字体设置

对于 DB2 数据库工具, 可以使用"工具设置"笔记本来选择菜单和窗口中文本的 颜色、大小和字体。

#### 与颜色的不相关性

不需要分辨颜色就可以使用此产品中的任何功能。

#### 备用的警告提示

可使用"工具设置"笔记本来指定是否想要通过声音提示或可视提示接收警告。

### 与辅助技术的兼容性

DB2 Information Integrator 图形界面支持 Java Accessibility API, 它支持使用屏幕 阅读器以及其它由有某些缺陷的用户使用的辅助性技术。

### 可访问文档

DB2 产品系列的文档提供了 HTML 格式的版本。您可以根据浏览器中设置的显示 首选项来查看文档。可使用屏幕阅读器和其它辅助性技术。

## 声明

本信息是为在美国提供的产品和服务编写的。IBM 可能在所有国家或地区不提供本 文档中讨论的产品、服务或功能特性。有关您当前所在区域的产品和服务的信 息,请向您当地的 IBM 代表咨询。任何对 IBM 产品、程序或服务的引用并非意 在明示或暗示只能使用 IBM 的产品、程序或服务。只要不侵犯 IBM 的知识产权, 任何同等功能的产品、程序或服务,都可以代替 IBM 产品、程序或服务。但是, 评估和验证任何非 IBM 产品、程序或服务, 则由用户自行负责。

IBM 公司可能已拥有或正在申请与本文档内容有关的各项专利。提供本文档并未授 予用户使用这些专利的任何许可证。您可以用书面方式将许可证查询寄往:

IBM Director of Licensing IBM Corporation North Castle Drive Armonk, NY 10504-1785 U.S.A.

有关双字节(DBCS)信息的许可证查询,请与您所在国家或地区的 IBM 知识产权 部门联系, 或用书面方式将查询寄往:

IBM World Trade Asia Corporation Licensing 2-31 Roppongi 3-chome, Minato-ku Tokyo 106, Japan

本条款不适用英国或任何这样的条款与当地法律不一致的国家或地区: 国际商业 机器公司以"按现状"的基础提供本出版物,不附有任何形式的(无论是明示 的,还是默示的)保证,包括(但不限于)对非侵权性、适销性和适用于某特定 用途的默示保证。某些国家或地区在某些交易中不允许免除明示或默示的保证; 因此, 本条款可能不适用于您。

本信息中可能包含技术方面不够准确的地方或印刷错误。此处的信息将定期更 改: 这些更改将编入本资料的新版本中。IBM 可以随时对本资料中描述的产品和/ 或程序进行改进和 / 或更改, 而不另行通知。

本信息中对非 IBM Web 站点的任何引用都只是为了方便起见才提供的,不以任何 方式充当对那些 Web 站点的保证。那些 Web 站点中的资料不是 IBM 产品资料 的一部分, 使用那些 Web 站点带来的风险将由您自行承担。

IBM 可以按它认为适当的任何方式使用或分发您所提供的任何信息而无须对您承担 任何责任。

本程序的被许可方如果要了解有关程序的信息以达到如下目的: (i) 允许在独立 创建的程序和其它程序(包括本程序)之间进行信息交换、以及(ii)允许对已经 交换的信息进行相互使用, 请与下列地址联系:

IBM Corporation J46A/G4 555 Bailey Avenue San Jose, CA 95141-1003 U.S.A.

只要遵守适当的条件和条款,包括某些情形下的一定数量的付费,都可获得这方 面的信息。

本资料中描述的许可程序及其所有可用的许可资料均由 IBM 依据 IBM 客户协议、 IBM 国际程序许可证协议或任何同等协议中的条款提供。

此处包含的任何性能数据都是在受控环境中测得的。因此,在其它操作环境中获 得的数据可能会有明显的不同。有些测量可能是在开发级的系统上进行的,因此 不保证与一般可用系统上进行的测量结果相同。此外,有些测量是通过推算而估 计的,实际结果可能会有差异。本文档的用户应当验证其特定环境的适用数据。

涉及非 IBM 产品的信息可从这些产品的供应商、其出版说明或其它可公开获得的 资料中获取。IBM 没有对这些产品进行测试、也无法确认其性能的精确性、兼容性 或任何其它关于非 IBM 产品的声明。有关非 IBM 产品性能的问题应当向这些产 品的供应商提出。

所有关于 IBM 未来方向或意向的声明都可随时更改或收回,而不另行通知,它们 仅仅表示了目标和意愿而已。

本信息可能包含在日常业务操作中使用的数据和报告的示例。为了尽可能完整地 说明这些示例,示例中可能会包括个人、公司、品牌和产品的名称。所有这些名 称都是虚构的、与实际商业企业所用的名称和地址的任何雷同纯属巧合。

版权许可:

本信息可能包括源语言形式的样本应用程序。这些样本说明不同操作平台上的编 程方法。如果是为按照在编写样本程序的操作平台上的应用程序编程接口 (API)进行应用程序的开发、使用、经销或分发为目的, 您可以任何形式对这 些样本程序进行复制、修改、分发,而无须向 IBM 付费。这些示例并未在所有条 件下作全面测试。因此, IBM 不能担保或暗示这些程序的可靠性、可维护性或功 能.

凡这些实例程序的每份拷贝或其任何部分或任何衍生产品,都必须包括如下版权 声明:

©(贵公司的名称)(年), 此部分代码是根据 IBM 公司的样本程序衍生出来的。 © Copyright IBM Corp. ( 输入年份)。All rights reserved.

### 商标

下列各项是国际商业机器公司在美国和 / 或其它国家或地区的商标:

IBM DB2

下列各项是其它公司的商标或注册商标:

Java 和所有基于 Java 的商标和徽标是 Sun Microsystems, Inc. 在美国和 / 或其它 国家或地区的商标或注册商标。

Microsoft 和 Windows 是 Microsoft Corporation 在美国和 / 或其它国家或地区的 商标。

UNIX 是 The Open Group 在美国和其它国家或地区的注册商标。

其它公司、产品或服务名称可能是其它公司的商标或服务标记。

# 索引

## **[B]**

句装器类 列表 62 Fenced Generic Wrapper 类 69 [Unfenced\\_Generic\\_Wrapper 62](#page-69-0)

# **[C]**

操作类 列表 [121](#page-128-0) [Remote\\_Passthru 130](#page-137-0) [Remote\\_Query 121](#page-128-0) 成员函数 请求类 137 应答类 [143](#page-150-0) [Catalog\\_Option](#page-9-0) 类 2 [Column\\_Info](#page-35-0) 类 28 [Fenced\\_Generic\\_ Nickname](#page-116-0) 类 [109](#page-116-0) Fenced Generic Wrapper 类 69 Fenced Generic Server 类 85 Fenced Generic User 类 98 Nickname Info  $\#$  48 Predicate List 类 173 Remote Connection 类 114 Remote Passthru 类 130 Remote Query 类 121 [Request\\_Constant](#page-176-0) 类 169 [Request\\_Exp](#page-166-0) 类 159 [Request\\_Exp\\_Type](#page-173-0) 类 166 [Runtime\\_Data](#page-194-0) 类 187 [Runtime\\_Data\\_Desc](#page-186-0) 类 179 [Runtime\\_Data\\_Desc\\_ List](#page-191-0) 类 184 [Runtime\\_Data\\_List](#page-202-0) 类 195 [Server\\_Info](#page-19-0) 类 12 [Unfenced\\_Generic\\_ Nickname](#page-108-0) 类 [101](#page-108-0) [Unfenced\\_Generic\\_ Wrapper](#page-69-0) 类 [62](#page-69-0) [Unfenced\\_Generic\\_Server](#page-82-0) 类 75

成员函数 *(续)* [Unfenced\\_Generic\\_User](#page-99-0) 类 92 [User\\_Info](#page-29-0)  $*$  22 [Wrapper\\_Info](#page-11-0) 类 4 [Wrapper\\_Utilities](#page-204-0) 类 197

# **[F]**

服务器类 列表 75 [Fenced\\_Generic\\_Server 85](#page-92-0) [Unfenced\\_Generic\\_Server 75](#page-82-0)

# **[G]**

构造函数 应答类 [143](#page-150-0) [Column\\_Info](#page-35-0)  $*$  28 [Fenced\\_Generic\\_ Nickname](#page-116-0) 类 [109](#page-116-0) Fenced Generic Wrapper 类 69 Fenced Generic Server 类 85 Fenced Generic User 类 98 Nickname Info 类 48 Remote Connection 类 114 Remote Passthru 类 130 Remote Query 类 121 Runtime Data Desc 类 179 [Server\\_Info](#page-19-0) 类 12 [Unfenced\\_Generic\\_ Nickname](#page-108-0) 类 [101](#page-108-0) [Unfenced\\_Generic\\_ Wrapper](#page-69-0) 类 [62](#page-69-0) [Unfenced\\_Generic\\_Server](#page-82-0) 类 75 [Unfenced\\_Generic\\_User](#page-99-0) 类 92 User Info  $*$  22 [Wrapper\\_Info](#page-11-0)  $*$  4

## **[M]**

目录类 列表 1 Catalog Option 2 [Column\\_Info 28](#page-35-0) [Nickname\\_Info 48](#page-55-0) [Server\\_Info 12](#page-19-0) [User\\_Info 22](#page-29-0) [Wrapper\\_Info 4](#page-11-0)

# **[N]**

昵称类 列表 [101](#page-108-0) [Fenced\\_Generic\\_Nickname 109](#page-116-0) [Unfenced\\_Generic\\_ Nickname 101](#page-108-0)

## **[Q]**

请求类 137 列表 [137](#page-144-0) 请求 137 应答 [143](#page-150-0) [Predicate\\_List 173](#page-180-0) [Request\\_Constant 169](#page-176-0) [Request\\_Exp 159](#page-166-0) [Request\\_Exp\\_Type 166](#page-173-0)

# **[S]**

数据成员 Fenced Generic Nickname 类 [109](#page-116-0) Fenced Generic Server 类 85 Fenced Generic User 类 98 Remote Connection  $*$  114 Unfenced Generic Nickname 类 [101](#page-108-0) [Unfenced\\_Generic\\_ Wrapper](#page-69-0) 类 [62](#page-69-0)

数据成员 (续) [Unfenced\\_Generic\\_Server](#page-82-0) 类 75 Unfenced Generic User 类 92 数据类 列表 [179](#page-186-0) [Runtime\\_Data 187](#page-194-0) [Runtime\\_Data\\_Desc 179](#page-186-0) [Runtime\\_Data\\_Desc\\_List 184](#page-191-0) [Runtime\\_Data\\_List 195](#page-202-0)

# **[X]**

析构函数 [Fenced\\_Generic\\_ Wrapper](#page-76-0) 类 69 [Fenced\\_Generic\\_User](#page-105-0) 类 98 [Unfenced\\_Generic\\_ Wrapper](#page-69-0) 类 [62](#page-69-0) [Unfenced\\_Generic\\_User](#page-99-0) 类 92

# **[Y]**

**应答类** [143](#page-150-0) 用户类 列表 92 [Fenced\\_Generic\\_User 98](#page-105-0) [Unfenced\\_Generic\\_User 92](#page-99-0)

# **C**

[Catalog\\_Option](#page-9-0) 类 2 [Column\\_Info](#page-35-0)  $*$  28 C++ 类和方法 1 C++ API 包装器类 列表 [62](#page-69-0) [Fenced\\_Generic\\_Wrapper 69](#page-76-0) [Unfenced\\_Generic\\_](#page-69-0) [Wrapper 62](#page-69-0) 操作类 列表 [121](#page-128-0) [Remote\\_Passthru 130](#page-137-0) Remote Query 121 服务器类 列表 [75](#page-82-0) [Fenced\\_Generic\\_Server 85](#page-92-0) [Unfenced\\_Generic\\_Server 75](#page-82-0) C++ API *(*x*)* 目录类 列表 1 Catalog Option 2 [Column\\_Info 28](#page-35-0) Nickname Info 48 Server Info 12 User Info 22 [Wrapper\\_Info 4](#page-11-0) 昵称类 列表 [101](#page-108-0) [Fenced\\_Generic\\_](#page-116-0) [Nickname 109](#page-116-0) [Unfenced\\_Generic\\_](#page-108-0) [Nickname 101](#page-108-0) 请求类 列表 [137](#page-144-0) 请求 137 应答 [143](#page-150-0) [Predicate\\_List 173](#page-180-0) [Request\\_Constant 169](#page-176-0) [Request\\_Exp 159](#page-166-0) [Request\\_Exp\\_Type 166](#page-173-0) 数据类 列表 [179](#page-186-0) [Runtime\\_Data 187](#page-194-0) [Runtime\\_Data\\_Desc 179](#page-186-0) [Runtime\\_Data\\_Desc\\_List 184](#page-191-0) [Runtime\\_Data\\_List 195](#page-202-0) 用户类 列表 92 [Fenced\\_Generic\\_User 98](#page-105-0) [Unfenced\\_Generic\\_User 92](#page-99-0)

## **F**

[Fenced\\_Generic\\_Nickname](#page-116-0) 类 109 [Fenced\\_Generic\\_Server](#page-92-0) 类 85 [Fenced\\_Generic\\_User](#page-105-0) 类 98 [Fenced\\_Generic\\_Wrapper](#page-76-0) 类 69

## **N**

[Nickname\\_Info](#page-55-0) 类 48

### **P**

[Predicate\\_List](#page-180-0) 类 173

# **R**

[Remote\\_Connection](#page-121-0) 类 114 [Remote\\_Passthru](#page-137-0) 类 130 [Remote\\_Query](#page-128-0) 类 121 [Request\\_Constant](#page-176-0) 类 169 [Request\\_Exp](#page-166-0)  $*$  159 [Request\\_Exp\\_Type](#page-173-0) 类 166 [Runtime\\_Data](#page-194-0) 类 187 Runtime Data Desc 类 179 Runtime Data Desc List 类 184 Runtime Data List 类 195

# **S**

[Server\\_Info](#page-19-0) 类 12

# **U**

[Unfenced\\_Generic\\_Nickname](#page-108-0) 类 101 Unfenced Generic Server 类 75 Unfenced Generic User 类 92 Unfenced Generic Wrapper 类 62 User Info  $*$  22

### **W**

[Wrapper\\_Info](#page-11-0)  $*$  4 [Wrapper\\_Utilities](#page-204-0) 类 197

### 与 IBM 联系

要在美国或加拿大联系 IBM, 请致电以下号码之一:

- 客户服务中心: 1-800-IBM-SERV (1-800-426-7378)
- DB2 市场营销和销售中心: 1-800-IBM-4YOU (1-800-426-4968)

要了解所提供的服务项目,请致电以下号码之一:

- 在美国: 1-888-426-4343
- 在加拿大: 1-800-465-9600

要查找您所在国家或地区的 IBM 分部、可查看"IBM 全球联系人目录"(IBM Directory of Worldwide Contacts), 网址为 www.ibm.com/planetwide。

### 产品信息

还可通过电话或 Web 获取关于 DB2 Information Integrator 的信息。

您如果住在美国, 请致电以下号码之一:

- 订购产品或获取一般信息, 请致申: 1-800-IBM-CALL (1-800-426-2255)
- 订购出版物、请致电: 1-800-879-2755

在 Web 上, 访问 www.ibm.com/software/data/integration. 此站点包含有关技术库、 订购书籍、客户机下载、新闻组、修订包、新闻和 Web 资源链接的最新信息。

要查找您所在国家或地区的 IBM 分部、可查看"IBM 全球联系人目录" (IBM Directory of Worldwide Contacts), 网址为 www.ibm.com/planetwide.

#### 关于文档的意见

您的反馈将有助于 IBM 提供质量信息。请发送您对该书或其它 DB2 Information Integrator 文档的任何意见。可使用以下任一方法提供意见:

- 使用在线读者意见表发送意见, 网址为 www.ibm.com/software/data/rcf。
- 将您的意见以电子邮件方式发送至 comments@us.ibm.com。确定包括产品名称、 产品版本号以及书籍的名称和部件号(如果可应用的话)。如果您的意见针对特 定文本, 请包括该文本的位置 ( 例如, 标题、表号或页码)。

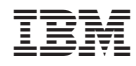

中国印刷

Spine information:

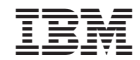

**IBM DB2 Information** Integrator

包装器开发者 API 参考

版本 8